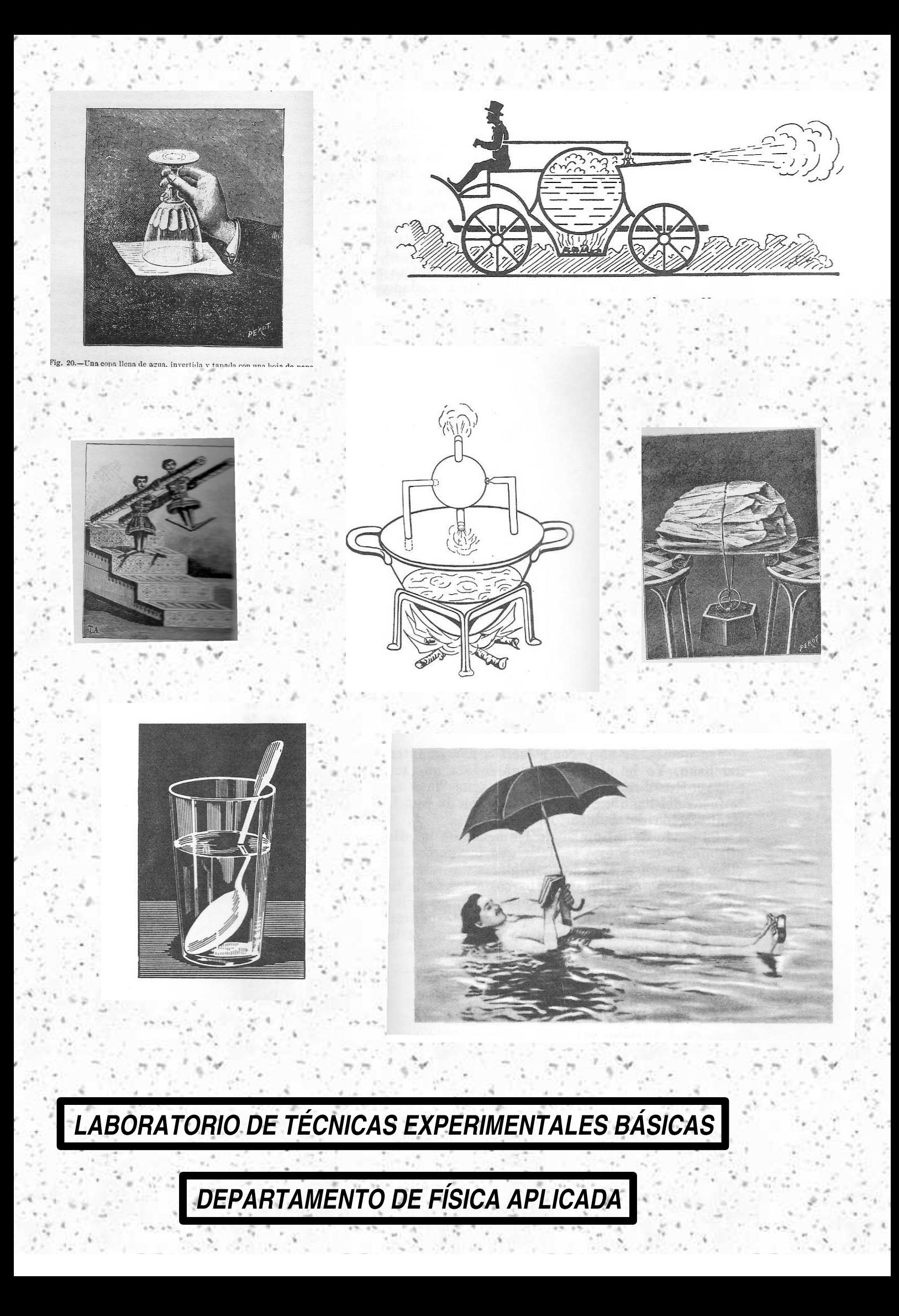

# Técnicas Experimentales **Básicas**

Departamento de Física Aplicada

2007-08

Los presentes guiones sirven para el desarrollo del trabajo de laboratorio correspondiente a la asignatura "Técnicas Experimentales Básicas", del 1<sup>er</sup> curso de la Licenciatura de Ciencias Físicas.

Se han elaborado en el Departamento de Física Aplicada de la Universidad de Granada, están basados en versiones anteriores existentes en el Departamento y, asimismo, contienen nuevas prácticas de laboratorio.

Los profesores que han participado en la elaboración de estos guiones prácticas han sido:

Cabrerizo Vílchez, Miguel Callejas Fernández, José Castor Díez, Yolanda Esteban Parra, María José Foyo Moreno, Inmaculada Hernández Andrés, Javier (Dpto. Óptica) Kowalski, Andrew (Coordinador del Laboratorio) Martín Pérez, José Antonio Martínez García, Rafael Martínez López, Francisco (Coordinador de la edición) Morente Chiquero, Juan Antonio Olmo Reyes, Francisco Jos´e Portí Durán, Jorge Andrés Schmitt, Artur Vida Manzano, Jerónimo

# ´ Indice general

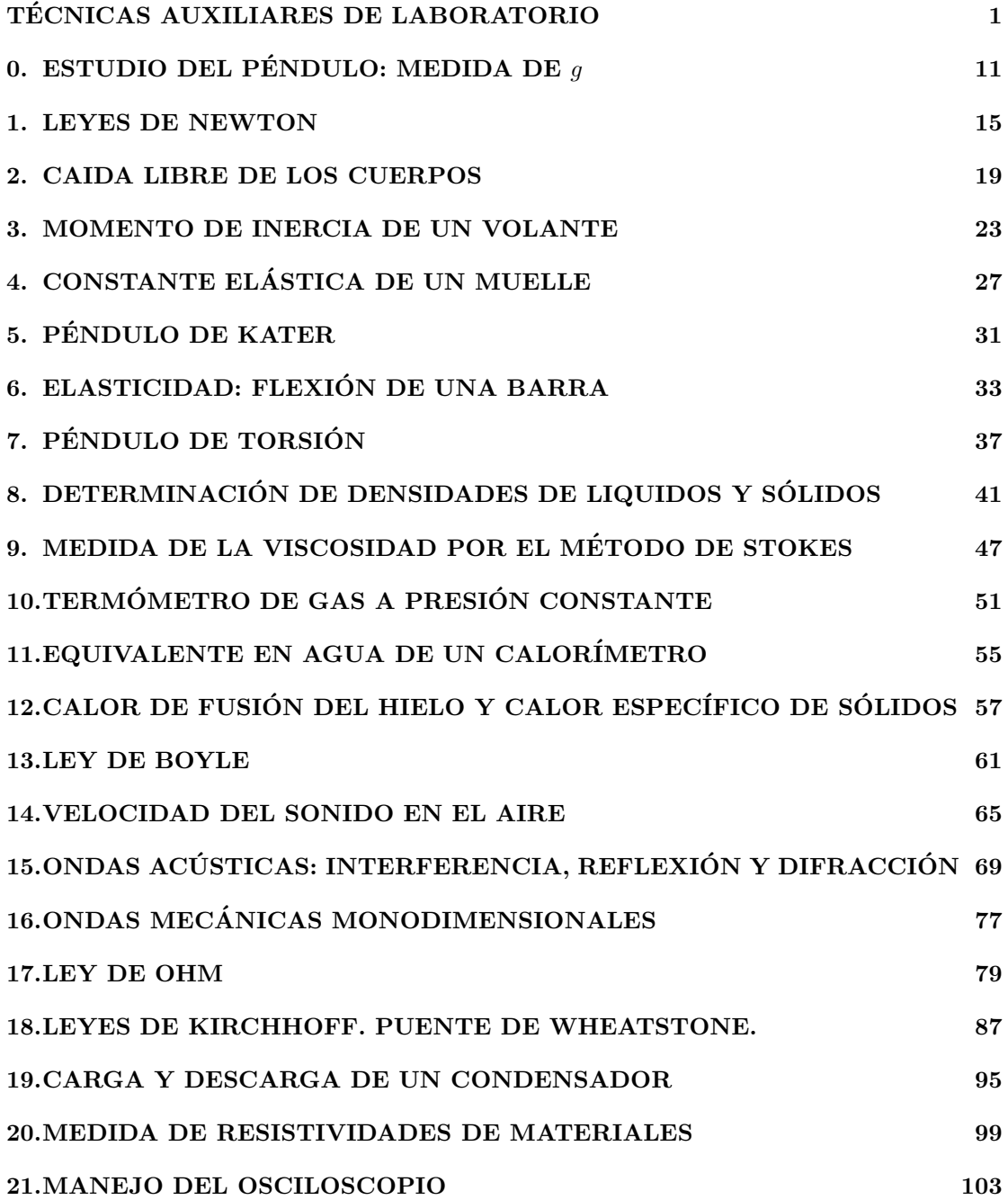

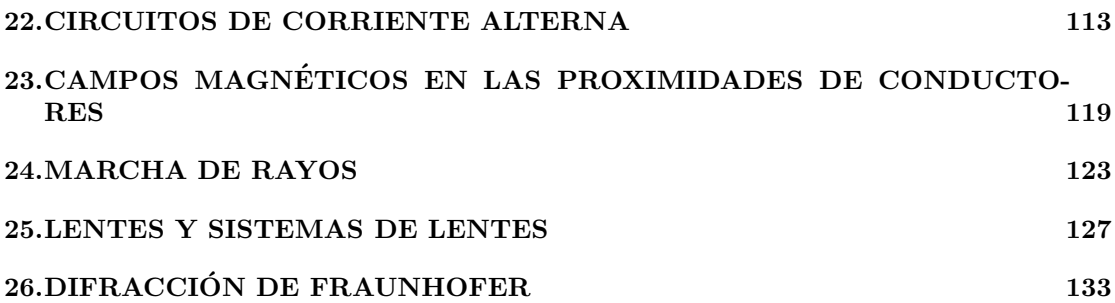

# TÉCNICAS AUXILIARES DE LABORATORIO

#### ERRORES

Todas las medidas experimentales vienen afectadas de una imprecisión inherente al proceso de medida. Puesto que en éste se trata, básicamente, de comparar con un patrón y esta comparación se hace con un aparato (por simple que sea -una regla, por ejemplo- podemos incluirlo en la denominación generalizada de "aparato"), la medida dependerá de la mínima cantidad que aquel sea capaz de diferenciar. Y esta cantidad va decreciendo con el progreso de la física en un proceso continuado, pero sin fin aparente. Es decir, que, aunque cada vez podamos dar la medida con más "decimales", el siguiente "decimal" no podrá saberse ... por el momento.

Por lo tanto, podemos decir que las medidas de la física son siempre "incorrectas". Dicho de una manera m´as "correcta": si llamamos error a la diferencia que existe entre la medida y el valor "verdadero" de la magnitud, siempre existirá este error. Es, lo que podríamos llamar un "error intrínseco", por inevitable.

Pero, el valor de las magnitud físicas se obtiene, como hemos indicado, experimentalmente. Es decir, por medición, bien directa de la magnitud cuyo valor deseamos conocer o bien indirecta por medio de los valores de otras magnitudes, ligadas con la magnitud problema mediante alguna ley o f´ormula f´ısica. Por lo tanto, debe de admitirse como postulado que, aparte del "error intr´ınseco" que hemos señalado anteriormente, el proceso experimental lleva en sí otras imperfecciones que hacen que resulte imposible (incluso si prescindiéramos del "error intrínseco") llegar a conocer el valor exacto de ninguna magnitud física, puesto que los medios experimentales de comparación con el patr´on correspondiente en las medidas directas (las medidas "propiamente dichas") viene siempre afectado por imprecisiones inevitables. De este modo, aunque es imposible, en la práctica, encontrar el valor "verdadero" o "exacto" de una magnitud determinada, a los científicos no les cabe duda de que existe; y nuestro problema consiste en establecer los l´ımites dentro de los cuales estamos seguros de que se encuentra dicho valor ("cota de error").

## CLASIFICACION DE LOS ERRORES ´

El error se define, tal como habíamos dicho, como la diferencia entre el valor verdadero y el obtenido experimentalmente. Los errores no siguen una ley determinada y su origen está en múltiples causas.

Atendiendo a las causas que lo producen, los errores se pueden clasificar en dos grandes grupos: errores sistemáticos y errores accidentales.

Se denomina error sistemático a aquel que es constante a lo largo de todo el proceso de medida y, por tanto, afecta a todas las medidas de un modo definido y es el mismo para todas ellas. Estos errores tienen siempre un signo determinado y las causas probables pueden ser:

- Errores instrumentales (de aparatos); por ejemplo, el error de calibrado de los instrumentos.

- Error personal: Este es, en general, difícil de determinar y es debido a las limitaciones de car´acter personal. Como, por ejemplo, los errores de paralaje, o los problemas de tipo visual.
- Errores de método de medida, que corresponden a una elección inadecuada del método de medida; lo que incluye tres posibilidades distintas: la inadecuación del aparato de medida, del observador o del método de medida propiamente dicho.

Se denominan *errores accidentales* a aquellos que se deben a las pequeñas variaciones que aparecen entre observaciones sucesivas realizadas por el mismo observador y bajo las mismas condiciones. Las variaciones no son reproducibles de una medición a otra y se supone que sus valores están sometidos tan sólo a las leyes del azar y que sus causas son completamente incontrolables para un observador.

Los errores accidentales poseen, en su mayoría, un valor absoluto muy pequeño y si se realiza un número suficiente de medidas se obtienen tantas desviaciones positivas como negativas. Y, aunque con los errores accidentales no se pueden hacer correcciones para obtener valores más concordantes con los reales, si pueden emplearse métodos estadísticos, mediante los cuales se pueden llegar a algunas conclusiones relativas al valor más probable en un conjunto de mediciones.

## CONCEPTOS DE EXACTITUD, PRECISIÓN Y SENSI-BILIDAD

En lo que se refiere a los aparatos de medida, hay tres conceptos muy importantes que vamos a definir: exactitud, precisión y sensibilidad.

La exactitud se define como el grado de concordancia entre el valor "verdadero" y el experimental. De manera que un aparato es exacto si las medidas realizadas con él son todas muy próximas al valor "verdadero" de la magnitud medida.

La precisión hace referencia a la concordancia entre las medidas de una misma magnitud realizadas en condiciones sensiblemente iguales. De modo que, una aparato será preciso cuando la diferencia entre diferentes mediciones de una misma magnitud sean muy pequeñas.

La exactitud implica, normalmente, precisión, pero la afirmación inversa no es cierta, ya que pueden existir aparatos muy precisos que posean poca exactitud, debido a errores sistem´aticos, como el "error de cero", etc. En general, se puede decir que es más fácil conocer la precisión de un aparato que su exactitud (básicamente, debido a la introducción del término "verdadero").

La sensibilidad de un aparato está relacionada con el valor mínimo de la magnitud que es capaz de diferenciar. Por ejemplo, decir que la sensibilidad de una balanza es de 5 mg significa que, para masas inferiores a la citada, la balanza no acusa ninguna desviación. Normalmente, se admite que la sensibilidad de un aparato viene indicada por el valor de la división más pequeña de la escala de medida. En muchas ocasiones, de un modo erróneo, se toman como idénticos los conceptos de precisión y sensibilidad, aunque ya hemos visto que se trata de conceptos diferentes.

Lo que estamos hablando (y hablaremos todavía un tiempo) de valores "verdaderos", habrá que entenderlos como los que más tarde definiremos (básicamente, valores medios).

#### ERROR ABSOLUTO Y ERROR RELATIVO

Si medimos una cierta magnitud física cuyo valor "verdadero" es  $x_0$ , obteniendo un valor de la medida x, llamaremos error absoluto de dicha medida a la diferencia

$$
\Delta x = x - x_0 \tag{1}
$$

en donde, en general, se supone que  $\Delta x \ll |x_0|$ .

El error absoluto nos da una medida de la desviación, en términos absolutos, respecto al valor "verdadero". No obstante, en ocasiones nos interesa resaltar la importancia relativa de esa desviación. Para tal fin, se usa el error relativo.

El error relativo se define como el cociente entre el error absoluto y el valor "verdadero":

$$
\varepsilon = \frac{\Delta x}{x_0} \tag{2}
$$

lo que, en forma porcentual se expresará como  $\varepsilon \times 100\%$ .

Cuando indiquemos el resultado de una medida (o de un conjunto de medidas) de una magnitud, tendremos que indicar, siempre, el grado de incertidumbre de la misma, para lo cual acompañamos el resultado de la medida de sus error absoluto; expresando el resultado así

$$
x \pm \Delta x. \tag{3}
$$

De ordinario, y dado el significado de la cota de imprecisión que tiene el error absoluto, este, durante el transcurso de estas prácticas de laboratorio, no deberá escribirse con más de una cifra significativa (admitiéndose dos cifras si estas no sobrepasan 24, pero esto se quedará para cursos posteriores). Si el error se ha obtenido con más de una cifra, se deberá a proceder a suprimir las posteriores, aumentando en una unidad la primera, si la segunda fuera 5 o mayor que 5.

El valor de la magnitud debe de tener sólo las cifras necesarias para que su última cifra significativa sea del mismo orden decimal que la última del error absoluto, llamada *cifra de* acotamiento.

Como ejemplo, damos las siguientes tablas de valores de distintas magnitudes (en la columna de la izquierda mal escritos y en la de la derecha correctos) para poner de manifiesto lo que acabamos de decir.

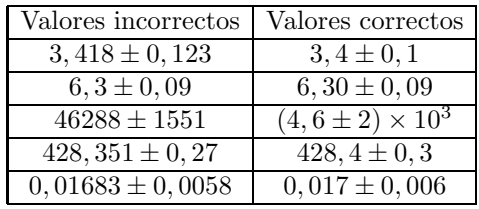

Nota: Si un valor es leído de una tabla o algún otro lugar (que no tengan una mención expresa del error cometido), se tomará como si todas sus cifras fueran significativas.

## DETERMINACIÓN DE ERRORES EN MEDIDAS DI-RECTAS

Cuando realicemos la medida de cualquier magnitud, deberemos indicar siempre una estimaci´on del error asociado a la misma. Dado que no conocemos el valor "verdadero" de la magnitud que deseamos medir, habrá que seguir ciertos procedimientos para hacer una estimación, tanto del valor "verdadero", como de una cota de error, que nos indiquen la incertidumbre de la medición realizada.

Distinguiremos dos casos bien diferenciados:

#### (a) Si sólo se puede realizar una sola medida,  $x$ , de la magnitud.

En este caso consideraremos que el error absoluto coincide con el valor absoluto de la sensibilidad (S) del aparato utilizado para realizar la medida. De este modo, el resultado de la medida lo expresaremos así:

$$
x \pm S \tag{4}
$$

#### (b) Caso en el que se realizan varias medidas de una misma magnitud.

Con el fin de alcanzar cierta validez estadística en los resultados de las medidas, es muy conveniente repetir varias veces la determinación del valor de la magnitud problema. Los resultados de las medidas individuales pueden presentarse poco o muy dispersas y, en función de esta dispersión será conveniente aumentar o no el número de mediciones de la magnitud. Para decidir el número de determinaciones que hay que efectuar del valor de la magnitud física que deseamos medir, seguiremos el siguiente procedimiento:

Se realizan tres medidas de la magnitud  $(x_1, x_2 \, y \, x_3)$ , se calcula el valor medio,  $\bar{x}_3$  =  $\frac{x_1+x_2+x_3}{3}$ , de las tres medidas y se halla su dispersión total, $D$ ; es decir, la diferencia entre los valores extremos de las medidas (valor máximo menos el valor mínimo). Finalmente, se obtiene el tanto por ciento de dispersión,  $T$ , que viene dado por:

$$
T = \frac{D}{\bar{x}_3} \times 100\tag{5}
$$

(i) Ahora bien, puede suceder que el valor de la dispersión  $D$  no sea mayor que el valor de la sensibilidad del aparato de medida

$$
D \pm S. \tag{6}
$$

En este caso, tomaremos como estimación del valor "verdadero" de la magnitud el valor medio de las tres medidas,  $\bar{x}_3,$ y como error absoluto la sensibilidad, es decir,

$$
\bar{x}_3 \pm S \tag{7}
$$

(ii) Ahora bien, si el valor de la dispersión  $D$  es mayor que la sensibilidad del aparato,

$$
D > S \tag{8}
$$

procederemos a aumentar el n´umero de medidas de la magnitud. El criterio a seguir en esta aumento viene condicionado por el valor del porcentaje dispersión  $T$  del modo indicado en la siguiente tabla:

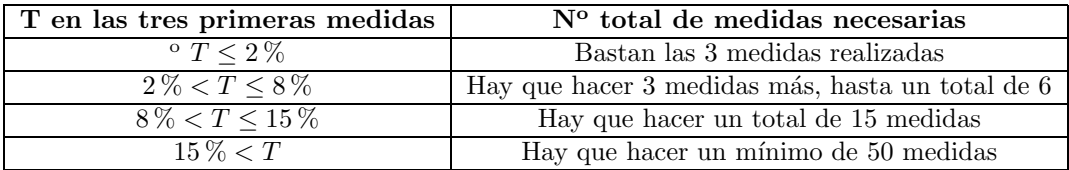

Una vez realizadas las medidas necesarias, se toma como valor de la magnitud el valor medio de la misma, calculado sobre el número total de medidas realizadas, y en cuanto al correspondiente error, se determina según los casos que sigue:

(1) Si se han realizado tres medidas, se toma como error absoluto el valor de la sensibilidad del aparato, es decir, lo que ya hemos indicado,

$$
\Delta x = S \tag{9}
$$

(2) Si se han realizado seis medidas, entonces se calcula el error de dispersión definido como  $D_6/4$  (la cuarta parte de la dispersión total de las seis medidas, es decir, la diferencia entre la mayor y la menor de todas), y se asigna como error absoluto de las medidas, el mayor de entre este valor y la sensibilidad del aparato. Es decir,

$$
\Delta x = \max\{D_6/4, S\} \tag{10}
$$

(3) Si se han realizado m´as de 15 medidas; entonces el error absoluto puede calcularse por la expresión:

$$
\Delta x = \left[\frac{\sum (x_i - \bar{x}_N)^2}{N}\right]^{1/2} \tag{11}
$$

que proporciona el llamado error cuadrático medio (puesto que es algo así como una media del cuadrado de los errores), en donde  $x_i$  son cada una de las medidas realizadas,  $\bar{x}_N$  es la media aritmética de todas las medidas individuales y  $N$  es el número total de medidas realizadas.

El procedimiento seguido en este último caso se debe a que, en una serie repetida de medidas de una misma magnitud, la distribución estadística de éstas alrededor del valor medio representa una forma típica, que recibe el nombre de *distribución gaussiana* o *distribución normal*.

## DETERMINACIÓN DEL ERROR DE UNA MAGNITUD MEDIDA INDIRECTAMENTE

Como ya hemos indicado, la medida indirecta de una magnitud se alcanza mediante la aplicación de una fórmula a un conjunto de medidas directas (variables independientes o datos), que las relacionan con la magnitud problema. Por eso también esta fórmula ha de servirnos para obtener el error de dicha magnitud. Ahora explicaremos la manera de realizar esto.

Antes que nada, debemos indicar que, si en la fórmula citada aparecen números irracionales, tales como  $\pi$ , e, etc., debemos elegir el número de cifras significativas con las que vamos a realizar los cálculos, de modo que los errores cometidos al aproximar estos números irracionales no afecten a la magnitud que queremos determinar (bastará con poner una cifra significativa más baja que la más baja de los datos).

Supongamos que la magnitud problema  $F$  es función de otras magnitudes físicas (datos), estando relacionadas con ellas por

$$
F = F(x, y, z, \ldots). \tag{12}
$$

Supongamos, además, que se han realizado medidas de las citadas variables  $x, y, z, \ldots$ ; y se han determinado su valor medio (al que llamaremos con el mismo nombre  $x, y, z, \ldots$ ) y sus errores absolutos  $(\Delta x, \Delta y, \Delta z, \dots)$ .

Para realizar el cálculo del error absoluto de  $F$ , en función de los antedichos valores, se procede así:

En primer lugar, se obtiene la diferencial total de  $F$  en función de las variables x, y, z, ...

$$
dF = \frac{\partial F}{\partial x}dx + \frac{\partial F}{\partial y}dy + \frac{\partial F}{\partial z}dz + \dots
$$
 (13)

Si, a continuación asimilamos las diferentes diferenciales a los errores absolutos y, además, consideramos que en el cálculo del error de  $F$  debemos ponernos en el caso más desfavorable (siempre deseamos tener una cota de error, o sea un valor de la magnitud del que podamos estar seguros de que el valor "verdadero" está dentro de nuestro intervalo de "seguridad"), o sea, el mayor error posible. Lo que significa que consideraremos todos los errores como positivos, es decir, tomaremos, adem´as, los valores absolutos de las derivadas parciales, con lo que obtendremos el valor del error de  $F$ , es decir,

$$
\Delta F = \left| \frac{\partial F}{\partial x} \right| \Delta x + \left| \frac{\partial F}{\partial y} \right| \Delta y + \left| \frac{\partial F}{\partial z} \right| \Delta z + \dots \tag{14}
$$

Esta es la fórmula que se aplica cuando los errores son de tipo sistemático. Sin embargo, cuando los errores son de tipo aleatorio, cosa que se ha de procurar, la fórmula correcta es

$$
\Delta F = \sqrt{\left(\frac{\partial F}{\partial x}\right)^2 (\Delta x)^2 + \left(\frac{\partial F}{\partial y}\right)^2 (\Delta y)^2 + \left(\frac{\partial F}{\partial z}\right)^2 (\Delta z)^2 + \dots}
$$
(15)

que es la que tiene una base estadística.

 $1^{er}$ curso de Licenciado en Física

## CONSTRUCCIÓN DE GRÁFICAS

La representación gráfica de los fenómenos físicos que estudiaremos deberá ajustarse a las siguientes normas:

- (1) Gr´aficas en papel milimetrado (en el caso de que no est´en realizadas con ordenador) con los ejes bien trazados, indicando en sus extremos la magnitud representada en ese eje, así como la unidad en que ha sido medida. El título de la gráfica se pondrá, bien claro, en la parte superior.
- $(2)$  La variable independiente del fenómeno estudiado se representará en abcisas y la dependiente en ordenadas.
- (3) Las escalas, sobre ambos ejes, han de permitir una lectura r´apida y sencilla. Para ello se elegirán las escalas con intervalos sencillos de 1, 2, 5, 10, 20,  $\dots$  unidades.
- (4) Sobre los ejes s´olo se indicar´an los valores correspondientes a las divisiones enteras de la escala (que quedarán así uniformemente espaciadas). Nunca se señalarán los valores correspondientes a las medidas realizadas.
- (5) Los valores medidos se representar´an sobre el papel milimetrado por el punto correspondiente a sus dos coordenadas ("punto experimental") y rodeado por el denominado rectángulo de error, cuya base abarca desde  $x - \Delta x$  hasta  $x + \Delta x$ , y cuya altura se extiende desde  $y - \Delta y$  hasta  $y + \Delta y$ , siendo x e y las coordenadas del punto experimental.
- (6) En el caso de que  $\Delta x$  o  $\Delta y$  sean despreciables en comparación con la escala utilizada, el rectángulo de error quedará reducido a un simple segmento vertical u horizontal (barra de error), según el caso. En el caso excepcional de que ambos errores sean simultáneamente despreciables, el punto experimental quedaría reducido a un "punto".

Las gráficas han de ser líneas finas y "continuas", nunca quebradas, que han de pasar por todos los rectángulos de error, aunque para ello dejen muchas veces de pasar por los puntos experimentales, que pueden quedar a derecha o a izquierda de la gráfica. Si al hacer esta operación, alguno de los rectángulos de error, queda excesivamente alejado de la forma continua de la gráfica, es prueba de que esa medida es falsa, por alguna causa accidental, y debería repetirse.

## AJUSTE DE LA RECTA DE REGRESION POR EL ´ MÉTODO DE LOS MÍNIMOS CUADRADOS

Con frecuencia, se plantea el problema de encontrar una expresión matemática  $y = f(x)$  de la ley física que rige el comportamiento de un determinado fenómeno, a partir de una serie de N medidas,  $(x_i, y_i)$ , de las magnitudes x e y que lo caracterizan.

Cuando la representación gráfica del fenómeno estudiado proporciona una distribución de los puntos experimentales que parecen tener la forma de una curva plana determinada es conveniente obtener la ecuación de esta curva que probablemente será la expresión de la ley física que rige el fenómeno estudiado. El método más potente (y, sobre todo, el más simple) conocido es el de regresión por los mínimos cuadrados. Estos métodos son aplicables a diversas curvas de distintos grados, pero nosotros, en este primer curso de introducción, nos vamos a limitar a estudiar el caso más simple posible de una ley física lineal, es decir de una recta de regresión.

Dicha recta debe de cumplir la condición de que los puntos experimentales queden distribuidos simétricamente a ambos lados y lo más próximos posible de la misma. Esta condición se cumple si se obliga a la recta, de ecuación  $y = ax + b$ , cumpla con que la expresión

$$
C(x, y) = \sum_{i} (y_i - (ax_i + b))^2
$$
 (16)

Prácticas Técnicas Experimentales Básicas  $1^{er}$  curso de Licenciado en Física

tenga un valor mínimo. Derivando respecto a  $a$  y a  $b$ , y haciendo ambas derivadas iguales a cero, tras una serie de operaciones, se obtiene:

$$
a = \frac{N\sum x_i y_i - \sum x_i \sum y_i}{N\sum x_i^2 - (\sum x_i)^2}
$$
\n(17)

$$
b = \frac{\sum x_i^2 \sum y_i - \sum x_i \sum x_i y_i}{N \sum x_i^2 - (\sum x_i)^2}
$$
\n(18)

Si la recta hubiera de pasar por el origen de coordenadas, el problema se simplifica notablemente, puesto que, al ser  $b = 0$ , resulta

$$
a = \frac{\sum x_i y_i}{\sum x_i^2} \tag{19}
$$

que proporciona directamente el valor de la pendiente de la recta.

Además de los valores de la pendiente y de la ordenada en el origen, es interesante obtener el denominado *coeficiente de correlación lineal*,  $r$ , que nos da una medida del grado de correlación (de aproximación) entre los valores de las variables  $x \in y$ , es decir, hasta que punto  $x \in y$  están relacionados mediante una función lineal. La expresión de  $r$  es

$$
r = \frac{N \sum x_i y_i - \sum x_i \sum y_i}{\sqrt{(N \sum x_i^2 - (\sum x_i)^2)(N \sum y_i^2 - (\sum y_i)^2)}}
$$
(20)

y que varía entre cero (correlación inexistente) y  $\pm 1$  (correlación completa).

Las expresiones correspondientes al cálculo de error de la pendiente y de la ordenada en el origen son

$$
\Delta a = \left[ \frac{\sum (y_i - ax_i - b)^2}{(N - 2) \sum (x_i - \bar{x})^2} \right]^{1/2}
$$
\n(21)

$$
\Delta b = \left[ \left( \frac{1}{N} + \frac{\bar{x}^2}{\sum (x_i - \bar{x})^2} \right) \left( \frac{\sum (y_i - ax_i - b)^2}{N - 2} \right) \right]^{1/2}
$$
(22)

### INTERPOLACION´

#### EN TABLAS DE SIMPLE ENTRADA

La tablas de simple entrada nos proporcionan el valor de una variable dada  $x$  en función de otra z, y viceversa.

Cuando se quiere determinar el valor de z que corresponde a uno de x no tabulado, o viceversa, se supone que, para intervalos muy pequeños de las variables (como es usual en las tablas de valores), la función  $z = z(x)$  es lineal y por tanto los incrementos de las mismas son proporcionales. Esto nos permite diseñar un procedimiento para encontrar estos valores no tabulados llamado interpolación lineal.

Para resolver el problema se determinan previamente los valores tabulados de x e y entre los que se encuentran los de nuestro problema  $(x_1 < x < x_2 ; z_1 < z < z_2)$ ,

$$
\begin{array}{|c|c|} \hline x_1 & z_1 \\ \hline x_2 & z_2 \\ \hline \end{array}
$$

Entonces, la relación que liga x con z puede escribirse, dentro de las aproximaciones antedichas, según la fórmula lineal

$$
z = z_1 + \frac{z_2 - z_1}{x_2 - x_1}(x - x_1)
$$
\n(23)

que permite determinar  $z$  en función de  $x$ , o viceversa. El error absoluto de  $z$  resulta ser

$$
\Delta z = \left| \frac{z_2 - z_1}{x_2 - x_1} \right| \Delta x \tag{24}
$$

 $1<sup>er</sup>$  curso de Licenciado en Física

#### EN TABLAS DE DOBLE ENTRADA

En las tablas de doble entrada, para cada pareja de valores  $x \in y$  se suministra el valor correspondiente de una tercera variable relacionada con las dos anteriores mediante una función  $z=z(x,y).$ 

En este caso el trazo de tablas (cuyos intervalos se consideran ahora "triplemente" lineales), entre cuyos valores se encuentran el z buscado, presentan el aspecto  $(x_1 < x < x_2; y_1 < y < y_2)$ ),

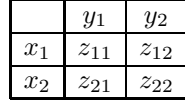

La relación aproximada linealmente que permite el cálculo es

$$
z = z_{11} + \frac{z_{21} - z_{11}}{x_2 - x_1}(x - x_1) + \frac{z_{12} - z_{11}}{y_2 - y_1}(y - y_1)
$$
(25)

y puede utilizarse también en la interpolación inversa, es decir, en la determinación de  $x \text{ o } y$ , conocidos los valores de  $(y, z)$  o de  $(x, z)$ . El error de z resulta análogamente de la expresión:

$$
\Delta z = \left| \frac{z_{21} - z_{11}}{x_2 - x_1} \right| \Delta x + \left| \frac{z_{12} - z_{11}}{y_2 - y_1} \right| \Delta y \tag{26}
$$

#### NOTAS

#### Cifras significativas

El número de dígitos con significado de una magnitud se llama número de cifras significativas. En general, ningún número puede tener más cifras significativas que las de los números a partir de los cuales se ha calculado. La regla para considerar un dígito como significativo es la de que el error absoluto de la medida debe de ser del orden de magnitud de este mismo dígito. Nosotros, para fijar ideas, adoptaremos el convenio de considerar que si una cifra es significativa, el error absoluto de la magnitud es al menos de una unidad de ese orden. Por ejemplo, si los números 300, 06 y 0, 00078 están escritos con todas sus cifras significativas, significará que sus errores son  $\pm 0$ , 01 y  $\pm 0$ , 00001, respectivamente.

En los cálculos con números muy grandes o muy pequeños estas consideraciones se simplifican en gran medida utilizando las potencias de diez (denominada a veces notación científica). Por ejemplo, la distancia de la Tierra al Sol es aproximadamente de 149 000 000 000 m, pero al escribir el número de esta manera no se está indicando, evidentemente (¡no se puede medir esta distancia con una precisión de 1 m!), el número de cifras significativas. Si el error que hemos cometido es del orden de 1000 Km, podemos escribir este número así:  $149000 \times 10^6$ m. De esta forma es evidente que el número de cifras significativas es seis.

#### Orden de magnitud

Cuando hablamos de orden de magnitud de un n´umero nos estamos refiriendo al valor de un n´umero que coincide aproximadamente con el orden de la primera cifra de aquel. Por ejemplo, en 1387,24 la primera cifra es el 1, que es del orden de "los miles"; en  $3, 5 \times 10^7$  el tres es del orden de "los diez millones"; en 0,00056, el cinco es del orden de "la diezmil´esima; etc.

Esto lo podemos expresar de una manera algo más sistemática de la manera siguiente: llamaremos orden de magnitud de una medida a la potencia de diez m´as baja de las dos entre las que está contenido el número. Por ejemplo, veamos los tres números citados más arriba:

1387,24 puede escribirse así:  $10^3 < 1387, 24 < 10^4$ . Lo que quiere decir que de este número diremos que tiene un "orden de magnitud" de  $10<sup>3</sup>$  o de "los miles".

Análogamente,  $10^7 < 3.5 \times 10^7 < 10^8$ . Es decir que de este número diremos que tiene un "orden de magnitud" de 10<sup>7</sup> o de "los diez millones".

También,  $10^{-4}$  < 0,00056 <  $10^{-3}$ . O sea, que de este número diremos que tiene un "orden de magnitud" de  $10^{-4}$ o de "las diez milésimas".

Naturalmente, estos valores habrá que tratarlos con sentido común (no se trata de un concepto preciso, sino "una manera de hablar científica"). Por ejemplo, si consideramos dos números tales como 99 y 101, la aplicación de la regla anterior nos diría que el primero tiene un orden de magnitud 1 y el segundo, 2. ¡Cuando la diferencia entre los dos es de tan sólo 2 unidades! Está claro que, en este caso, lo sensato es decir que ambos tienen el mismo orden de magnitud  $(y \text{ el lógico sería el } 2)$ .

# Práctica 0

# ESTUDIO DEL PÉNDULO: MEDIDA DE  $q$

#### OBJETIVO

Determinación de la aceleración de la gravedad mediante el uso de un péndulo simple.

#### MATERIAL

Péndulo simple. Cronómetro. Regla.

### FUNDAMENTO TEÓRICO

Todo cuerpo capaz de girar alrededor de un eje horizontal, que no pase por su centro de gravedad, constituye un péndulo.

Supongamos un cuerpo de masa m, suspendido de un punto fijo O mediante un hilo de longitud L de masa despreciable. En reposo, el hilo se encontrará en posición vertical y el cuerpo ocupará la posición  $A$  de la figura, punto en el cual la fuerza peso,  $P = mg$ , se anula con la reacción del hilo. Si desviamos el cuerpo un ángulo  $\alpha$  respecto a su posición de equilibrio  $A$  y lo llevamos a la posición  $B$ , el peso se descompone en una componente,  $P_n$ , normal a la trayectoria que describirá la masa en su movimiento, y en una componente,  $P_t$ , tangencial a dicha trayectoria. La componente normal se anula con la reacción del hilo mientras que la componente  $P_t$  tiende a devolver el cuerpo a su posición de equilibrio A. Esta fuerza siempre es opuesta a la desviaci´on respecto del equilibrio, por ello viene afectada de un signo negativo, y es la que da origen al movimiento periódico del péndulo.

De la figura anterior se deduce

$$
P_t = -mg \text{ sen}\alpha = -\frac{mg}{L}x = -kx \tag{1}
$$

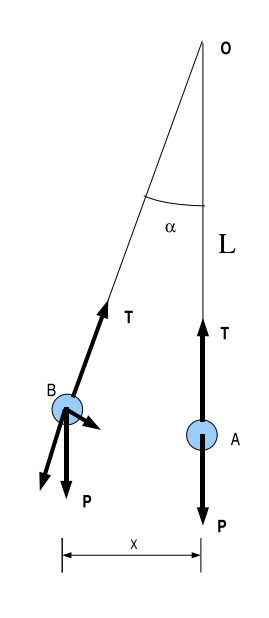

donde  $L$  es la distancia entre el centro de gravedad y el centro de suspensión  $O$ . Esta ecuación es válida para ángulos pequeños, caso en el que la trayectoria real que sigue el cuerpo, circular de radio L, puede aproximarse por x, con lo cual la fuerza  $P_t$  se convierte en una fuerza recuperadora y la ecuación (1) en la ecuación de un movimiento armónico simple de constante recuperadora  $k = mg/L$ .

De acuerdo con la fórmula del periodo de un movimiento armónico simple,

$$
T = 2\pi \sqrt{\frac{m}{k}}\tag{2}
$$

el periodo del movimiento pendular vendrá dado por

$$
T = 2\pi \sqrt{\frac{L}{g}}\tag{3}
$$

que definiendo una nueva constante  $K$  mediante

$$
K = \frac{2\pi}{\sqrt{g}}\tag{4}
$$

se convierte en

$$
T = K\sqrt{L} \tag{5}
$$

fórmula que relaciona el periodo de un péndulo con su longitud.

## METODO ´

#### Comprobación del isocronismo

- (1) Es interesante hacer notar que el periodo de un p´endulo no depende de la amplitud de las oscilaciones, es decir, las oscilaciones son isócronas. Naturalmente esto es válido en tanto en cuanto la amplitud de las oscilaciones sea lo suficientemente peque˜na como para poder aproximar la trayectoria real por la magnitud x de la figura.
- (2) Se deber´a comprobar el isocronismo de las oscilaciones. Para ello, fijar la longitud del hilo a un valor cercano al metro, separar el cilindro una ángulo aproximado de 5<sup>o</sup> y medir el tiempo t necesario para que transcurran n oscilaciones. El periodoT vendrá dado por la relación

$$
T = \frac{t}{n} \tag{6}
$$

(3) Repetir la operación para amplitudes crecientes aumentando de 5 en 5 grados hasta  $30^o$ , ordenar en forma de tabla los resultados y construir una gráfica representando el periodo en función del ángulo. Comentar los resultados.

#### Cálculo analítico de la aceleración de la gravedad

 $(4)$  La ecuación  $(3)$  nos permite obtener la aceleración de la gravedad una vez conocido el periodo de las oscilaciones para una determinada longitud del péndulo, relación que viene dada por

$$
g = 4\pi^2 \frac{L}{T^2} \tag{7}
$$

(5) F´ıjese de nuevo la longitud alrededor de 1 m y m´ıdase el periodo del mismo modo que se hizo en el apartado anterior. Una vez hecho esto, hallar el valor analítico para la aceleración de la gravedad.

#### Calculo gráfico de la aceleración de la gravedad

 $(6)$  De la ecuación  $(5)$  se deduce que, si representamos en papel milimetrado el periodo de un péndulo en fución de  $a$ , se obtendrá una recta cuya pendiente  $p$  será

$$
p = K = \frac{2\pi}{\sqrt{g}}\tag{8}
$$

ecuación de la que resulta inmediato obtener  $q$ .

 $(7)$  Determinar el periodo T para diferentes longitudes del péndulo y hacer una representación gráfica de los mismos en papel milimetrado, colocando en abscisas  $\sqrt{L}$  y en ordenadas el periodo. Calcular la pendiente  $p \pm \Delta p$  de la recta que mejor se ajusta al conjunto de datos experimentales obtenidos. A partir de dicha pendiente, hallar un valor gráfico para la aceleración de la gravedad.

#### RESULTADOS

- 1) Siguiendo las pautas descritas en el apartado anterior, llévense a cabo las medidas necesarias para la comprobación del isocronismo del péndulo. Construya una gráfica que represente el fenómeno de forma adecuada. Coméntense los resultados obtenidos.
- 2) En segundo lugar, determínese el valor de la aceleración de la gravedad y su error mediante el procedimiento analítico descrito anteriormente.
- 3) Por último, determínese gráficamente el valor de la aceleración de la gravedad y compare el resultado con el apartado anterior.

En todos los apartados, y con el objeto de obtener una clara visión de los datos, ordénense los mismos en forma de tabla. Asimismo, deberá justificarse siempre el número de medidas realizadas. Se incluirá también cualquier cálculo o comentario que se considere oportuno.

# Práctica 1

# LEYES DE NEWTON

#### OBJETIVO

Estudio del movimiento rectil´ıneo uniformemente acelerado. En particular, lo siguiente:

- 1. Desplazamiento en función del tiempo.
- 2. Velocidad en función del tiempo.
- 3. Aceleración en función de la masa acelerada.
- 4. Aceleración en función de la fuerza impulsora.

#### MATERIAL

Carril neumático con su compresor. Carrito deslizante con contactos. Hilo con portapesas. Pesas de distintas masas (1, 2, 5, 10, 20 y 50 g). Cinta métrica (adosada al carril). Dispositivo de cronometraje fotoeléctrico.

#### FUNDAMENTO

El dispositivo permite la medida de la velocidad instantánea del móvil, como se explicará más adelante.

Según la segunda ley de Newton, cuando se aplica una fuerza constante a un cuerpo, éste adquiere una aceleración constante (movimiento uniformemente acelerado), que es proporcional a la fuerza aplicada, siendo la masa del cuerpo la constante de proporcionalidad entre la fuerza y la aceleración; es decir,

$$
\vec{F} = m\vec{a} \tag{1}
$$

En donde,  $\vec{a} = \frac{d^2 \vec{r}}{dt^2}$ , siendo  $\vec{r} = \vec{r}(t)$  el vector de posición de la masa.

En esta práctica vamos a estudiar el movimiento uniformemente acelerado de un cuerpo que desliza con rozamiento despreciable por un carril recto y horizontal, sometido a una fuerza constante (gravitatoria).

Recordemos que, en un movimiento monodimensional de este tipo, la velocidad instantánea en función del tiempo viene dada por

$$
v(t) = v_0 + a(t - t_0)
$$
 (2)

y el desplazamiento en función del tiempo por

$$
r(t) = r_o + v_0(t - t_0) + \frac{1}{2}a(t - t_0)^2,
$$
\n(3)

en donde,  $t_0$  es el instante en que comienza el movimiento, y  $r_0$  y  $v_0$  son el desplazamiento y la velocidad iniciales del cuerpo.

Como al utilizar nuestro dispositivo experimental, vamos a empezar a contar el tiempo en el momento en que el movimiento se inicie  $(t_0 = 0)$  se tendrá que  $v_0 = 0$ , y las ecuaciones anteriores se reducirán a las siguientes:

$$
v(t) = at \tag{4}
$$

$$
r(t) = r_0 + \frac{1}{2}at^2 \tag{5}
$$

con

$$
a = \frac{F}{m}.\tag{6}
$$

En el dispositivo experimental, disponemos de un hilo que conecta un carrito deslizante (al que pueden añardírsele pesas y cuya masa total llamaremos  $m_2$ ), con un portapesas del que podemos colgar distintas masas (de 1 a 50 g). Esto permite, a través del hilo, aplicar al carrito diferentes fuerzas impulsoras debido a la acción del peso

$$
F = m_1 g \tag{7}
$$

del conjunto pesas-portapesas con masa  $m_1$  (aquí q es la aceleración de la gravedad). La masa  $m_1$ está unida, por tanto, a la masa  $m<sub>2</sub>$  que se mueve con el carrito y, por consiguiente, la ecuación del movimiento será:

$$
(m_1+m_2)a=m_1g.
$$

Despejando la aceleración, tendremos.

$$
a = \frac{m_1}{m_1 + m_2}g\tag{8}
$$

Sustituyendo en (4), tendremos la expresión para la velocidad instantánea en función del tiempo:

$$
v(t) = \frac{m_1 g}{m_1 + m_2} t \tag{9}
$$

 $Y$  si sustituimos  $(8)$  en  $(5)$ , tendremos también el desplazamiento (distancia recorrida) en función del tiempo:

$$
r(t) = r_0 + \frac{1}{2} \frac{m_1 g}{m_1 + m_2} t^2
$$
\n(10)

### DESCRIPCIÓN DEL APARATO

El carril neumático disponible para realizar esta práctica (Fig. 1), está constituido, básicamente, por una barra metálica hueca de sección triangular, de unos 200 cm de largo y montada sobre un soporte del mismo material.

Dicha barra posee numerosos orificios pequeñitos en sus caras laterales por los que sale el aire invectado a presión por uno de los extremos de la barra mediante un compresor. También dispone de una polea en el extremo contrario para poder hacer pasar por ella el hilo con el portapesas.

Sobre la barra puede deslizar, prácticamente sin rozamiento debido al "colchón de aire", un carrito deslizador metálico (al que más bien deberíamos llamar "trineo") que se ajusta a la forma de la barra.

El sistema de medida de tiempos está constituido por un dispositivo fotoeléctrico que consta de un disparador electromagnético, un reloj electrónico y una "barrera" en forma de herradura. El disparador sirve para retener el trineo hasta el momento de iniciar la medida ("disparo") y la "barrera" contiene el mecanismo encargado de detener el reloj en el momento en que es atravesada por el trineo.

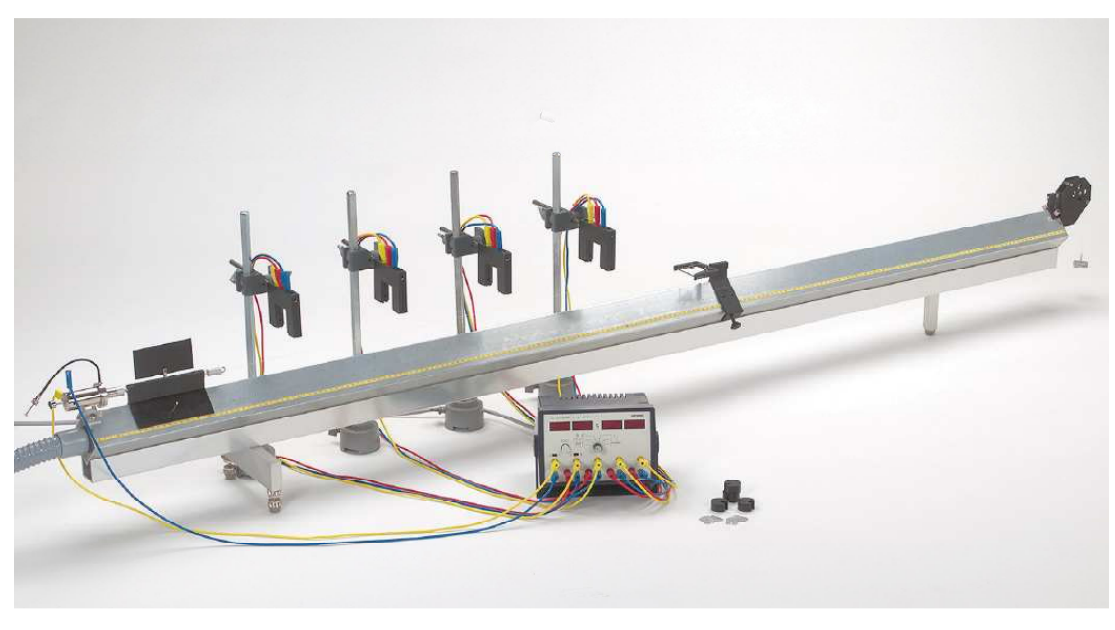

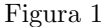

Lo que detecta la barrera (mediante la ruptura de un rayo laser que cierra la "herradura") es el paso de una pantalla rectangular negra que lleva el carrito adosada en su parte superior. En las posiciones marcadas por la fila de botones superiores del reloj ("Normal") la barrera detecta el paso del borde delantero de la pantalla, marcando el tiempo  $t_1$ ; mientras que en las posiciones marcadas por la fila inferior de botones (posición "Invert"), detecta el paso del borde trasero de la misma, marcando el tiempo  $t_2$ . Por esta razón, cada una de las medidas que se citarán en el apartado "Método", ha de efectuarse en realidad con dos medidas con idénticas condiciones iniciales, pero una "normal" (botones de arriba) y otra "invert" (los de abajo). De esta forma podremos calcular para cada distancia (al menos en aquellas en que queramos medir la velocidad instantánea) la velocidad instantánea del carrito, sin más que dividir la longitud de la pantalla  $(\Delta s)$  por el tiempo  $\Delta t = t_1 - t_2$  en que la pantalla permanece bajo el haz de luz laser de la herradura:

$$
v\left(t_1 + \frac{\Delta t}{2}\right) = v\left(\frac{t_1 + t_2}{2}\right) = \frac{\Delta s}{\Delta t}
$$
\n(11)

Si la pantalla es pequeña (∼ 10 cm), el efecto de la aceleración en la velocidad durante el tiempo  $\Delta t$  puede considerarse como despreciable.

#### ADVERTENCIAS

- 1. Con el fin de no dañar el dispositivo, no se debe de mover el carrito sobre el carril mientras no está el compresor en marcha (el "cojín de aire").
- 2. Para evitar que el portapesas se rompa o pueda dañar procure pararlo antes de que golpee el suelo o bien coloque un libro o carpeta en el suelo donde este caiga.

### **MÉTODO**

- (1) Poner en marcha el compresor y el sistema de cronometraje (¡recordar que no se debe mover el carrito sin poner en marcha el compresor!).
- (2) Elegir la distancia que va a recorrer el carrito (utilizar al menos cinco distancias distintas a intervalos regulares) mediante la "herradura", sabiendo que ésta dispone de una lucecita

roja que se apaga en el momento que la pantalla pasa por delante (y que coincide, por tanto, con la posición a la que se va a detener el reloj).

- (3) Colocar una masa en el portapesas  $[m_1 = \text{masa del porta}$  + masa de la(s) pesa(s)], anotando su valor y el de la masa  $m_2$  del carrito. Anotar también la distancia que recorrerá dicho carrito desde el disparador hasta la barrera.
- (4) Poner el reloj a cero (tecla "null") y disparar el móvil, realizando así la primera medida. Recordar que hay que repetir la misma medida con la posición "Invert" del reloj, anotando los dos tiempos  $t_1$  y  $t_2$ . Hágase el número de medidas necesario.
- (5) Repetir el proceso anterior (acord´andose de volver a poner el reloj de nuevo a cero) para la misma masa  $m_1$ , pero para diferentes distancias de recorrido del carrito (cambiando la posición de la barrera). Hacerlo para, al menos, cinco posiciones diferentes, separadas una de otra por 10 cm por lo menos.
- \*(6) Tomando estas medidas como base, dibujar la curva que nos da el desplazamiento en función del cuadrado del tiempo,  $r = r(t^2)$ .
- \*(7) Dibujar la gráfica de la velocidad instantánea en función del tiempo,  $v = v(t)$ . Recordar que, para esta gráfica, tenemos que calcular v como  $\Delta s/\Delta t$  y adjudicársela al instante .
- \*(8) A partir de la gráfica  $v = v(t)$ , deducir el valor de la aceleración a [y comparar con el valor que se deduce de la fórmula  $(8)$ , que coincide con la pendiente de la curva. Para los cálculos aplicar el método de los mínimos cuadrados.
- (9) Manteniendo constante la masa  $m_1$ , así como la distancia recorrida, variar  $m_2$  colocando sucesivamente pesas en los ganchitos que existen a ambos lados del carrito (de forma simétrica). Medir los tiempos de recorrido, repitiendo esta medida para, al menos, cinco masas diferentes entre 1 y 20 g. Calcular la aceleración para cada  $m_2$ .
- \*(10) Dibujar ahora la gráfica de la aceleración en función de la masa acelerada,  $a = a(m_2)$ .
- (11) Vamos ahora a ver la relación entre la aceleración y la fuerza impulsora  $F$ , para lo que es necesario que la masa total (carrito + pesas + portapesas) permanezca constante. Para ello, una vez elegida la masa total a utilizar, habrá que repartirlas entre el carrito (simétricamente, no se olvide) y el portapesas. La primera medida se realiza con la masa m´as peque˜na posible sobre el portapesas. Manteniendo fija la distancia recorrida, se van transfiriendo tandas de 2 g (1 g de cada lado) del carrito al portapesas y se miden los respectivos tiempos de recorrido.  $m_1$  no deberá exceder de 20 g.
- $*(12)$  Calcular las correspondientes aceleraciones y dibujar la gráfica de estas en función de la fuerza impulsora,  $a = a(F)$ . Verificar si la pendiente coincide con los valores que se deducen de la fórmula  $(8)$ .

#### DATOS

- $\blacksquare$  Masa del portapesas:  $1.42 \pm 0.01$  g
- $\blacksquare$  Masa del carrito: 210,21 ± 0,01 g
- Anchura de la pantalla:  $\Delta s = 100,75 \pm 0.,01$  mm.

# Práctica 2

# CAIDA LIBRE DE LOS CUERPOS

#### **OBJETIVO**

Determinar el valor de la aceleración local de la gravedad g, mediante la medida del tiempo de caída de objetos, así como su dependencia de la masa.

#### MATERIAL

Aparato de caída libre de 1 m, con electroimán (ver figura). Contador digital de tiempos de 0,1 ms. Cables de conexión. Dos bolas de acero de masas diferentes.

#### FUNDAMENTO

Cuando dejamos un objeto moverse únicamente bajo la acción de la gravedad (caída libre), se mueve con aceleración constante, si no tenemos en cuenta las fuerzas de rozamiento que, para el caso de esferas duras en el aire, tienen un efecto despreciable.

La fuerzas gravitatorias obedecen a la Ley de Newton

$$
F_g = G \frac{M_T m}{r^2} \tag{1}
$$

en donde  $M_T$  es la masa de la Tierra, m la masa del objeto que cae, r la distancia desde el centro de gravedad del objeto al de la Tierra y  $G$  la constante de la gravitación universal  $(6.67 \times 10^{-11} \text{Nm}^2/\text{Kg}^2)$ . A su vez,  $r = R_T + h$ , siendo  $R_T$  el radio de la Tierra y h la altura del objeto respecto al nivel del mar. Como  $R_T = 6380$  Km y  $h \approx 560$  m, podemos escribir con una gran aproximación  $r \approx R_T$  y, por tanto,

$$
F_g = G \frac{M_T m}{r_T^2} \tag{2}
$$

es decir,

$$
g = G \frac{M_T}{r_T^2} \tag{3}
$$

que es la llamada aceleración de la gravedad y

$$
F_g = mg \tag{4}
$$

que es el peso del cuerpo. Como puede verse aquí,  $g$  debe de ser, en principio, independiente de la masa del cuerpo.

De lo anterior se deduce que podemos despreciar la dependencia de g con la altura mientras sea  $h \ll R_T$ , como es nuestro caso. Por lo tanto, en nuestro experimento, q es una constante del movimiento, es decir, se va a tratar de un movimiento uniformemente acelerado.

Ahora bien, si  $q = dv/dt (= const.)$ , para un movimiento rectilíneo, siendo v la velocidad del cuerpo en cualquier instante, podremos integrar esta expresión y obtener

$$
v = v_0 + g(t - t_0)
$$
 (5)

siendo  $v_0$  la velocidad (inicial) en el instante  $t_0$ . Y, teniendo en cuenta que  $v = ds/dt$ , siendo s el desplazamiento del cuerpo, podemos volver a integrar para obtener

$$
s = s_0 + v_0(t - t_0) + \frac{1}{2}g(t - t_0)^2
$$
\n(6)

siendo  $s_0$  el desplazamiento inicial. En nuestro caso, como suele hacerse, vamos a empezar a contar el tiempo  $(t_0 = 0)$  en el momento en el que la masa m empieza a moverse, por lo que  $v_0 = 0$ , y podremos escribir

$$
v = gt \tag{7}
$$

y

$$
s - s_0 = \frac{1}{2}gt^2.
$$

Pero  $(s-s_0)$  no es más que la distancia vertical recorrida (altura), por lo que haremos  $s-s_0 = h$ , y nos quedará

$$
h = \frac{1}{2}gt^2\tag{8}
$$

y, eliminando el tiempo entre las dos ecuaciones anteriores, tendremos

$$
v^2 = 2gh.\tag{9}
$$

Al final de este experimento, vamos a calcular  $g$  a partir de la ecuación (8), poniéndola en la forma

$$
g = \frac{2h}{t^2}.\tag{10}
$$

Para calcular las velocidades finales, a partir de las medidas directas, usaremos la relación

$$
v = \frac{2h}{t}.\tag{11}
$$

obtenida a partir de las ecuaciones (9) y (10).

### METODO ´

- (1) Conectar todos los elementos y encender el contador de tiempos. Presionar el botón "STOP" y después el de "RESET", para poner a cero el contador.
- (2) Escoger una de las dos bolas de acero de la cajita detrás de la columna de medida y medir su masa con la balanza del laboratorio.
- (3) Colocar la plataforma superior del la columna de medida en el punto m´as alto de la escala (100 cm).
- (4) Presionar el botón "START" del contador. La bola se soltará y caerá sobre la placa inferior. El contador empezará a contar el tiempo en el momento en que la bola se libera y se detendrá cuando la bola choque abajo; es decir, el tiempo marcado será el tiempo de caída.

ADVERTENCIA: Las bolas, después de golpear la placa inferior de la columna, saldrán rodando y habrá que estar atentos para cogerla antes de que caiga al suelo y puedan estropearse tanto una como otro.

- $(5)$  Repetir la medida tantas veces como sea necesario según el % de dispersión.
- (6) Descender la plataforma superior de 10 en 10 cm y repetir para cada altura la anterior serie de medidas. Realícense, al menos, cinco series (alturas) diferentes.
- (7) Cambiar ahora de bola y volver a realizar todas las diferentes medidas que se hicieron con la bola anterior.
- \*(8) Hacer dos tablas (una para cada bola) en donde aparezcan  $h, t, y, t^2$ .
- \*(9) Dibujar ahora la gráfica  $h = h(t^2)$  para cada bola y ajustarla mediante el método de los mínimos cuadrados.
- $*(10)$  Comparar los valores de q obtenidos a partir de la regresión con los determinados analíticamente.
- $*(11)$  Utilizando los valores de g obtenidos, realícese una nueva tabla (o reutilícese alguna de las preexistentes) de la velocidad final  $(v_f)$  para cada altura a partir de la ecuación (9) y dibújese una nueva gráfica  $v^2 = v^2(h)$ , comprobándose mediante cálculos de regresión el valor de  $q$  utilizado. Comentar esta gráfica.
- $*(12)$  Calcular de nuevo las velocidades para cada altura, pero ahora con la ecuación (11), con sus correspondientes errores. Realizar una gráfica  $v = v(t)$  y calcular g a partir de los parámetros de ajuste de la recta de regresión a dicha curva.

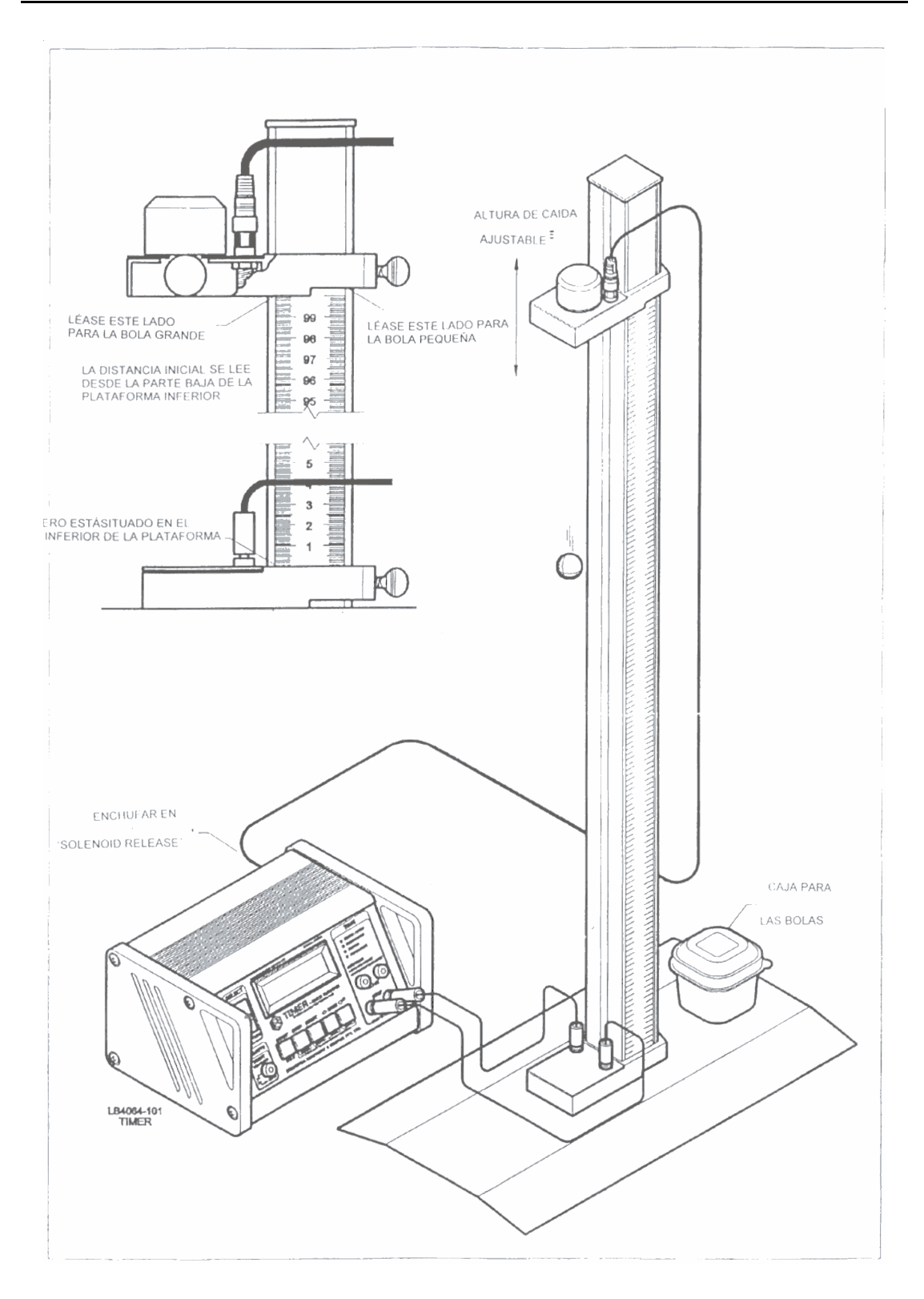

# Práctica 3

# MOMENTO DE INERCIA DE UN VOLANTE

#### OBJETO

Determinación del momento de inercia de un volante.

#### MATERIAL

Dispositivo con volante y portapesas. Cronómetro. Cinta métrica (o escala milimetrada en la pared). Pesas.

#### FUNDAMENTO

Se va a determinar el momento de inercia de un volante (ver figura). El sistema utilizado consta de un volante en cuyo eje enrollaremos un hilo del que pende una masa m, la cual, al comenzar a medir, situaremos a una cierta altura  $h_0$  sobre el suelo. Si, en ese momento, la dejamos en libertad, empezará a descender con un movimiento uniformemente acelerado. La caída de la masa provoca la rotación del volante. El aumento de energía cinética de la masa y del volante se realiza a expensas de la disminución de la energía potencial de la masa  $m$ , de modo que cuando está a la altura  $h$ , tendremos:

$$
E_{p_i} - E_{p_f} = \frac{1}{2}I\omega^2 + \frac{1}{2}mv^2
$$
\n(1)

siendo I el momento de inercia del volante,  $\omega$  la velocidad angular del volante y v la velocidad lineal de la masa en el instante en que está a la altura  $h$ .

La relación entre ambas velocidades (ya que no hay deslizamiento) será  $\omega R = v$  siendo R el radio del eje del volante . Por tanto, (1) se puede escribir como

$$
E_{p_i} - E_{p_f} = \frac{1}{2}I\frac{v^2}{R^2} + \frac{1}{2}mv^2
$$
 (2)

Si la masa m recorre la distancia  $\Delta h = h_0 - h$  en un tiempo  $t$ , la velocidad final valdrá

$$
v = \frac{2\Delta h}{t}
$$

.

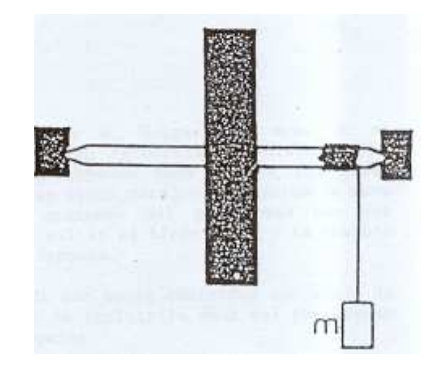

Sustituyendo este valor en (2), tendremos:

$$
E_{p_i} - E_{p_f} = \frac{1}{2}I \frac{4(\Delta h)^2}{t^2 R^2} + \frac{1}{2}m \frac{4(\Delta h)^2}{t^2}
$$
 (3)

En esta ecuación todos los parámetros pueden determinarse experimentalmente; deduciéndose por tanto el valor del momento de inercia del volante:

$$
I = \frac{\left(E_{p_i} - E_{p_f} - \frac{1}{2}m\frac{4(\Delta h)^2}{t^2}\right)2t^2R^2}{4(\Delta h)^2} \tag{4}
$$

Si tomamos como origen de energías potenciales el punto más bajo alcanzado por la masa  $m, E_{p_f} = 0$  y  $E_{p_i} = mg\Delta h$ . Obtenemos entonces:

$$
I = \frac{\left(mg - \frac{2m\Delta h}{t^2}\right)t^2 R^2}{2\Delta h} \tag{5}
$$

Quedando finalmente:

$$
I = \frac{t^2 mgR^2 - 2R^2 m\Delta h}{2\Delta h} \tag{6}
$$

Y, si ahora expresamos  $t^2$  en función de  $1/m$ , tendremos:

$$
t^2 = \frac{2\Delta hI}{gR^2} \frac{1}{m} + \frac{2\Delta h}{g} \tag{7}
$$

ecuación que nos permite calcular  $I$  a partir de la recta representada por esta ecuación, que es de la forma:

$$
t^2 = a\frac{1}{m} + b\tag{8}
$$

# **MÉTODO**

- (1) Fijar y medir la altura  $\Delta h$ . Colocar el portapesas al altura  $h_0$  y medir el tiempo que tarda éste en recorrer la distancia  $\Delta h$ .
- (2) Repetir la operación, añadiendo al portapesas las masas de las pesas disponibles (cada una encima de la anterior) hasta agotarlas, con el fin de obtener seis parejas de valores de masa y tiempo.

ADVERTENCIA: Hay que detener el descenso del portapesas una vez sobrepasada la distancia  $h$ , con el fin de evitar el tirón final y la posible rotura del hilo de suspensión del portapesas. Por la misma razón, antes de empezar a medir, colocar debajo del recorrido del portapesas una banqueta (y un libro, libreta o carpeta), para amortiguar el golpe, en caso de que no lo podamos detener a tiempo, y evitar también la rotura del suelo.

- (3) Medir los valores de las masas empleadas con la ayuda de la balanza común del laboratorio. Hay que tener cuidado en poner de acuerdo los tiempos medidos con las masas empleadas, ya que éstas son muy diferentes y por lo tanto no son intercambiables. Recuerde que hay que incluir en todos los cálculos la masa del portapesas (cuyo valor estará anotado al lado del volante).
- \*(4) Tabular adecuadamente los datos experimentales, incluyendo los valores de m, t,  $t^2$  y  $1/m$ .
- \*(5) Dibujar la gráfica de  $t^2$  en función de  $1/m$ , utilizando los datos experimentales.
- $*(6)$  Realizar el ajuste de la recta por el método de los mínimos cuadrados y representar la recta obtenida de esta forma. Utilizar la pendiente de ´esta, a, para deducir el valor del momento de inercia  $I$  (no olvidarse de medir el radio  $R$  del eje del volante), deducido de la fórmula (6), obteniendo asimismo una estimación de su error por regresión ( a partir del  $\Delta a$ ).
- (7) Medir el diámetro del volante (D) con un metro. Estime la masa del volante (m) sabiendo que su momento de inercia es  $I = \frac{1}{2}mR^2$ .

# Práctica 4

# CONSTANTE ELÁSTICA DE UN MUELLE

#### OBJETIVO

Determinar la constante elástica de un muelle por el método estático y el dinámico. Determinar la masa efectiva del muelle.

#### MATERIAL

Soporte con un muelle vertical. Juego de pesas. Escala métrica o catetómetro. Cronómetro.

### FUNDAMENTO

Cuando se cuelgan pesas en el extremo inferior de un muelle metálico helicoidal, sujeto por su extremo superior, el muelle se alarga y los alargamientos son, siempre que no se sobrepase el límite de elasticidad, proporcionales a las fuerzas aplicadas (ley de Hooke).

Si es l la longitud del muelle y  $\Delta l$  el alargamiento que le produce una fuerza de tracción F, se tiene

$$
F = k\Delta l \tag{1}
$$

Donde  $k$  es la llamada *constante elástica* o *recuperadora* del muelle.

Para determinar el valor de dicha constante se puede seguir un procedimiento estático (directo) o un procedimiento dinámico (indirecto).

#### Procedimiento estático

Se van colgando del muelle, sucesivamente, pesas en orden creciente, y se miden los alargamientos ∆l correspondientes. Representando gráficamente los resultados,  $F$ en ordenadas y ∆l en abcisas, debe resultar una recta, cuya pendiente es la constante elástica  $k(= F/\Delta l)$ .

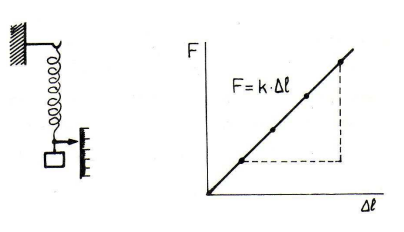

#### Procedimiento dinámico

Cuando del muelle colocado verticalmente se suspende una masa  $M$ , éste se alarga por acción del peso  $(Mg)$  hasta que se alcanza una posición de equilibrio, de forma que la fuerza recuperadora del resorte iguale al peso, esto es

$$
k\Delta l = Mg \tag{2}
$$

Mediante la aplicación de una fuerza adicional producimos un nuevo alargamiento x y abandonamos el sistema. El alargamiento del muelle será  $\Delta l+x$ , y la fuerza vertical hacia arriba que ejerce el muelle sobre la masa (fuerza recuperadora) será  $k(\Delta l+x)$ , de modo que habrá una fuerza neta sobre la masa

$$
F = Mg - k(\Delta l + x) = -kx \tag{3}
$$

y por la segunda ley de Newton

$$
-kx = M \frac{\mathrm{d}^2 x}{\mathrm{dt}^2} \tag{4}
$$

o bien

$$
M\frac{\mathrm{d}^2x}{\mathrm{dt}^2} + kx = 0\tag{5}
$$

que es la ecuación del movimiento armónico simple, siendo x la distancia medida desde la posición de equilibrio. La masa oscilará armónicamente con un periodo

$$
T = 2\pi \sqrt{\frac{M}{k}}\tag{6}
$$

Salvo para el caso ideal de un muelle de masa nula, habrá que hacer alguna modificación por el hecho de que también el muelle oscila. Pero no es posible sumar simplemente la masa del muelle a la del cuerpo suspendido, porque no todas las partes del primero oscilan con la misma amplitud; la amplitud del extremo inferior es igual a la del cuerpo suspendido, mientras que la del extremo superior es nula. Si designamos por  $m$  la masa del muelle, deberemos añadir a la masa M del cuerpo suspendido, una fracción f de m, y será

$$
(M+fm)\frac{\mathrm{d}^2x}{\mathrm{dt}^2} + kx = 0\tag{7}
$$

por lo que

$$
T = 2\pi \sqrt{\frac{M + fm}{k}}\tag{8}
$$

donde  $T$  será el periodo real determinado experimentalmente. De la ecuación anterior se obtiene

$$
T^{2} = \frac{4\pi^{2}}{k}M + \frac{4\pi^{2}}{k}fm
$$
\n(9)

 $T^2$ 

Así, si repetimos la experiencia para distintos valores de  $M$ , y representamos gráficamente los valores obtenidos de los cuadrados de los periodos  $(T^2)$  en función de las masas correspondientes  $(M)$ , la gráfica resultante deberá ser una recta. Del valor de la pendiente de dicha recta se puede deducir el de la constante elástica  $k$ ; la intersección con el eje de abcisas será la masa efectiva  $fm$  del muelle; con  $\acute{e}$ ste valor y el de m se deduce el de f.

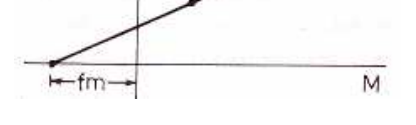

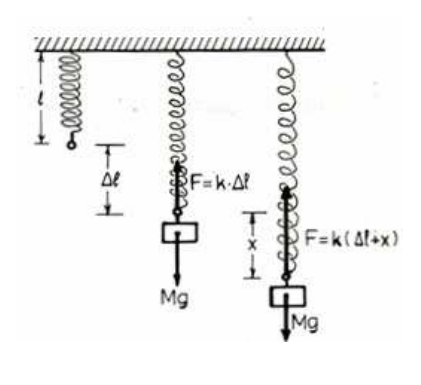
## METODO ´

#### Método estático

Para comenzar, se debe determinar, empleando la balanza, la masa de cada una de las pesas que se vayan a usar.

- (1) Colgar el portapesas y determinar en la escala métrica la posición de equilibrio. A partir de ese punto se realizarán las medidas de los alargamientos.
- (2) Ir aumentando paulatinamente el peso suspendido (a˜nadiendo pesas), midiendo los alargamientos correspondientes. Anotar los resultados en una tabla, incluyendo los correspondientes errores.
- $*(3)$  Representar gráficamente los resultados anotados en la tabla, con la fuerza en ordenadas y el alargamiento en abcisas, indicando los correspondientes rectángulos de error.
- $*(4)$  A partir de dicha gráfica determinar el valor de la constante elástica junto con la estimación de su error, para ello se debe obtener la recta de ajuste mediante el método de mínimos cuadrados.

#### Método dinámico

- (5) Cuelgue la primera pesa del extremo inferior del muelle. Una vez alcanzado el equilibrio, tire de la pesa suavemente hacia abajo, soltándola después.
- (6) Deje que la masa realice algunas oscilaciones y cronometre despu´es el tiempo que emplea en efectuar un cierto n´umero de ellas (por ejemplo 20). Obtenga el valor del periodo.
- (7) Repita la operaci´on aumentando paulatinamente las masas suspendidas (a˜nadiendo pesas) y lleve los resultados a una tabla.
- \*(8) Construya una tabla con los valores de M y  $T^2$ , lleve estos datos a una gráfica, representando  $T^2$  en ordenadas y M en abcisas. No olvide representar los correspondientes errores.
- (9) Determine la masa del muelle m utilizando la balanza.
- $*(10)$  A partir de los datos anteriores obtenga los valores de la constante elástica k y de la fracción de la masa del muelle f. Para ello realice el ajuste por el método de mínimos cuadrados.

## CUESTIONES

- 1. Compare los resultados de la constante elástica obtenidos por ambos métodos.
- 2. Demuestre que, teóricamente,  $f = 1/3$ , de forma que la masa efectiva del sistema oscilante es  $M + m/3$ .
- 3. ¿Se podría utilizar un muelle vertical como el de esta práctica para determinar el valor de la aceleración de la gravedad? ¿Cómo?

# Práctica 5 PÉNDULO DE KATER

## **OBJETO**

Determinar la aceleración de la gravedad con el péndulo reversible de Kater.

## MATERIAL

Péndulo de Kater, cinta métrica, cronómetro y calibre.

## FUNDAMENTO

El péndulo de Kater está formado (ver figura) por una barra metálica con dos cuchillas que sirven de centro de suspensión ( $E_1$  y  $E_2$ ). Más all´a de las cuchillas, y entre ellas, hay dos cilindros iguales (A y B) que se pueden mover a lo largo de la barra.

Si hacemos oscilar el péndulo suspendiéndolo de cada una de las cuchillas, de forma que los periodos  $T_1$  y  $T_2$  sean iguales, aplicando la fórmula del péndulo compuesto tenemos:

$$
T_1 = 2\pi \sqrt{\frac{k^2 + h_1^2}{gh_1}}\tag{1}
$$

$$
T_2 = 2\pi \sqrt{\frac{k^2 + h_2^2}{gh_2}}
$$
 (2)

siendo  $h_1$  y  $h_2$  las distancias de los centros de suspensión al centro de gravedad, por lo tanto si  $T_1 = T_2$ :

$$
(k2 + h12)h2 = (k2 + h22)h1
$$
 (3)

o sea $h_1h_2=k^2$ y

$$
T = 2\pi \sqrt{\frac{h_2 + h_1}{g}} = 2\pi \sqrt{\frac{l}{g}}
$$
 (4)

siendo  $l$  la longitud del péndulo simple equivalente que en este caso será igual a la distancia entre cuchillas. Así podemos calcular  $q$ :

$$
g = \frac{4\pi^2 l}{T^2}.\tag{5}
$$

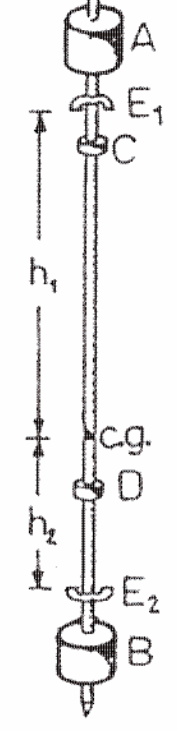

Bessel demostró que para la determinación exacta de  $g$ , no es necesario el lento proceso que nos llevaría hacer los dos periodos exactamente iguales. Es suficiente con que sea aproximadamente iguales, es decir, que su diferencia sea muy pequeña. Así, de las expresiones de  $T_1$  y  $T_2$  podemos obtener:

$$
\frac{gh_1T_1^2}{4\pi^2} = h_1^2 + k^2\tag{6}
$$

y

$$
\frac{gh_2T_2^2}{4\pi^2} = h_2^2 + k^2\tag{7}
$$

Restando y ordenando tenemos:

$$
\frac{4\pi^2}{g} = \frac{T_1^2 h_1 - T_2^2 h_2}{h_1^2 - h_2^2}
$$
\n(8)

$$
\frac{4\pi^2}{g} = \frac{T_1^2 + T_2^2}{2(h_1 + h_2)} + \frac{T_1^2 - T_2^2}{2(h_1 - h_2)}
$$
(9)

Si el centro de gravedad se encuentra mucho más cerca de una cuchilla que de la otra, entonces la diferencia  $h_1 - h_2$  no es pequeña, y puesto que  $T_1$  es aproximadamente igual a  $T_2$ , el segundo término será muy pequeño y por lo tanto es suficiente con una evaluación aproximada de  $h_1-h_2$ .

## MÉTODO:

- (1) Con la cinta métrica se mide la distancia  $l = h_1 + h_2$ .
- (2) Suspender el p´endulo de una de las cuchillas y determinar su periodo, para ello mediremos el tiempo correspondiente a 20 oscilaciones, procediendo a continuación a evaluar el periodo y su error.
- (3) Suspender el p´endulo de la otra cuchilla y ajustar A y B para obtener un periodo lo más próximo al anterior, midiendo también el tiempo correspondiente a 20 oscilaciones completas.
- (4) Volver el p´endulo a la otra cuchilla y recalcular el periodo, operando de esta forma, por tanteo, hasta obtener dos periodos lo más próximos posibles, actuando siempre sobre las masas móviles A y B.
- $*(5)$  Una vez obtenido esto, calcular exactamente los periodos  $T_1$  y  $T_2$  midiendo ahora el tiempo de 100 oscilaciones.
- $*(6)$  El centro de gravedad de la barra se determina suspendiendo ésta, a forma de balanza sobre la arista de cualquier objeto, con lo que obtenemos  $h_1$  y  $h_2$ , la distancia de este centro de gravedad a cada una de las cuchillas.
- <sup>\*</sup>(7) Con los datos  $T_1, T_2, h_1$  y  $h_2$  obtener la aceleración de la gravedad a partir de la expresión  $(7).$

# ELASTICIDAD: FLEXIÓN DE UNA BARRA

#### OBJETO

Verificar la ley de Hooke en el caso de la flexión y determinar el módulo de Young del material.

## MATERIAL

Barra o varilla problema. Soporte. Colección de pesas. Regla graduada. Calibrador y/o palmer. Reloj comparador.

#### FUNDAMENTO

Se dice que un cuerpo experimenta una deformación elástica cuando recupera su forma inicial al cesar la fuerza que produjo la deformación. Robert Hooke (1635-1703) realizó numerosos experimentos para estudiar la elasticidad de los materiales y, a partir de sus observaciones experimentales, llegó a enunciar la ley que lleva su nombre: Para un material elástico, dentro de los límites de elasticidad, la deformación es proporcional a la fuerza aplicada.

Las características elásticas de una material homogéneo e isótropo quedan completamente definidas por el conocimiento de su módulo de Young,  $E$ , y su coeficiente de Poisson,  $\sigma$ . En esta práctica nos preocuparemos solamente del módulo de Young.

Cuando se flexiona una varilla, ésta experimenta un alargamiento por su parte convexa y una contracción por la cóncava. El comportamiento de la varilla está determinado por el módulo de Young del material del que está hecha; de modo que el valor de dicho módulo puede determinarse mediante experimentos de flexión.

Utilizaremos una varilla de sección transversal rectangular apoyada sobre cuchillas por sus dos extremos (o sobre placas, haciendo las veces de cuchilla el filo que toca con la varilla). Si aplicamos una fuerza vertical hacia abajo,  $F$ , en el punto medio de la varilla, la deformación elástica que ésta experimenta se traduce en un descenso de dicho punto, llamado flecha de flexión, S, que, por la ley de Hooke, es proporcional a la fuerza aplicada, esto es

$$
S = kF \tag{1}
$$

Siendo  $k$  una constante de proporcionalidad (constante elástica) que depende de las características geométricas de la varilla y del módulo de Young,  $E$ , del material. El cálculo demuestra que

$$
S = \frac{1}{4E} \frac{L^3}{ab^3} F \tag{2}
$$

para una varilla de sección rectangular, siendo L la longitud de la varilla (distancia entre las dos cuchillas), a la anchura de la varilla y b la altura o grosor de la misma.

 $Si F$  se mide en N (Newtons) y todas las longitudes en metros, el módulo de Young vendrá expresado en  $N/m^2$  o Pascales.

### NOTA

Las medidas se harán cargando gradualmente la barra con las pesas y midiendo las flechas correspondientes. Una vez conseguida una deformación suficiente (es decir, cuando se agotan las pesas), se volverán a realizar las medidas pero ahora descargando la barra gradualmente hasta regresar al estado inicial descargado. Si se observa una diferencia sistemática (como es, usualmente, el caso) entre las medidas "ascendentes" y "descendentes", y si no se recobra el estado inicial (dentro del margen de precisión de las medidas) es una indicación de que la varilla ha

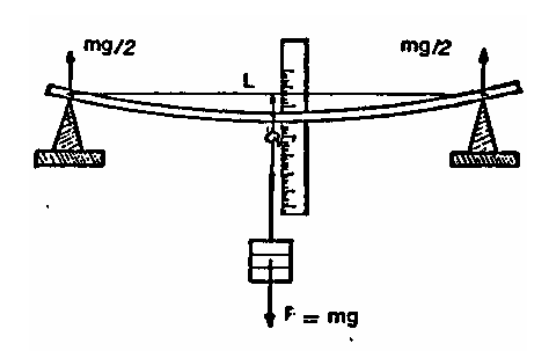

sufrido una deformación permanente, seguramente debido a que se ha cargado excesivamente y se ha rebasado el límite elástico.

En este caso, o bien habrá que repetir las medidas hasta que no se presenten anomalías o bien habr´a que cargar menos la barra. En cualquier caso, como se sugiere en el "M´etodo", podrá utilizarse un método correctivo de promediado de medidas.

## METODO ´

#### Manejo del reloj comparador

El reloj comparador posee un tallo central móvil, que sirve para "recibir" los desplazaminetos que hay que medir. Al inicio de la práctica, deberá estar apoyado sobre la parte superior de la varilla que hay que medir, debiéndose verificar que este apoyo no es demasiado intenso (la varilla  $L$  en la figura), es decir, que la varilla sólo está ligeramente doblada.

Si la aguja no indica el cero, corrígase, Para ello aflojar el tornillo lateral (en caso de que no lo esté). De este tornillo pende una laminita que sirve para fijar el cero, una vez colocado. Si no es as´ı, g´ırese la tapa de cristal, hasta que coincidan cero y aguja. En este momento, se coloca la laminita del tornillo lateral y se fija éste.

Obsérvese entonces que a cada vuelta de la manecilla grande, la manecilla del "reloj" pequeño avanza una unidad, que es  $1 \text{ mm}$ . Po lo tanto, en la escala grande cada división vale  $0.01 \text{ mm}$ .

#### Mediciones

- (1) Determ´ınese la masa de cada una de las pesas con ayuda de la balanza del laboratorio. Si se trata de pesas "industriales" (es decir, todas aparentemente iguales), determínese la masa de una cualquiera de ellas y tómense las demás con el mismo valor; el pequeño error introducido mediante este procedimiento es despreciable frente a los demás errores introducidos en el resto de la práctica.
- (2) Coloque la varilla en posición horizontal con ayuda del nivel, apoyándola de modo que las marcas grabadas cerca de sus extremos descansen sobre las cuchillas.
- (3) Vaya cargando gradualmente la varilla por su centro y midiendo las flechas de flexión correspondientes (S ′ ). Anote los resultados en una tabla.
- (4) Una vez que considere haber obtenido una deformación suficiente, descargue gradualmente la varilla, midiendo y anotando las flechas de flexión correspondientes  $(S'')$  en la tabla anterior.
- (5) Con los resultados obtenidos calcule el valor promedio  $(S)$  de los pares  $S'$  y  $S''$  para cada carga, anotándolos también en la tabla.
- (6) Mida las características geométricas de la varilla que aparecen en la fórmula  $(2)$ : L, a y b con un Calibrador y un Palmer.
- $*(7)$  Construya una gráfica sobre papel milimetrado, llevando los valores de S en ordenadas y los de  $F$  en abcisas. El resultado debe de ser una línea recta cuya pendiente es  $k$ . Determínese mediante ajuste por mínimos cuadrados la constante  $k$ .
- $*(8)$  Aplicando la ecuación (2), y utilizando el valor de k obtenido anteriormente, determínese el valor del m´odulo de Young, E, en Pascales. Compare el valor obtenido con el obtenido en la Bibliografía.
- (9) Si tiene tiempo, use varillas de diferentes materiales.

# Práctica 7 PÉNDULO DE TORSIÓN

### OBJETIVO

En esta práctica se pretende determinar el momento de inercia de un péndulo de torsión, su constante de torsión y su módulo de rigidez.

## MATERIAL

Péndulo de torsión, cronómetro, regla graduada, calibrador, tornillo micrométrico y balanza.

## FUNDAMENTO

#### **Torsión**

Consideremos una barra cilíndrica (o un alambre) suspendida verticalmente con su extremo superior fijo. Mediante un par de fuerzas  $\vec{F}$  y  $-\vec{F}$  (fig. 1), hacemos girar el extremo inferior, con lo cual los distintos discos horizontales en que podemos considerar dividida la barra deslizan unos respecto de otros. Una generatriz recta  $(AB)$  se convierte en una hélice  $(AB')$ . Se dice que el cuerpo ha experimentado una torsión. Ésta queda definida mediante el ángulo de giro  $\phi$  del disco más bajo. Evidentemente, se trata de un caso de cizalladura y la constante D, que liga el ángulo de torsión  $\phi$  con el momento M del par aplicado (que vale  $M = F d$ , siendo d el diámetro del disco inferior), puede deducirse a partir de módulo de rigidez o de cizalladura, G. Si r es el radio de la barra (o del alambre) y su longitud  $l$ , se obtiene:

$$
M = \frac{\pi r^4 G}{2l} \phi = D\phi \tag{1}
$$

siendo  $D$  el momento director, o constante de torsión, que está relacionada con el módulo de rigidez por

$$
D = \frac{\pi r^4 G}{2l} \tag{2}
$$

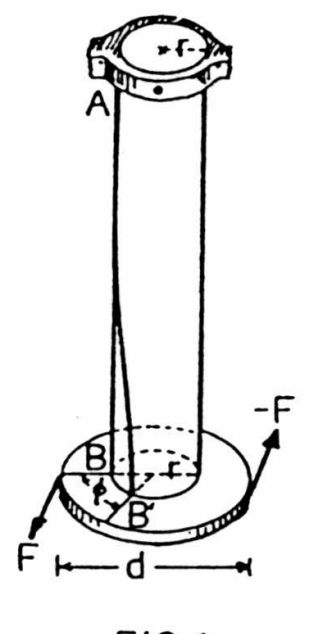

 $FIG 1$ 

#### Oscilaciones elásticas. Péndulo de torsión

Dentro del dominio de validez de la ley de Hooke, al deformar un cuerpo del modo que sea, aparece un esfuerzo recuperador proporcional a la deformación que tiende a devolver al cuerpo su forma primitiva. Si desaparece el esfuerzo deformante, el cuerpo se encuentra en las condiciones precisas para iniciar un movimiento oscilatorio armónico.

Por el interés que presentan, estudiaremos las oscilaciones de un cuerpo alargado sometido a una torsión inicial. Supongamos, por ejemplo, que una barra de longitud l y radio r esta dispuesta verticalmente, con su extremo superior fijo (fig. 2). El extremo inferior está sujeto a un dispositivo que se puede girar libremente. Si imprimimos al cuerpo P un giro inicial en torno al eje AB, el momento exterior aplicado,  $M = D\phi$ , es neutralizado por un momento elástico. Es decir, en el alambre, a consecuencia de la torsión que ha experimentado, se desarrollan fuerzas elásticas que tienden a devolver el alambre y al cuerpo  $P$  a la posición de partida. Pero, como el sistema móvil adquiere cierta velocidad angular, en virtud de la inercia, se rebasa la posición de equilibrio y el sistema ejecuta oscilaciones en torno a dicha posición, con torsiones alternativas en uno y otro sentido. Se dice que el sistema constituye un  $p\acute{e}ndulo$  $de torsión. Como se trata de un movimiento de rotación, si$ el ángulo  $\phi$  es pequeño, para que se cumpla la ley de Hooke, el momento de las fuerzas elásticas valdrá  $M = -D\phi$ , y será igual al producto del momento de inercia  $I$  del sistema móvil (respecto al eje de giro) por la aceleración angular:

$$
-D\phi = I \frac{\mathrm{d}^2 \phi}{\mathrm{d}t^2} \tag{3}
$$

Por analogía con el movimiento armónico, lo mismo que en el caso del péndulo compuesto, el período de oscilación pendular valdrá:

$$
T = 2\pi \sqrt{\frac{I}{D}}\tag{4}
$$

#### Determinación del módulo de rigidez

 $Si I$  es conocido se puede calcular D. Además, con este valor y las dimensiones del alambre se obtiene  $G$  mediante la ecuación  $(2)$ 

$$
G = D \frac{2l}{\pi r^4} \tag{5}
$$

De la ecuación (4) podemos deducir  $I/D$  pero no I y D separadamente, por lo que, para resolver este problema, se añade al sistema un cuerpo de momento de inercia conocido  $(I_0)$ respecto al eje de rotación. Haciendo oscilar el sistema tendríamos un nuevo periodo dado por:

$$
T = 2\pi \sqrt{\frac{I + I_0}{D}}\tag{6}
$$

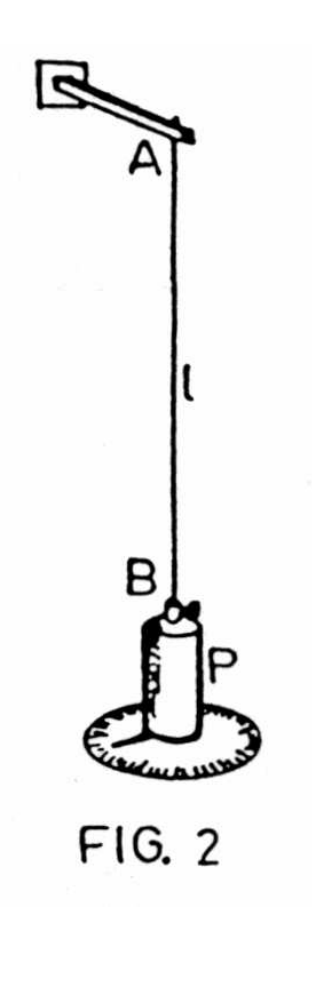

El momento de inercia  $I_0$  se puede determinar con mucha precisión a partir de las dimensiones geométricas y la masa del cuerpo añadido al sistema, si su forma geométrica es sencilla.

Eliminando  $D$  entre  $(4)$  y  $(6)$  se obtiene:

$$
I = I_0 \frac{T^2}{T_0^2 - T^2}
$$
 (7)

y eliminando I entre las mismas ecuaciones:

$$
D = 4\pi^2 \frac{I_0}{T_0^2 - T^2} \tag{8}
$$

Una vez obtenido el valor de  $D$ , el de  $G$  se calcula a partir de  $(5)$ .

## METODO ´

El péndulo de torsión que utilizamos está formado por un alambre de unos 100 cm de longitud, sujeto por su parte superior, y cuyo extremo inferior va unido a un disco metálico, tal como se indica en la figura.

- (1) Impr´ımase a la masa pendular un giro inicial en torno al eje vertical. Al dejarlo en libertad, comenzará a oscilar en un plano horizontal.
- $(2)$  Mida con el cronómetro la duración de 50 oscilaciones completas, repitiendo la operación tres veces y realizando los cálculos de dispersión pertinentes para decidir el número de medidas necesarias.
- (3) Añada la pieza adicional y mida de nuevo el periodo  $T_0$  en la misma forma que antes.
- $(4)$  Determine la masa de esta pieza y sus dimensiones geométricas.
- $*(5)$  Calcule el momento de inercia  $I_0$  de la pieza. Para ello tenga en cuenta los volúmenes de la misma que han sido vaciados.
- <sup>\*</sup>(6) Con le valor obtenido para  $I_0$  y los correspondientes de T y  $T_0$  calcule I, aplicando (7).
- $*(7)$  Calcule el valor de D, sustituyendo los valores correspondientes en  $(8)$ .
- (8) Mida con la regla la longitud  $l$  del hilo y con el calibre su diámetro.
- $*(9)$  Aplicando la ecuación (5) calcule el módulo de rigidez del alambre.

#### DATOS

 $\rho(\text{Fe}) = 7.8 \times 10^3 \text{ kg/m}^3$ 

# DETERMINACIÓN DE DENSIDADES DE LIQUIDOS Y  ${\rm S\acute{o}LIDOS}$

#### OBJETIVO

Determinar la densidad de líquidos y sólidos, a partir del principio de Arquímedes usando la balanza de Mohr-Westphal y una balanza electrónica, respectivamente

### MATERIAL

Para determinar la densidad de un líquido: Balanza de Mohr-Westphal, probeta, agua destilada y líquidos problemas.

Para determinar la densidad de un sólido: Balanza electrónica, junto con su platillo, un estribo encajado al platillo, puente. Vaso de 250 cm<sup>3</sup>, portaobjetos, agua destilada, termómetro y sólidos problema.

## FUNDAMENTO TEÓRICO

#### Densidad

Llamamos densidad absoluta o simplemente densidad,  $\rho$ , de un cuerpo homogéneo a su masa m, por unidad de volumen:

$$
\rho = \frac{m}{V} \tag{1}
$$

#### Principio de Arquímedes

Este principio establece que todo cuerpo sumergido total o parcialmente en un fluido experimenta una fuerza vertical hacia arriba, llamada empuje, cuyo valor es igual al peso del fluido desalojado y cuya línea de acción pasa por el centro de gravedad del fluido desalojado (ver figura).

Así, si un cuerpo de volumen  $V$  se encuentra totalmente sumergido en un líquido de densidad  $\rho$ , el empuje que experimenta el

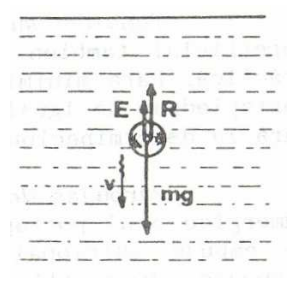

cuerpo es

$$
E = \rho g V \tag{2}
$$

#### Determinación de la densidad de un líquido

Si sumergimos un mismo cuerpo sucesivamente en dos fluidos distintos de densidades  $\rho_1$  y  $\rho_2$ , los empujes que experimenta se encuentran en la misma relación que las densidades de los líquidos, esto es

$$
\frac{E_2}{E_1} = \frac{\rho_2}{\rho_1} \tag{3}
$$

de modo que, si conocemos  $\rho_1$ , podemos determinar la densidad  $\rho_2$  del otro líquido.

#### Balanza de Mohr-Westphal

Esta balanza de brazos desiguales se utiliza para la determinación de densidades de líquidos más o menos densos que el agua (ver figura). El brazo más corto termina en una masa compacta P de peso fijo, provista de una aguja que debe ponerse al mismo nivel que otra aguja fija al chasis para obtener el equilibrio. Del extremo del brazo largo pende, mediante un hilo delgado, un inmersor de vidrio I, que, normalmente, lleva incorporado un termómetro para medir la temperatura del líquido cuya densidad de desea

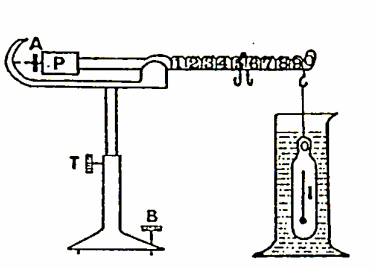

medir (si no se dispone de este termómetro, tómese como temperatura la ambiente). En el brazo largo hay marcadas diez muescas, numeradas del 1 al 10; aunque, realmente, esta numeración debe interpretarse como 0,1, 0,2,. . . , de modo que el 10 representa la unidad.

Cuando el inmersor está colgado en el aire, su peso queda equilibrado por el contrapeso (la balanza está equilibrada). Si se sumerge el inmersor en un líquido, el empuje hidrostático desequilibra la balanza, de tal forma que, si queremos reestablecer el equilibrio, deberemos colocar unas pesas en forma de horquilla, llamadas reiters ("jinetes"), a caballo sobre el brazo graduado, de forma que se compense exactamente el empuje hidrostático.

Como en la expresión sólo aparece el cociente entre dos empujes, no tenemos que preocuparemos de cuál sea la unidad para medir éstos. Así, el reiter unidad  $(1/1)$  se ha elegido de modo que, colocado en la división 10, equilibre exactamente el empuje que experimenta el inmersor cuando está sumergido en agua pura (exenta de aire) a 4<sup>o</sup>C. Este reiter representa por tanto la unidad de empuje cuando está colocado en la división 10. Los demás reiters tienen, respectivamente una masa de  $1/10$ ,  $1/100$  de la del reiter unidad, de tal modo que colocados en la división 10 de la balanza, representan  $1/10$  y  $1/100$  de la unidad de empuje. Cada reiter colocado en otra división, representa tantas d´ecimas de su valor (por ejemplo 0,1 en el caso del reiter unidad) como indica el número de la muesca sobre la que se ha situado. Así por ejemplo, los reiter  $1/1$ ,  $1/10$  y  $1/100$ situados, respectivamente, en las muescas 7, 6 y 5, representan un empuje de 0,765 unidades. Puesto que la unidad de empuje corresponde al agua y la densidad de ésta es bien conocida  $(10^3 \text{ kg/cm}^3$  a 4°C), la balanza de Mohr-Westphal permitirá conocer la densidad de un líquido problema, a partir de la simple lectura de la posición de los reiters necesarios para equilibrar la balanza cuando el inmersor está completamente sumergido en el líquido problema. No obstante, normalmente hay que proceder a efectuar la corrección instrumental de la balanza.

#### Determinación de la densidad de un sólido

Si pesamos un cuerpo una vez sumergido en un líquido de densidad  $\rho$ , su peso será

$$
p_1 = p_a - \rho g V \tag{4}
$$

donde  $p_a$  es el peso del cuerpo en el aire, es decir,

$$
p_a = \delta g V \tag{5}
$$

siendo  $\delta$  la densidad del sólido que queremos determinar. Debe tenerse en cuenta que estamos despreciando el empuje del aire.

Por tanto, si podemos determinar el peso del sólido en el aire, así como el empuje que experimenta en el seno de un líquido de densidad  $\rho$  conocida, de las expresiones anteriores nos queda

$$
\delta = \frac{p_a}{E} \rho. \tag{6}
$$

Existen factores que pueden afectar al resultado, pero su toma en consideración depende de la exactitud que le exijamos. Revisemos algunos de ellos.

#### Temperatura

La variación de la densidad de los sólidos con la temperatura es, en general, muy pequeña, y, por tanto, normalmente despreciable. Por el contrario, para los líquidos, la variación de la densidad con la temperatura es del orden de magnitud de 1 por mil por cada grado centígrado. Puesto que las determinaciones de la densidad de los sólidos se realizan mediante un líquido auxiliar en el que se sumergen, para determinar la densidad con una exactitud superior al 1 % debe de tenerse en cuenta el influjo de la temperatura en la densidad del l´ıquido.

#### Empuje del aire

La densidad del aire es de un orden de magnitud de 1  $\mathrm{Kg/m}^{3}$ . Así pues, cualquier cuerpo sumergido en el aire, experimenta un empuje del orden de 10<sup>−</sup><sup>3</sup> del que experimenta en el seno del agua. Este fenómeno puede despreciarse en la determinación de la densidad de un sólido, pero, si se requiriera una gran precisión, sería necesario tenerlo en cuenta; siendo entonces la densidad verdadera mayor en 1 mg/cm<sup>3</sup> que la calculada, aproximadamente.

#### Profundidad de inmersión del cuerpo sumergible

 $El$  cuerpo sumergible está suspendido de un alambre de aproximadamente  $0.2 \text{ mm}$  de diámetro. Por consiguiente, el alambre experimenta un empuje que dependerá de la longitud de alambre sumergida. Para minimizar el error introducido por este motivo, el portaobjetos debe estar suspendido del estribo de igual forma en las dos operaciones de pesada necesarias para la determinación de la densidad de un sólido.

#### Tensión superficial del líquido

Los fenómenos de tensión superficial también pueden afectar las medidas realizadas durante la práctica. Para minimizar su influencia, se sumergirá el portaobjetos de igual forma en las dos operaciones de pesada.

#### Burbujas de aire

La adherencia de burbujas de aire al sólido sumergido (al portaobjetos) influye sobre el resultado, produciendo un empuje adicional; por lo que debe evitarse la presencia de las burbujas. Para ello se sacudirá ligeramente el portaobjetos en la primera inmersión en el líquido, antes de suspenderlo del estribo, para desprender las posibles burbujas de aire adheridas.

## METODO ´

#### Determinación de densidades de líquidos

- (1) Una vez montada la balanza, cuelgue el inmersor, limpio y seco, del gancho que hay en el extremo del brazo largo. La balanza debe quedar equilibrada. Si no es así, actúe con los tornillos A y B hasta conseguir que las dos agujas queden a la misma altura.
- (2) Llene la probeta con agua destilada y, elevando la parte m´ovil de la balanza (tornillo T) si fuera preciso, coloque el inmersor dentro del agua destilada, de modo que quede completamente sumergido, sin tocar el fondo ni las paredes. Si quedasen burbujas de aire adheridas al inmersor, éste debe sacudirse ligeramente para que se desprendan.
- (3) La balanza se habr´a desequilibrado. Para restablecer el equilibrio, vaya colocando los reiters, sirviéndose de las pinzas, empezando por los mayores y ensayando cada uno de ellos en las distintas muescas, empezando en la diez y en sentido decreciente. Si al ensayar con un reiter, su peso resulta excesivo en una división y deficiente en la contigua, déjese en esta última y comience a ensayar con el reiter siguiente. Proceda de esta forma hasta conseguir equilibrar la balanza. Anote entonces el valor de  $\rho_a'$  así obtenida.
- (4) Lea la temperatura que marca el term´ometro del inmersor y an´otela. Consultando una tabla de densidades del agua pura a distintas temperaturas, anote la densidad del agua  $\rho_a$  a esa temperatura. El cociente  $f = \frac{\rho_a}{\rho_a'}$  es el factor de corrección instrumental de la balanza. Calcúlelo, junto con su error.
- (5) Descargue la balanza y saque el inmersor del agua. L´ımpielo y s´equelo con cuidado y vuelva a colgarlo de nuevo.
- $(6)$  Vacíe, limpie y seque cuidadosamente la probeta y llénela con uno de los líquidos problema.
- (7) Sumerja el inmersor en el l´ıquido problema y proceda, como antes, a determinar su densidad. Sea $\rho'$ el resultado obtenido. Anótelo.
- (8) Aplique el factor de corrección instrumental  $f$ , obtenido en el punto 4, de modo que la verdadera densidad determinada del líquido problema es  $\rho = f \rho'$ . Anote el resultado.
- $(9)$  Repita los pasos de 5 a 8 para otros líquidos problema.

#### Determinación de densidades de sólidos

La figura final muestra un esquema del procedimiento a seguir.

- (1) Limpie cuidadosamente el material y séquelo.
- (2) Llene con agua destilada el vaso hasta que el s´olido, una vez colocado en la cestita del portaobjetos, esté cubierto, como mínimo, con 1 cm de agua. Introduzca el termómetro. Coloque el colgante en el centro del vaso, aproximadamente
- (3) Suspenda el portaobjetos. Sacúdalo ligeramente en la primera inmersión, antes de suspenderlo del estribo, para desprender las posibles burbujas.
- (4) Tare la balanza. Debe indicar exactamente cero.
- (5) Ponga el sólido seco sobre la capsulita superior del portaobjetos, y anote su peso,  $p_a$ .
- (6) Tare de nuevo la balanza (con el s´olido en la capsulita). De nuevo debe dar una lectura cero.
- (7) Saque el sólido de la capsulita y póngalo en la cestita inferior dentro del agua. En la balanza aparecerá el empuje  $E$ , con signo negativo.
- (8) Lea la densidad del agua destilada, a la temperatura  ${\cal T}$ medida con el termómetro, en la tabla de densidad del agua en función de la temperatura (interpole si fuera necesario).
- (9) Siga el mismo procedimiento, desde el apartado 1, para otros sólidos problema. Anote los resultados en una tabla, junto con sus errores.

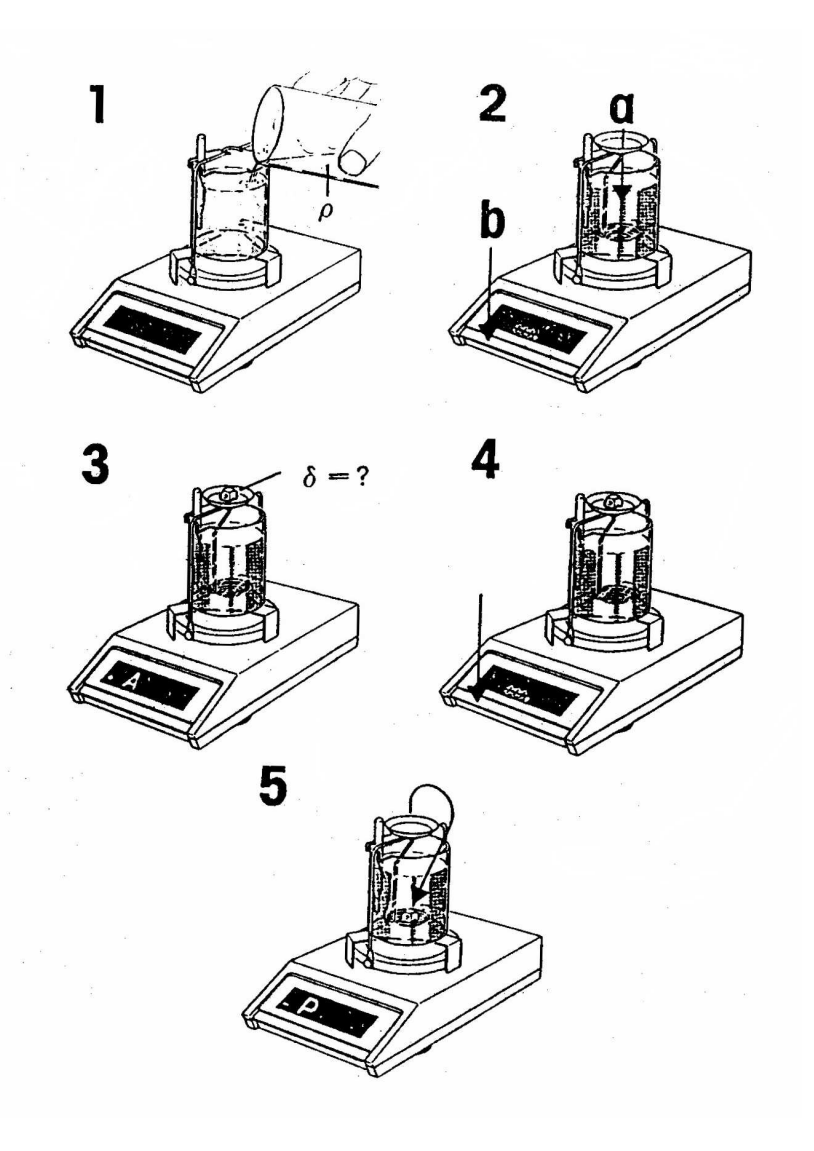

# MEDIDA DE LA VISCOSIDAD POR EL MÉTODO DE STOKES

#### OBJETIVO

Determinación del coeficiente de viscosidad de un líquido por el método de Stokes y comprobación de la ley de Stokes.

### MATERIAL

Probeta de 1000 cm<sup>3</sup> o tubo de vidrio de unos 5 cm de diámetro y al menos 60 cm de longitud, cerrado por un extremo (Fig. 1), esferas de acero, idénticas, de un diámetro no superior a 2 mm, líquido problema, cronómetro, termómetro, palmer y regla graduada en milímetros.

## FUNDAMENTO TEÓRICO

#### Arrastre sobre un cuerpo sumergido

Cuando un cuerpo se mueve a través de un fluido, aparece una fuerza sobre el cuerpo que se opone a dicho movimiento. Dicha fuerza, que recibe el nombre de fuerza de arrastre, tiene su origen en los esfuerzos tangenciales y normales que ejerce el flujo sobre la superficie del cuerpo.

La fuerza de arrastre sobre un cuerpo de geometría dada resulta muy difícil de determinar analíticamente, ya que depende de gran número de factores. Por eso es necesario recurrir básicamente a la adquisición de datos experimentales y, con esta finalidad, es costumbre expresar dicha fuerza en la forma

$$
F_D = C_D \left(\frac{1}{2}\rho v^2\right) A\tag{1}
$$

donde  $v$  es la velocidad relativa del cuerpo en el fluido,  $\rho$  es la densidad del fluido,  $A$  es el área de la sección transversal máxima que el cuerpo ofrece al flujo y  $C_D$  es un parámetro empírico llamado coeficiente de arrastre, cuyo valor depende de la forma geométrica del cuerpo y de la orientación de éste respecto al flujo, así como del valor del número de Reynolds asociado con el flujo alrededor del cuerpo. Dicho número de Reynolds, que designaremos por

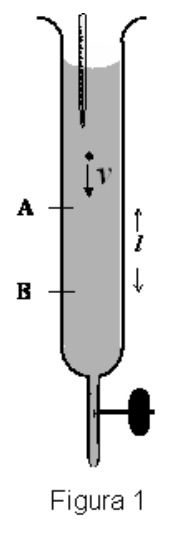

R, es una magnitud adimensional definida en la forma

$$
R = \frac{\rho v D}{\eta} \tag{2}
$$

donde  $\rho$  y v tienen el mismo significado que en [1], D es la longitud característica del cuerpo (el diámetro, en el caso de una esfera) y  $\eta$  es el coeficiente de viscosidad del fluido, que se mide en poises (P) en el sistema cegesimal (c.g.s.) y en DP en el S.I.

En la figura la margen se ha representado gráficamente la dependencia del coeficiente de arrastre con el número de Reynolds para el caso de una esfera lisa. Se trata de una gráfica logarítmica (log  $C_D$  en función de  $log R$ ). Como puede apreciarse, el coeficiente de arrastre varía de una forma complicada conforme aumenta el valor de número de Reynolds.

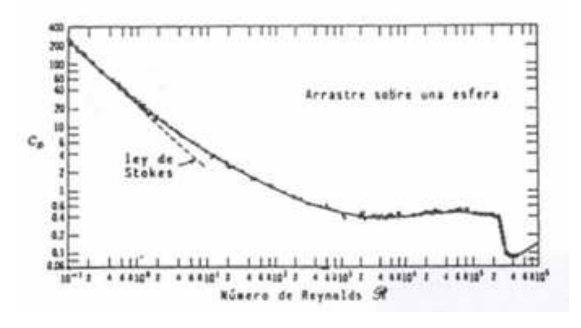

#### Ley de Stokes

Para valores pequeños del número de Reynolds  $(R < 1)$ , es posible determinar analíticamente la expresión de la fuerza de arrastre sobre una esfera lisa, obteniéndose

$$
R_D = 3\pi \eta DV \tag{3}
$$

expresión que es conocida como ley de Stokes, en honor del físico irlandés Sir George Stokes (1819-1903), que la dedujo por primera vez en 1845. Esta ley establece que la fuerza de arrastre viscoso que se opone al movimiento de una esfera a través de un fluido, cuando  $R < 1$ , es proporcional a la viscosidad del fluido, al diámetro de la esfera y a la velocidad de la misma en el seno del fluido.

Teniendo en cuenta la definición del coeficiente de arrastre [1], puede comprobarse fácilmente que

$$
C_D = \frac{28}{R} \text{ para } R < 1 \tag{4}
$$

para el caso de una esfera, lo que concuerda excelentemente con los resultados experimentales, como puede observarse en la Fig. 2.

#### Medida de la viscosidad

Podemos servirnos de la ley de Stokes para realizar una medida precisa de la viscosidad de un fluido. Consideremos una esfera lisa, de masa  $m$  y diámetro  $D$ , que cae en el seno de un fluido viscoso (ver figura). Las fuerzas que actúan sobre la esfera son: su peso  $mg$ , el empuje hidrostático  $E$  y la fuerza de arrastre viscoso  $F<sub>D</sub>$ . La segunda ley de Newton nos permite escribir

$$
mg - E - F_D = ma \tag{5}
$$

Como consecuencia de la aceleración de la esfera, su velocidad aumenta; pero, puesto que la fuerza de arrastre  $F_D$ es proporcional a la velocidad, también aumenta la resistencia al movimiento. Así pues, la esfera llegará a alcanzar

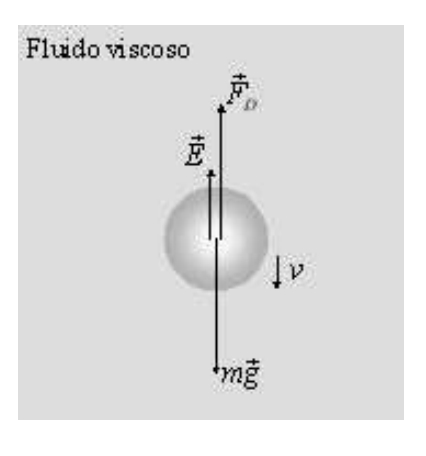

una velocidad tal que la fuerza peso sea compensada por la suma del empuje hidrostático y la fuerza de arrastre. Entonces, la aceleración de la esfera será nula y su velocidad no seguirá aumentando. En estas condiciones, la esfera se moverá con una velocidad constante que recibe el nombre de *velocidad límite* ( $v_{lim}$ ). Si δ es la densidad de la esfera y ρ la del líquido, el peso de la esfera y el empuje hidrostático sobre ella vendrán dados por

$$
mg = \frac{4}{3}\pi \left(\frac{D}{2}\right)\delta g = \frac{\pi}{6}D^3\delta g\tag{6}
$$

$$
E = \frac{4}{3}\pi \left(\frac{D}{2}\right)\rho g = \frac{\pi}{6}D^3\rho g\tag{7}
$$

(8)

de modo que, una vez alcanzada la velocidad límite, tendremos

$$
mg = E + F_D \tag{9}
$$

o sea

$$
\frac{\pi}{6}D^3\delta g = \frac{\pi}{6}D^3\rho g + 3\pi\eta Dv_{lim}
$$
\n(10)

de donde

$$
v_{lim} = \frac{D^2(\delta - \rho)g}{18\eta} \tag{11}
$$

relación que nos permite determinar el coeficiente de viscosidad de un fluido a partir de la medida de la velocidad límite de caída de pequeñas esferas a través del mismo, con tal de que el número de Reynolds asociado al flujo alrededor de las esferas sea menor que la unidad.

Con todo rigor, la expresión [9] solamente es válida para esferas que caen en el seno de un líquido de extensión indefinida. En las condiciones experimentales, en las que las esferas caen axialmente a través de un líquido viscoso contenido en una probeta o en un tubo cilíndrico de diámetro  $\phi$ , hay que efectuar ciertas correcciones:

- 1. Corrección debida a la longitud finita del tubo, en el sentido de que la esfera tiende asintóticamente al valor de la velocidad l´ımite. En las condiciones en que se ha planificado nuestra experiencia, esta corrección puede despreciarse.
- 2. Corrección de Ladenburg: El influjo de las paredes del tubo da lugar a una disminución de la velocidad límite de caída. Si llamamos  $v_m$  a la velocidad medida experimentalmente, la velocidad corregida de este efecto es

$$
v_{lim} = \left(1 + 2.4 \frac{D}{\phi}\right) v_m \tag{12}
$$

donde  $\phi$  es el diámetro interno del tubo.

Para un líquido dado, el valor del coeficiente de viscosidad depende extraordinariamente de la temperatura, por lo que es necesario especificar ésta en el instante en que se determina la viscosidad.

## METODO ´

#### Medidas preliminares

Para determinar la viscosidad del líquido problema será necesario disponer de los datos siguientes:

La densidad  $\delta$  y el diámetro D de las bolas.

- La densidad  $\rho$  del líquido problema.
- El diámetro interno  $\phi$  de la probeta o tubo
- $\blacksquare$ <br> La distancia  $l$  entre las marcas en la probeta o tubo.

Si algunos de estos datos no figurasen en el Guión que acompaña el montaje experimental, el alumno deberá realizar las medidas siguientes:

- (1) Medir con el palmer los diámetros de las bolas idénticas. Se tomará como valor de  $D$  el valor medio de las medidas. Calcular el volumen medio de las bolas. Realizar los cálculos de error pertinentes.
- (2) Para determinar la densidad de las bolas, se pesarán conjuntamente en la balanza de precisión del laboratorio.
- (3) La densidad del l´ıquido problema puede determinarse con la balanza de Morh-Westphal del laboratorio
- (4) El di´ametro interno de la probeta o tubo puede medirse con el palmer.
- (5) La distancia entre las dos marcas de la probeta o tubo se medir´a con una regla milimetrada, o con la escala auxiliar milimetrada dispuesta a tal efecto.

#### Velocidad límite

- (6) Medir y anotar la temperatura del l´ıquido problema contenido en la probeta o tubo. Conviene repetir esta medida varias veces en el transcurso de la experiencia para asegurarnos de que ésta no cambia significativamente.
- (7) Si fuese necesario, limpiar bien las bolas y secarlas. Resulta conveniente manejarlas con unas pinzas de madera.
- (8) Dejar caer una bola desde corta distancia sobre la superficie libre del líquido problema, en el centro de dicha superficie. La bola deberá descender a lo largo del eje de la probeta o tubo, lejos de las paredes. Para tal fin se usará el tubo de vidrio dispuesto en el montaje según se indica en la Fig. 1. Medir y anotar el tiempo de tránsito de la bola entre las dos marcas señaladas en la probeta o tubo.
- (9) Repetir la operación anterior las veces que sea preciso.
- $*(10)$  Determinar el valor medio de los tiempos de tránsito obtenidos anteriormente y, a partir de éste, calcular la velocidad límite de caída.
- $*(11)$  Aplicar la corrección de Ladenburg (12) para obtener la velocidad límite corregida.

#### Coeficiente de viscosidad

- $*(12)$  Calcular el valor del coeficiente de viscosidad del líquido utilizando la expresión [9].
- \*(13) Calcular el valor del n´umero de Reynolds [2] y asegurarse de que se ha trabajado en las condiciones de validez de la ley de Stokes.
- $*(14)$  Calcular el valor del coeficiente de arrastre por medio de la expresión

$$
C_D = \frac{4}{3} \frac{D}{v_{lim}^2} g\left(\frac{\delta}{\rho} - 1\right)
$$
\n(13)

# TERMÓMETRO DE GAS A PRESIÓN CONSTANTE

#### OBJETIVO

Determinar el coeficiente de dilatación a presión constante de un gas. Medida de Temperaturas.

### MATERIAL

Termómetro de gas a presión constante. Recipiente metálico para el agua que rodea el bulbo de termómetro. Resistencia de calefacción.

## FUNDAMENTO TEÓRICO

El primer enunciado preciso de la ley que relaciona las variaciones de volumen de un gas con las variaciones de su temperatura fue publicado por Gay-Lussac en 1802. Gay-Lussac midió lo que ahora llamaríamos coeficiente de dilatación de un cierto número de gases distintos, y al parecer fue el primero en reconocer que, al efectuar tales medidas con los gases, es esencial mantener la presión constante. Si no se hace esto, las variaciones de volumen originadas por los cambios de presión no permitirían conocer las variaciones de volumen debidas únicamente a los cambios de temperatura.

La magnitud medida era, por consiguiente, el coeficiente de dilatación cúbica a presión constante. Los resultados experimentales quedan expresados por la siguiente relación

$$
V = V_0[1 + \alpha(T - T_0)]
$$
\n<sup>(1)</sup>

siendo  $V_0$  el volumen a una temperatura de referencia  $T_0$ ,  $V$  el volumen a la temperatura  $T$ , y  $\alpha$  el coeficiente de dilatación.

Si, como en el caso corriente, se toma como temperatura de referencia la de cero grados centígrados, la ecuación  $(1)$  se convierte en

$$
V = V_0[1 + \alpha(T)] \tag{2}
$$

El primer punto de interés es que el volumen es función lineal de la temperatura. El segundo es que el coeficiente  $\alpha$  tiene, muy aproximadamente, el mismo valor para todos los gases. Cuanto más baja es la presión, con tanta mayor aproximación coinciden los valores de  $\alpha$  para los distintos gases. Extrapolando las medidas hasta la presión cero, se obtiene el siguiente valor, común a todos los gases:

$$
\alpha = 0.003666^{\circ}C^{-1}
$$
 o sea,  $1/\alpha = 273.15^{\circ}C$ 

#### Termómetro de gas a presión constante.

El hecho de la dependencia lineal entre el volumen ocupado por un gas y la temperatura del mismo, así como la constancia del coeficiente de dilatación, nos permite utilizar la expresión (1) para la determinación de temperaturas.

Utilizaremos el dispositivo de la figura, consistente en un recipiente de vidrio A (que contiene gas) comunicado, por medio de una llave en T, con un tubo a un recipiente provisto de un émbolo. Este recipiente dispone de una escala graduada en cm. Durante la realización de la experiencia, el émbolo se ajusta automáticamente a las variaciones de volumen del gas, manteniéndose la presión constante. Este dispositivo nos servirá para determinar el valor del coeficiente de dilatación del gas contenido en A. Una vez determinado el valor de  $\alpha$ , podremos utilizar el dispositivo como termómetro (Termómetro de gas a presión constante).

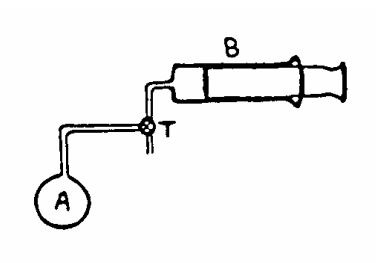

Bastará conocer el volumen  $V_0$  del gas a la temperatura  $T_0$  y el volumen  $V_E$  a la temperatura  $T_E$  (de ebullición del agua), y, entonces, de (1) se deduce:

$$
\alpha = \frac{V_E - V_0}{V_0(T_E - T_0)}.\tag{3}
$$

Si se coloca el recipiente A en un medio a temperatura conocida  $T$ , y medimos el volumen correspondiente  $V_T$  ocupado por el gas, manteniendo la presión constante, de (1) se obtiene

$$
T - T_0 = \frac{V_T - V_0}{V_0} \frac{1}{\alpha} = \frac{V_T - V_0}{V_E - V_0} (T_E - T_0)
$$
\n(4)

Para que los resultados obtenidos de las expresiones (3) y (4) sean correctos, debemos tener en cuenta la dilatación que experimenta el recipiente así como que el aire contenido en el tubo de conexión R y en el recipiente B no se encuentra a la misma temperatura que el contenido en el recipiente A. Dado que este último término es el más importante haremos unas consideraciones sobre la solución del problema que plantea.

#### Corrección de temperaturas

La corrección de temperaturas se basa en suponer que el aire se comporta como un gas ideal, como hasta ahora hemos hecho, y en tener en cuenta que el n´umero de moles total que hay dentro del recipiente A, cuando la temperatura es  $T_0$  se reparte entre el recipiente A y el recipiente B cuando la temperatura es otra cualquiera. Aplicando la ecuación de los gases ideales y teniendo en cuenta que se cumplirá

$$
n = n_A + n_B \tag{5}
$$

despejando los valores de  $n$ ,  $n_A$  y  $n_B$  y aplicando la expresión, sucesivamente, a las temperaturas  $T_E$  y T se obtiene

$$
n = \frac{pV_0}{RT_0} = \frac{pV_0}{RT_E} + \frac{pV_E}{RT_a}
$$
\n(6)

$$
n = \frac{pV_0}{RT_0} = \frac{pV_0}{RT} + \frac{pV}{RT_a}
$$
\n(7)

donde hemos supuesto que la temperatura del gas contenido en el recipiente B llega a ser la temperatura ambiente después de un cierto tiempo. Simplificando términos semejantes y dividiendo una ecuación por la otra se llega, después de despejar  $1/T$ , a

$$
\frac{1}{T} = \frac{1}{T_0} - \frac{h_T}{h_E} \left[ \frac{1}{T_0} - \frac{1}{T_E} \right]
$$
\n(8)

donde hemos tomado  $V = hS$ , siendo h el desplazamiento del émbolo y S la sección uniforme del recipiente B ( $h_E$  y  $h_T$  serán los desplazamientos correspondientes a las temperaturas  $T_E$  y  $T$  respectivamente). La expresión  $(8)$  permite calcular la temperatura, incluyendo la corrección debida al gas que escapa del recipiente A.

## METODO ´

Colocar la llave T de forma que se comunique el recipiente A con el recipiente B y la atmósfera.

- (1) En el recipiente metálico que acompaña al aparato colocar una mezcla de hielo y agua ("hielo fundente"), a fin de conseguir la temperatura  $0^{\circ}$ C. Esperar unos minutos para que el aire contenido en el recipiente A alcance la temperatura de  $0^{\circ}$ C.
- (2) Desplazar el émbolo hasta el final del recipiente B. El gas se encontrará confinado en el recipiente A y en los tubos de conexión R cuyo volumen despreciamos respecto al de  $V_0$ .
- $(3)$  Colocar la llave en T, de forma que se conecte el recipiente A con el recipiente B, aislándolos de la atmósfera.
- (4) Sustituir el ba˜no de hielo por otro de agua del grifo. El ´embolo se desplazar´a en el recipiente B. Medir y anotar el desplazamiento  $h_{H_2O}$  al cabo de unos minutos cuando se estime que el gas contenido en A haya alcanzado la temperatura del agua del grifo.
- (5) Retirar el ba˜no con el agua y dejar que el recipiente A, expuesto al aire, alcance la temperatura ambiente. Repítase la operación descrita en el apartado 5 para el desplazamiento  $h_a$  (que puede ser casi inapreciable, respecto al anterior)
- (6) Colocar de nuevo el baño con agua y conectar la resistencia para alcanzar la temperatura  $T_E$ de ebullición del agua. Repetir la operación descrita en el apartado 5 para el desplazamiento  $h_E$ . Anotar también los valores de los distintos desplazamientos para distintas temperaturas intermedias entre  $T_a$  y  $T_E$ .
- <sup>\*</sup>(7) Aplicando la expresión (3) se calculará  $\alpha$  y 1/ $\alpha$ .
- $*(8)$  Aplicando la expresión (4) se calculará la temperatura ambiente y la temperatura del agua del grifo.
- $*(9)$  Aplicando la expresión  $(8)$  se calcularán las temperaturas ambiente y la del agua del grifo.
- $*(10)$  Calibrar en grados/cm $^3$  la escala graduada sobre la rama B del termómetro de gas a presión constante, es decir, dibujar en una hoja dicha escala  $T = T(V)$ .

## DATOS

- $V_0 = 568.5 \pm 0.3$  cm<sup>3</sup>
- $S = 8,50 \pm 0,03$  cm<sup>2</sup>

<u>and the state of the state</u>

# EQUIVALENTE EN AGUA DE UN CALORÍMETRO

#### OBJETIVO

Determinar el equivalente en agua de un calorímetro.

## MATERIAL

Para realizar esta práctica se dispone de un vaso de Dewar o vaso calorimétrico provisto de un termómetro, una resistencia de inmersión y un agitador. Vaso de precipitado. Hielo y papel de filtro o similar.

## FUNDAMENTO TEÓRICO

#### Vaso de Dewar

Los vasos de Dewar, popularmente llamados "termos", son unos recipientes de dobles paredes de vidrio entre las cuales se ha realizado el vacío El vaso suele venir embutido en una carcasa de plástico que sirve para protegerlo de pequeños golpes fortuitos. Como el vacío que existe entre las paredes no permite la conducción del calor, los vasos de Dewar conservan muy bien la temperatura de los cuerpos colocados en su interior y, por ello, se utilizan como vasos calorimétricos. Para reducir las pérdidas de calor por radiación, la pared interior suele estar plateada, lo que le confiere un aspecto metálico. Pero no debemos olvidar la suma fragilidad del vaso de Dewar por lo que evitaremos los errores que a veces se cometen como machacar el hielo dentro del vaso, producir cambios repentinos de temperatura dentro del mismo, verter agua hirviendo en el vaso o dejar caer objetos pesados bruscamente en su interior (en la mayor´ıa de los que actualmente se venden como termos, el plástico sustituye al vidrio y el poliuretano al vacío. Son mucho menos aislantes, pero mucho más baratos y muchísimo menos frágiles).

#### Equivalente en agua de un calorímetro

Se llama así, y se suele denotar por  $K$ , al producto de la masa del calorímetro por el calor específico de la sustancia de la que está fabricado, esto es, a su capacidad calorífica. Evidentemente, dado que la capacidad calorífica media del agua a temperaturas habituales es prácticamente de 1 cal/g<sup>o</sup>C, el valor de K representa la masa de agua que debería tener un calorímetro, hipot´eticamente construido con agua, para que cediera o absorbiera la misma cantidad de calor que el calorímetro en cuestión. Por ello, con frecuencia, el equivalente en agua del calorímetro se expresa en gramos de agua. No obstante, las verdaderas unidades de  $K$  son calorías/<sup>o</sup>C.

Como en la práctica calorimétrica no sólo el vaso absorbe calor, sino también el agitador, el termómetro, etc., es preferible proceder a la determinación experimental del equivalente del agua total del calorímetro con todos sus accesorios.

#### Método de las mezclas

Cuando se mezclan dos sustancias, que se encuentran inicialmente a distintas temperaturas, el cuerpo a mayor temperatura cede calor al que está a menor temperatura, hasta que se alcanza una temperatura de equilibrio idéntica para las dos sustancias. El proceso debe ser tal que no haya flujo calor´ıfico hacia o desde los cuerpos circundantes (medio ambiente), es decir, que el sistema esté adecuadamente aislado.

Con el fin de minimizar esta ganancia o pérdida de calor, se utilizan los vasos (de) Dewar, ya que con ellos el intercambio calor´ıfico con el medio ambiente es extremadamente reducido. Un procedimiento para reducir aún más el efecto de este intercambio calorífico es comenzar con el calorímetro algo más caliente que el medio que lo rodea y acabar cuando su temperatura está por debajo de la del ambiente. En este caso, el calor que pierde el calorímetro y su contenido cuando su temperatura es superior a la del medio ambiente se ve compensada con el calor que gana mientras su temperatura es inferior a la de aquél.

Si colocamos en el interior del calorímetro una cantidad  $M_1$  de agua a una temperatura  $T_1$  y después añadimos una masa  $M_2$  de agua a una temperatura  $T_2$ , una vez efectuada la mezcla, se alcanzará una temperatura  $T$  de equilibrio, de modo que, si llamamos  $K$  al equivalente en agua del calorímetro y accesorios y  $T_2 < T < T_1$ , se verificará

$$
(M_1c + K)(T_1 - T) = M_2c(T - T_2)
$$
\n(1)

de donde

$$
k = M_2 c \frac{T - T_2}{T_1 - T} - M_1 c \tag{2}
$$

siendo c el calor específico del agua (c = 0,998 cal/g<sup>o</sup>C y una variación inferior al 1% para un intervalo de temperaturas comprendido entre 0 y  $100^{\circ}$ C).

## **MÉTODO**

- (1) Limpie cuidadosamente el interior del vaso de Dewar, s´equelo exterior e interiormente.
- (2) Pese una cierta masa de agua,  $M_1$ , que le permita llenar el vaso de Dewar hasta poco más de la mitad. A continuación, conecte la resistencia hasta alcanzar una temperatura de unos 10 ó 15 °C por encima de la temperatura ambiente. Anótela (temperatura  $T_1$ ).
- (3) Coloque agua del grifo en el otro vaso. Para enfriarla ahora hasta una temperatura cercana a  $0^{\circ}$ C, añada unos cubitos de hielo y espérese a que todo el hielo se funda. Pese una cierta cantidad de este agua,  $M_2$ , y anote su temperatura,  $T_2$ .
- (4) Vierta cuidadosamente el agua fr´ıa en el interior del vaso de Dewar hasta un par de centímetros por debajo de su borde. Tápelo y agite suavemente con el agitador con objeto de favorecer la mezcla. Mientras, observe el descenso de temperatura en el calorímetro. Cuando ésta permanezca estacionaria y uniforme en todo el volumen del líquido, anote su valor final  $T$ .
- (5) Repita el proceso tantas veces como considere oportuno.
- $*(6)$  A través de la ecuación (2) determine el equivalente en agua del vaso de Dewar y sus accesorios. Inclúyanse todas las medidas realizadas, la justificación de su número, los cálculos que considere oportunos y exprese el resultado con el error correspondiente.

56

# CALOR DE FUSIÓN DEL HIELO Y CALOR ESPECÍFICO DE SÓLIDOS

#### OBJETIVO

Determinar el calor latente de fusión del hielo utilizando el método de las mezclas. Determinar el calor específico de sólidos.

### MATERIAL

Para realizar esta práctica se dispone de un vaso de Dewar o vaso calorimétrico provisto de un term´ometro y un agitador, as´ı como un cazo y hornillo para calentar agua, hielo y papel de filtro o similar. Caja con tres sólidos diferentes en forma de pesa de balanza.

### FUNDAMENTO

#### CALOR DE FUSION DEL HIELO ´

Se llama *calor latente de fusión* de una sustancia a la cantidad de calor que hay que suministrar a la unidad de masa de esa sustancia para que, a la temperatura del punto de fusión, ésta cambie del estado sólido al líquido. El calor latente de fusión se suele medir en calorías por gramo (cal/g), aunque su unidad SI es el J/Kg, y se suele representar por L.

El calor puesto en juego en un proceso de cambio de estado puede determinarse por el método de las mezclas. Este se basa en el hecho de que cuando se mezclan dos sustancias que inicialmente se encuentran a distinta temperatura, la que está a mayor temperatura cede calor a la que se encuentra a menor temperatura, hasta que se igualan las temperaturas en un valor de equilibrio intermedio de las anteriores.

El proceso anterior debe realizarse de tal forma que no haya intercambio de calor con el medio circundante; lo que, de forma aproximada, se consigue utilizando los vasos de Dewar (ver práctica 11 para su descripción) y trabajando de modo que inicialmente el vaso de Dewar o vaso calorim´etrico y su contenido se encuentren a una temperatura algo superior a la del medio y, finalmente, a una temperatura algo inferior a la del medio. Como consecuencia de esta precaución, el calor cedido al medio por el vaso de Dewar y su contenido cuando la temperatura de éstos es superior a la del medio, se ve prácticamente compensado por el calor absorbido cuando la temperatura del vaso y su contenido es inferior a la del medio.

Como nuestro propósito es determinar el calor de fusión  $L$  del hielo, colocaremos en el interior del calorímetro una masa conocida de agua,  $M$ , a una temperatura bien determinada,  $T_0$ , y dejaremos fundir en ella una masa, m de hielo a  $0^{\circ}$ C. Así, si utilizamos la siguiente nomenclatura:

- M masa inicial de agua,
- m masa de hielo añadido a  $0^{\circ}$ C,
- K equivalente en agua del vaso de Dewar y accesorios (véase la práctica 11),
- $T_0$  temperatura inicial del agua en el vaso de Dewar,
- T temperatura final de equilibrio,
- c calor específico del agua (c = 0,998 cal/g<sup>o</sup>C con una variación inferior al 1% para un intervalo de temperaturas comprendido entre  $0^{\circ}$ C y  $100^{\circ}$ C)
- $L$  calor latente de fusión del hielo.

podremos escribir la siguiente ecuación de balance energético:

$$
Mc(T_0 - T) + K(T_0 - T) = mL + mc(T - 0)
$$
\n(1)

de donde

$$
L = \frac{Mc + K}{m}(T_0 - T) - cT.
$$
 (2)

Nótese que la temperatura  $T$  está indicada en grados centígrados.

#### CALOR ESPECÍFICO DE SÓLIDOS

Supongamos que medimos el cambio de temperatura  $\Delta T$  de un sistema de masa m cuando se le cede una cierta cantidad de calor  $Q$ , suponiendo, como en nuestro caso, la presión se mantiene fija y no hay cambios de fase. Para pequeños cambios de temperatura, la experiencia demuestra que el calor cedido al sistema y el cambio de temperatura son proporcionales. También que, para un cambio de temperatura dado, Q va a ser proporcional a la masa del sistema. Es decir,  $Q$   $\propto$   $m\Delta T.$  La constante de proporcionalidad es una característica de cada sustancia; se trata de la capacidad calorífica específica a presión constante,  $c_p$ , que se define en el caso límite de cambios infinitesimales de temperatura como

$$
dQ = mc_p dT \tag{3}
$$

Generalmente se elimina la palabra "capacidad" y el nombre de esta magnitud queda simplemente como *calor específico*, cuyas unidades en el SI serán J Kg<sup>-1</sup>K<sup>-1</sup>. Teniendo en cuenta que un cambio de temperatura expresado en K es igual al mismo cambio expresado en  $^{\circ}C,$  sus unidades se expresan más usualmente como J  $\text{Kg}^{-1}$ <sup>o</sup>C<sup>-1</sup>.

## **MÉTODO**

#### CALOR DE FUSIÓN DEL HIELO

 $(1)$  Limpie cuidadosamente el interior del vaso de Dewar, séquelo interior y exteriormente y determine la masa  $M_0$  del vaso de Dewar y sus accesorios (termómetro y agitador).

¡Atención! Tenga en cuenta la suma fragilidad del interior del vaso de Dewar, por lo cual no lo someta a golpes, cambios bruscos de temperatura y no caliente directamente el agua en el mismo.

(2) Llene el calor´ımetro hasta poco menos de la mitad con agua calentada hasta una temperatura que exceda en unos  $15^{\circ}$ C a la del ambiente.

¡ATENCIÓN! Para calentar el agua se usan los vasos metálicos. Nunca se calentará el agua poniendo el calorímetro sobre el infernillo o estufa.

- (3) Pese el calorímetro con el agua y sus accesorios. Si denotamos por  $M'$  a esta masa, tendremos que la masa de agua vendrá dada por  $M = M' - M_0$ .
- $(4)$  Tome unos cubitos de hielo del frigorífico del laboratorio y deposítelos en una mesa sobre papel de filtro, con objeto de que comiencen a fundir y alcancen la temperatura de fusión del hielo  $(0^{\circ}C)$ , ya que, normalmente, salen del frigorífico a una temperatura inferior.
- (5) Agite con suavidad el agua del calor´ımetro y observe la temperatura que marca el term´ometro sumergido en el agua. Repita la operación varias veces hasta cerciorarse de que la temperatura es uniforme en todo el volumen de agua. Esta temperatura es  $T_0$ .
- $(6)$  A continuación, tome un trozo $(s)$  de hielo, séquelo lo mejor posible e introdúzcalo en el calor´ımetro con cuidado de no salpicar agua hacia el exterior del mismo. Remueva cuidadosamente el agua del calor´ımetro y, tan pronto como haya fundido el trozo de hielo, lea la temperatura de la mezcla.
- (7) Repita la operación anterior tantas veces como sea necesario para conseguir una temperatura del agua unos 10 ó 15 $^{\circ}$ C por debajo de la temperatura ambiente. En este momento deberá determinar la temperatura de equilibrio  $T$  de la mezcla.
- (8) Determine la masa  $M''$  del vaso de Dewar con el termómetro, el agitador, el agua y el hielo fundido. De esta manera, la masa m de hielo añadido será:  $m = M'' - M'$ .
- (9) Repita la experiencia tantas veces como considere necesarias.
- $*(10)$  A partir de la expresión  $(2)$ , determine el calor latente de fusión del hielo. Inclúyanse las medidas realizadas, la justificación de su número, los cálculos que considere oportunos y exprese todas las magnitudes con el error correspondiente.

#### CALOR ESPECÍFICO DE SÓLIDOS

- $(1)$  Limpie cuidadosamente el interior del vaso de Dewar, séquelo interior y exteriormente y determine la masa  $M_0$  del vaso de Dewar y sus accesorios (termómetro y agitador).
- $(2)$  Pese los sólidos cuyo calor específico va a determinar.
- (3) Llene el calor´ımetro con una cantidad adecuada de agua del grifo (el alumno mismo determinará cuál es esta cantidad realizando algunas pruebas previas) midiendo su temperatura. Cuando se estabilice, ésta será la temperatura inicial del agua,  $T_i$ .
- (4) Caliente ahora en un vaso agua, en la que habr´a introducido uno de los s´olidos cuyo calor específico hay que determinar; llevándola a ebullición y midiendo simultáneamente la temperatura. Cuando esta se estabilice, sacamos el sólido (cuya temperatura será la anteriormente medida) y lo introducimos inmediatamente en el agua del calor´ımetro.
- (5) Ahora medimos la temperatura del agua hasta que se estabilice, anotándola entonces,  $T_f$ .
- $*(6)$  Mediante una sencilla ecuación de balance energético, del tipo de la ecuación (1), y teniendo en cuenta que  $\Delta T = T_f - T_i$ , calcular el  $c_p$  del sólido utilizado.
- $(7)$  Repítase el proceso, al menos dos veces más.
- $(8)$  Repítase de nuevo todo lo anterior con los dos sólidos restantes.
- $*(9)$  Determine el calor específico de los tres sólidos. Inclúyanse las medidas realizadas, la justificación de su número, los cálculos oportunos y exprese todas las magnitudes su error.
- \*(10) Consultando tablas de valores de  $c_p$  sugiera de qué sustancia es cada sólido medido.

## LEY DE BOYLE

### OBJETIVO

Verificación de la ley de Boyle en el caso del aire. Determinación de los coeficientes térmicos del aire.

### **MATERIAL**

Aparato para la ley de los gases. Sistema termostático.

## FUNDAMENTO TEÓRICO

En 1662, Robert Boyle descubrió experimentalmente una relación entre la presión y el volumen de un gas encerrado en un recipiente: una masa dada de gas a temperatura constante, mantiene constante el producto de su presión por su volumen,

$$
pV = \text{cte.} \tag{1}
$$

Esta ley es rigurosamente cierta para gases ideales; para gases reales y a altas presiones, los errores son apreciables. Sin embargo, la ley de Boyle es suficientemente precisa para cualquier aplicación práctica a presión atmosférica y temperaturas próximas a la ambiente. Por lo tanto, si tenemos un gas en condiciones que cumplan la ley de Boyle, la representación gráfica de su evolución isoterma en un diagrama p-V, conduce a un arco de hipérbola equilátera que tiene por as´ıntotas los ejes coordenados, mientras que, si se representa gr´aficamente el producto pV en función de p se obtendrá una línea recta paralela al eje de abcisas.

Por otra parte, cuando a un sistema termodinámico le alteramos alguna de sus variables que sirven para especificar su estado, esa variación, en general, afecta a las demás variables de estado, y, en consecuencia, podemos hablar de la velocidad de cambio de una de sus variables con respecto a otras.

Para expresar estas velocidades de cambio, se introducen los coeficientes térmicos de un sistema, que se definen del siguiente modo:

Coeficiente de dilatación térmica, de dilatación isobárica o simplemente de dilatación, pues con cualquiera de las tres denominaciones se le denomina. Físicamente, se define como la velocidad de cambio, por unidad de volumen, de esta magnitud a medida que se cambia la temperatura, permaneciendo constante la presión. Se suele representar por el símbolo  $\alpha$  y su definición se traduce en la expresión

$$
\alpha = \frac{1}{V} \left( \frac{\partial V}{\partial T} \right)_p \tag{2}
$$

62

Coeficiente piezométrico. Expresa la rapidez de cambio, por unidad de presión, de esta magnitud a medida que varía la temperatura permaneciendo constante el volumen. Se suele representar por el símbolo  $\beta$  y se define por

$$
\beta = \frac{1}{p} \left( \frac{\partial p}{\partial T} \right)_V \tag{3}
$$

En la pr´actica, este coeficiente es poco utilizado, ya que, experimentalmente, se determinan más fácilmente las variaciones del volumen, con la temperatura o con la presión, que las variaciones de la presión con las demás variables termodinámicas.

Coeficiente de compresibilidad isotermo. Se define como la rapidez de cambio, con signo negativo, del volumen con respecto a la presión, por unidad de volumen, cuando permanece constante la temperatura. Se representa por  $\chi_{\tau}$  y su definición matemática es

$$
\chi_{T} = -\frac{1}{V} \left( \frac{\partial V}{\partial p} \right)_{T} \tag{4}
$$

Entre estos tres coeficientes, se puede deducir la siguiente relación

$$
\alpha = \beta \chi_{T} p \tag{5}
$$

## **MÉTODO**

Para llevar a cabo la experiencia, disponemos de dos recipientes A y B, unidos mediante un tubo de teflón, que contienen mercurio (ver Fig. 1). Entre A y B hay una escala graduada G, que puede utilizarse tanto para el recipiente A como para la diferencia de nivel entre A y B.

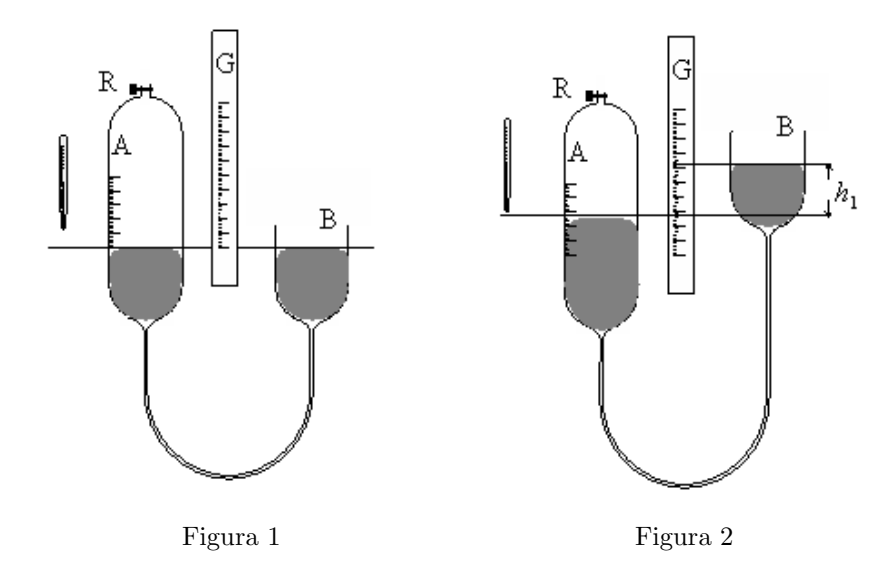

- (1) Cuando el nivel de mercurio en ambos recipientes está igualado, se puede observar en G la altura del nivel correspondiente a la presión atmosférica  $p_0$  ( $p_0$ , en milímetros de mercurio, se mide con ayuda del barómetro instalado en el laboratorio). Se mide el volumen  $V_0$  de aire en el recipiente  $A$  (mediante  $G$ , como queda dicho), y que corresponde a la presión atmosférica.
- $(2)$  Si se sube el recipiente B, el nivel de mercurio sube simultáneamente en A (ver Fig. 2) y el desnivel de mercurio en ambos recipientes es  $h_1$ , medido en la escala G. El volumen ocupado por la masa de gas es ahora distinto,  $V_1$ , mientras que la presión es  $p_0 + h_1$ (expresada en mil´ımetros de mercurio). Para diferentes elevaciones (o descensos) de B,

se obtienen distintos desniveles  $h_2, h_3, \ldots$  (en el caso de descensos, estos valores serán negativos) correspondientes a los volúmenes  $V_2, V_3, \ldots$ 

Se irán midiendo de esta forma las presiones y los volúmenes de la masa gaseosa encerrada en A, lo cual nos permitir´a comparar el comportamiento del gas respecto al de un gas ideal.

- $(3)$  Para poder determinar los coeficientes térmicos del gas, se repetirán las mediciones anteriores, pero manteniendo el recipiente A a diferentes temperaturas ayudados del sistema termostático.
- (4) Medir unas 15 parejas (aproximadamente equidistantes entre si y abarcando hasta el extremo superior de G) de p (o h) y de V para temperaturas de 25, 30, 35, 40, 45 y 50  $\rm{^oC}$ , que fijaremos con ayuda del termostato y que mediremos con el termómetro auxiliar (dibujado en R en las figuras, pero que, en el aparato real, está situado en la parte alta de A). Se ha de tener la precaución de obtener, para dos temperaturas próximas, los valores de presión correspondientes a volúmenes iguales y los valores de volumen correspondientes a presiones iguales, imprescindibles para el cálculo del coeficiente de dilatación isóbara y del coeficiente piezotérmico.
- \*(5) Construir una tabla en la que se reflejen los valores de p, V, pV y  $1/V$  para las distintas temperaturas.
- $*(6)$  Con los datos obtenidos se hará una representación gráfica de la presión en función del volumen y del producto  $pV$  en función de la presión para cada temperatura.
- \*(7) Para el c´alculo del coeficiente de compresibilidad isotermo, hemos de tener en cuenta que se trata de escoger un punto sobre la gráfica p−V, determinar el valor de la pendiente de la curva en ese punto y dividirla por el volumen correspondiente. Para determinar el valor de la pendiente, consideraremos un par de puntos sobre la isoterma suficientemente próximos, y asimilar la derivada al cociente incremental  $\Delta V/\Delta p$ . Por esta razón se ha recomendado más arriba variar la presión poco a poco de una medida a otra. La expresión a utilizar será:

$$
\chi_{T} \approx \frac{V_{2} - V_{1}}{(p_{2} - p_{1})V_{1}} \tag{6}
$$

- \*(8) Calcular el coeficiente de compresiblidad isotermo para las diferentes temperaturas.
- $*(9)$  En cuanto al cálculo de  $\alpha$ , tendremos en cuenta que, para una presión dada, se puede escribir:

$$
\alpha \approx \frac{V_2 - V_1}{(T_2 - T_1)V_1}.\tag{7}
$$

Calcular el coeficiente de dilatación isóbaro para tres presiones distintas, sustituyendo en (7) los datos de volumen correspondientes a dos temperaturas pr´oximas.

\*(10) Igualmente, para un volumen dado, se obtiene:

$$
\beta \approx \frac{p_2 - p_1}{(T_2 - T_1)p_1}.\tag{8}
$$

Calcular el coeficiente piezotérmico para tres volúmenes distintos, sustituyendo en  $(8)$  los datos de presión correspondientes a dos temperaturas próximas.
## Práctica 14

# VELOCIDAD DEL SONIDO EN EL AIRE

### OBJETIVO

Estudiar el fenómeno de la resonancia, determinar la velocidad del sonido en el aire y el coeficiente adiabático del mismo.

### MATERIAL

Tubo de resonancia, dispuesto verticalmente y provisto de un sistema adecuado para variar el nivel de agua en el mismo. Diapasones. Martillo de caucho. Regla graduada.

### FUNDAMENTO

#### Velocidad del sonido en el aire

Entre la velocidad de propagación v de una onda, su longitud  $\lambda$  y su frecuencia f existe la relación

$$
v = \lambda f \tag{1}
$$

de modo que, si somos capaces de medir  $\lambda y$  f, tendremos determinada la velocidad de propagación  $v$ .

Las ondas sonoras son ondas mecánicas longitudinales, que pueden propagarse en los medios materiales (sólidos, líquidos y gases). Si el medio en que se propaga la onda sonora es un gas, tal como el aire, la velocidad de propagación viene dada por

$$
v = \sqrt{\frac{\beta}{\rho}}\tag{2}
$$

siendo  $\beta$  el módulo de compresibilidad del medio y  $\rho$  su densidad.

Si admitimos que las transformaciones que acompañan a la propagación del sonido en el aire (es decir, las compresiones y enrarecimientos) tienen carácter adiabático (ya que son muy r´apidas) y que el aire se comporta como un gas ideal, entonces podremos escribir

$$
\beta = \gamma P \tag{3}
$$

donde  $\gamma$  es el llamado *coeficiente adiabático* y representa el cociente entre los calores molares a presión y a volumen constante ( $\gamma = c_p/c_v$ ) y P es la presión del gas (la presión atmosférica)

Sustituyendo la expresión (3) en la (2) y utilizando la ecuación de estado del gas ideal  $(PV = nRT)$  obtenemos

$$
v = \sqrt{\frac{\gamma RT}{M}}
$$
\n<sup>(4)</sup>

donde R es la constante universal de los gases, M es la masa molecular del gas (la masa molecular media del aire es 28,9g/mol) y T su temperatura absoluta.

Conocida la velocidad v del sonido en el aire a la temperatura ambiente  $T(K)$ , podemos calcular el valor de la velocidad  $v<sub>o</sub>$  a 0<sup>o</sup>C, utilizando dos veces la expresión anterior y dividiendo miembro a miembro. Obtenemos entonces:

$$
v = v_o \sqrt{\frac{T_0}{T}}\tag{5}
$$

#### Resonancia

Si, mediante una fuente sonora (un diapasón, por ejemplo) producimos una vibración de frecuencia conocida cerca del extremo abierto de un tubo (cerrado por el otro extremo), las ondas que se propagan a través de la columna de aire contenida en el tubo se reflejan en sus extremos. Si la longitud de la columna de aire se ajusta de modo que sea igual a un cuarto de la longitud de onda del tono emitido por el diapasón, la onda reflejada llegará al extremo abierto precisamente en fase con la nueva vibración del diapasón (en la reflexión en el extremo cerrado se produce un salto de fase de 180<sup>o</sup>) produciéndose una intensificación en el sonido emitido. Este fenómeno es conocido con el nombre de resonancia.

En la columna de aire se establece una onda estacionaria, producida por la interferencia entre el tren de ondas incidente y reflejado, con un nodo en el extremo cerrado y un vientre o antinodo en el extremo abierto.

En general, la columna de aire entrará en resonancia siempre que su longitud sea exactamente un m´ultiplo impar de cuartos de longitud de onda, esto es

$$
L = (2n - 1)\frac{\lambda}{4} \quad (n = 1, 2, 3, \ldots),
$$
 (6)

así que la distancia que separa dos nodos (o dos antinodos) consecutivos será de media longitud de onda.

En realidad, la posición del primer vientre no coincide exactamente con el extremo abierto del tubo, sino que se encuentra a una cierta distancia e, fuera del mismo. En la figura se indican las condiciones de vibración para las dos primeras posiciones de resonancia y a partir de ellas podemos escribir:

$$
L_1 + e = \frac{\lambda}{4} \quad L_2 + e = \frac{3\lambda}{4} \tag{7}
$$

de modo que si medimos  $L_1$  y  $L_2$  será

$$
\lambda = 2(L_2 - L_1) \tag{8}
$$
  

$$
e = \frac{L_2 - 3L_1}{2} \tag{9}
$$

y así, determinado el valor de la longitud de onda,  $\lambda$ , y conocida la frecuencia del diapasón (especificada por el fabricante), podemos determinar la velocidad del sonido utilizando la expresión (1).

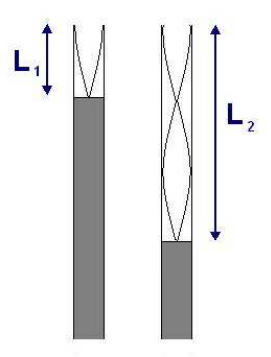

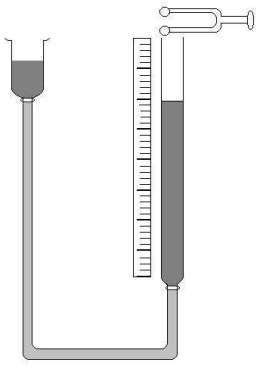

#### Tubo de resonancia

El aparato utilizado en esta práctica consiste en un tubo de vidrio, de unos 100 cm de largo y unos 3 cm de diámetro interior, colocado en una posición vertical y comunicado por su extremo inferior mediante un tubo de caucho, con un depósito de agua cuya altura puede regularse a fin de hacer variar el nivel de agua en el tubo resonante. En lugar del depósito, puede conectarse el tubo de caucho a un grifo del laboratorio, intercalando una llave en T para hacer posible el vaciado del tubo resonante. La longitud de la columna de aire se puede as´ı modificar introduciendo o sacando agua del tubo resonante.

## METODO ´

- (1) Fije el diapas´on cerca del extremo superior del tubo de resonancia, de modo que, al vibrar, lo haga según el eje del tubo y que casi roce con el borde del mismo.
- (2) Llene de agua el tubo hasta cerca de su borde.
- (3) Excite el diapasón golpeándolo con su martillo de caucho. Mientras el diapasón está vibrando, haga descender lentamente el nivel del agua en el tubo hasta que se produzca la resonancia, que se reconoce porque se produce una intensificación del sonido, fácilmente audible, aún cuando el sonido que procede directamente del diapasón apenas lo sea.
- (4) Una vez que haya determinado aproximadamente la posición del primer punto de resonancia, proceda a su determinación lo más exacta posible, unas veces subiendo lentamente el nivel de agua y otras veces bajándolo lentamente. Entonces anote la distancia  $L_1$  de dicho punto hasta el borde del tubo.
- $(5)$  Proceda análogamente a lo indicado en 3) y 4) para localizar el segundo punto donde se encuentra resonancia. Sea L<sup>2</sup> la distancia de dicho punto al borde superior del tubo.
- <sup>\*</sup>(6) Utilice las expresiones (7) y (8) para determinar la longitud de onda,  $\lambda$ , del sonido emitido  $y$  la corrección del extremo  $e$ .
- $*(7)$  Con el valor de  $\lambda$  así determinado y con la frecuencia f del diapasón (que viene grabado sobre el mismo), determine la velocidad  $v$  del sonido en el aire, utilizando la expresión  $(1)$
- (8) Lea en el barómetro del laboratorio la presión atmosférica y la temperatura ambiente. Utilizando la expresión (5), calcule la velocidad del sonido en el aire a  $0^{\circ}$ C.
- \*(9) Utilice las expresiones (3) y (4) para calcular, a partir de los resultados anteriores, el valor del coeficiente adiabático (γ) y el módulo de compresibilidad (β) del aire (ponga mucha atención en las unidades utilizadas)
- <sup>\*</sup>(10) A partir del valor de γ determinado en este experiencia y de las relaciones  $\gamma = c_p/cv$  y  $c_p - c_v = R$ , determine los calores molares a presión y volumen constante para el aire  $(\text{expresse el resultado en J mol}^{-1}K^{-1})$

# Práctica 15

# ONDAS ACÚSTICAS: INTERFERENCIA, REFLEXIÓN Y DIFRACCIÓN

## OBJETIVO

Estudio de los fenómenos de interferencia, reflexión y difracción usando ondas sonoras. Observación y descripción de los fenómenos observados. Descripción teórica de los experimentos.

## **MATERIAL**

Generador de ondas acústicas (senoidales, sierra y cuadradas) con una frecuencia comprendida entre 0,1 y 105 Hz. Altavoces (2). Micrófono de medida. Osciloscopio. Pantallas reflectoras. Regla. Cables de conexión.

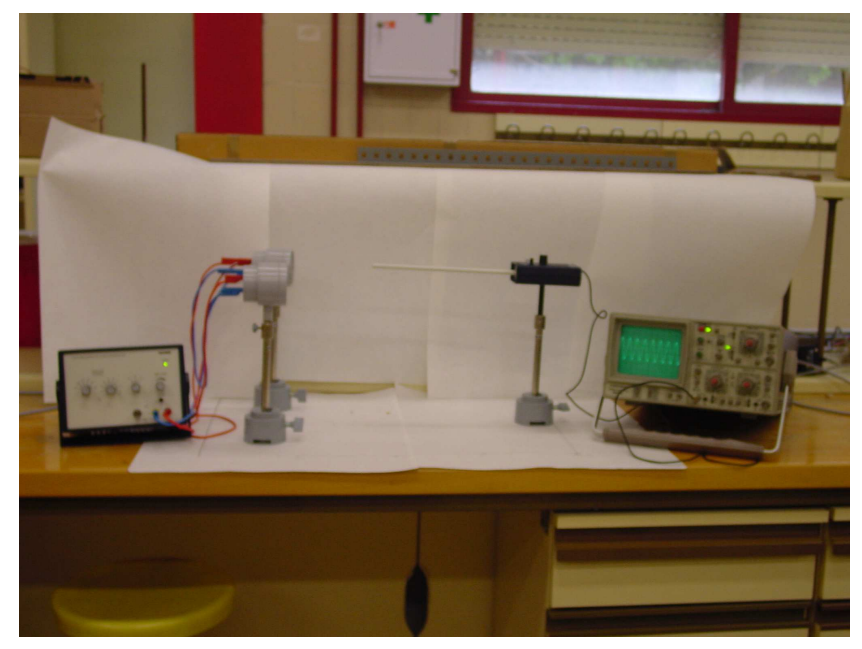

Figura 1

## FUNDAMENTO TEÓRICO

Los fenómenos observados se deben a la existencias de ondas mecánicas, que verifican la ecuación general de ondas (en una dimensión):

$$
\frac{\partial^2 \Psi(x,t)}{\partial t^2} = v^2 \frac{\partial^2 \Psi(x,t)}{\partial x^2}
$$
\n(1)

En donde x y t son el punto del espacio y el instante que estamos considerando.  $\Psi(x,t)$  es la magnitud característica del tipo de onda (para las ondas mecánicas suele ser el desplazamiento de los elementos del medio en el que se propaga), que se suele llamar *función de onda*. La solución más simple de esta ecuación es una onda armónica monocromática (una sola frecuencia) de la forma:

$$
\Psi(x,t) = A_0 \sin(\omega t - kx + \phi)
$$
\n(2)

en donde  $A_0$  es la amplitud de la onda (desplazamiento máximo),  $\omega$  es la frecuencia angular de la onda,  $\phi$  es la denominada *fase inicial* y  $k = 2\pi/\lambda$  es el número de onda (siendo  $\lambda$  la longitud de onda, es decir, la distancia m´ınima en la que la onda se "repite"). El signo menos supone que la onda se propaga hacia la derecha (sentido positivo del eje x); cuando se propaga en sentido contrario, el signo debe de ser positivo.

#### Interferencia

Cuando, en un punto de un medio, se superponen en la misma dirección dos o más ondas de la misma frecuencia, pero con diferente fase, la función de onda resultante tiene también la misma frecuencia y longitud de onda que las originales pero, dependiendo de la diferencia de fase (siempre que ésta sea constante) entre ellas, la amplitud resultante puede ser bastante mayor (interferencia constructiva) o cero (interferencia destructiva).

#### Coherencia

Se dice que dos ondas son coherentes cuando las dos mantienen una diferencia de fase constante. Normalmente, las ondas que se emiten por dos fuentes de ondas no son coherentes, por lo cual es imposible observar los fen´omenos de interferencias en la vida ordinaria. Sin embargo, y como era de esperar, las fuentes que vamos a utilizar en esta práctica si son coherentes.

En nuestra práctica, ver Fig. 1, dos altavoces, conectados a un generador de señales en paralelo o en serie, son las fuentes acústicas. La distribución de la presión acústica (variable en el espacio) en el medio se va a medir mediante un micrófono, el cual se desplazará paralelamente a la línea que une a los altavoces. Debido a que las distancias  $r_1$  y  $r_2$  entre el micrófono y los altavoces son variables y que, por lo tanto, también varían las distancias recorridas por las ondas, éstas interfieren en el punto de medida con distintas diferencias de camino. Si los altavoces emiten con la misma fase (coherentes), las diferencias de fase en el punto de medida se deben exclusivamente a la diferencia de caminos recorridos por las dos ondas acústicas. Si esta diferencia es una múltiplo entero de la longitud de onda  $\lambda$ ,

$$
\Delta r = n\lambda, \quad n = 0, 1, 2, \dots
$$
\n<sup>(3)</sup>

se suman los incrementos de presión oscilante. En los lugares en los que se satisface esta condición, la presión es máxima. Por otra parte, si la diferencia de caminos es un múltiplo impar de la semilongitud de onda,

$$
\Delta r = \frac{(2n-1)\lambda}{2}, \quad n = 0, 1, 2, \dots
$$
\n
$$
(4)
$$

los valores instantáneos de la presión acústica oscilatoria tiene distinto signo. En este caso la amplitud total es la diferencia de las amplitudes componentes y el resultado es un mínimo.

Según la figura 2 se obtiene la relación aproximada (para  $d \lt U$ ) para la diferencia de camino entre las dos ondas:

$$
r_2 + r_1 = 2s \tag{5}
$$

$$
\Delta r = \frac{ad}{s} \tag{6}
$$

y, con ,

$$
\Delta r = d \text{ sen}\alpha \tag{7}
$$

Se obtienen así los ángulos para los que ocurren los picos y los mínimos de la presión acústica:

$$
sen\alpha_{max} = \frac{n\lambda}{d}, \quad n = 0, 1, 2, \dots
$$
\n(8)

$$
\text{sen}\alpha_{min} = \frac{(2n-1)\lambda}{2d}, \quad n = 1, 2, 3 \dots \tag{9}
$$

Los puntos de observación se calculan mediante la expresión

$$
A = l \, \text{tg} \, \alpha \tag{10}
$$

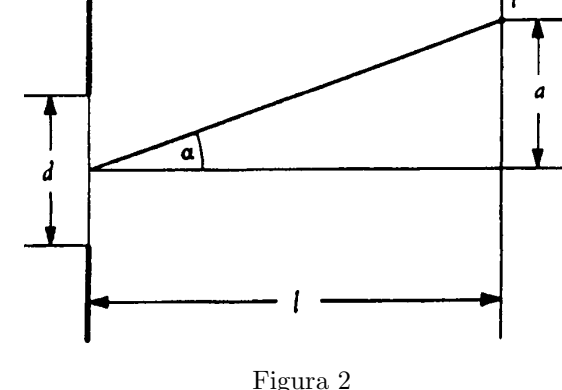

#### Reflexión. Ondas estacionarias

Cuando dos ondas "viajeras" de la misma amplitud y de la misma frecuencia, pero de sentido contrario se encuentran en una misma región, se produce un fenómeno de interferencia conocido como ondas estacionarias, que ya no son "viajeras", como su propio nombre indica. Aparecen entonces puntos fijos en los que no exista movimiento  $(nodos)$  y otros, también fijos, de desplazamiento máximo (vientres o antinodos). Las ondas acústicas emitidas por un altavoz se reflejan de forma reverberativa en una pantalla metálica, es decir, las ondas acústica se reflejan sin cambio de fase. Se mide entonces un pico de intensidad en la placa metálica (ver figura 3). Las ondas incidente y reflejada cumplen la relación

$$
I = A \operatorname{sen} \left[ 2\pi \left( \frac{ct - x}{\lambda} \right) \right] + A \operatorname{sen} \left[ 2\pi \left( \frac{ct + x}{\lambda} \right) \right]
$$
 (11)

bajo la hip´otesis ideal de que las amplitudes de las dos ondas son iguales. Si convertimos esta suma en un producto, obtenemos:

$$
I = 2A\cos\frac{2\pi x}{\lambda}\sin\frac{2\pi ct}{\lambda}.
$$
 (12)

Esta relación muestra que las partículas oscilantes pasan por un cero en el instante

$$
t = \frac{n}{2} \frac{\lambda}{c} = \frac{n}{2} T, \quad n = 1, 2, 3, \dots
$$
 (13)

Prácticas Técnicas Experimentales Básicas

 $1^{er}$ curso de Licenciado en Física

La amplitud, que sólo depende de la posición, es

$$
2A\cos\frac{2\pi x}{\lambda} \tag{14}
$$

y muestra picos cuando se cumple que:

$$
x = \frac{n}{2}\lambda \quad n = 1, 2, 3, \dots \tag{15}
$$

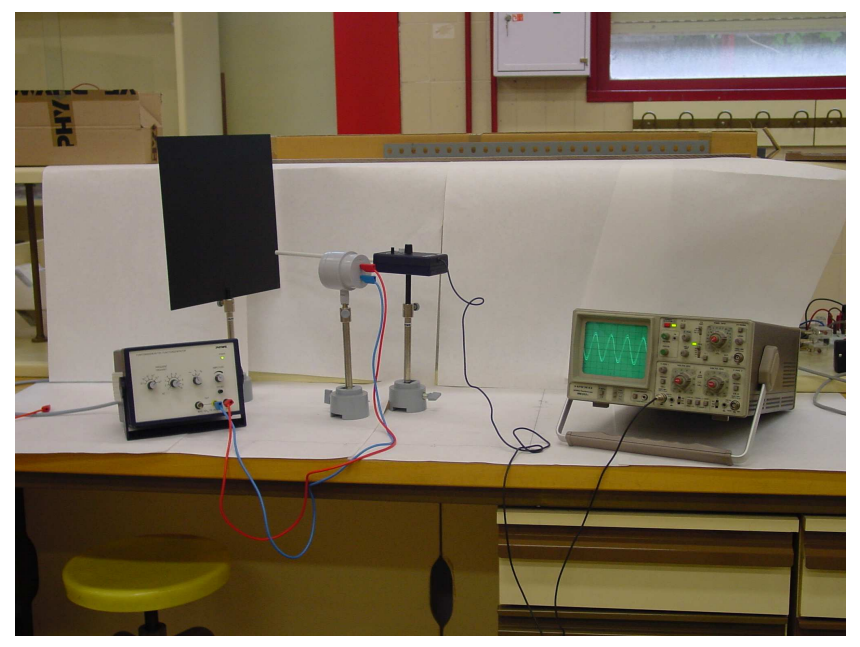

Figura 3

#### Difracción

Según se ve en la figura 4, cuando un frente de onda plano se encuentra una rendija cuya anchura es un múltiplo de su longitud de onda, de acuerdo con principio de Huygens, la superficie limitada por la rendija puede considerarse como el lugar geométrico de múltiples puntos de radiación secundaria. Las ondas elementales emitidas por ellos interfieren entre sí y llenan el espacio posterior a la rendija con una distribución de máximos y mínimos de la presión acústica oscilatoria.

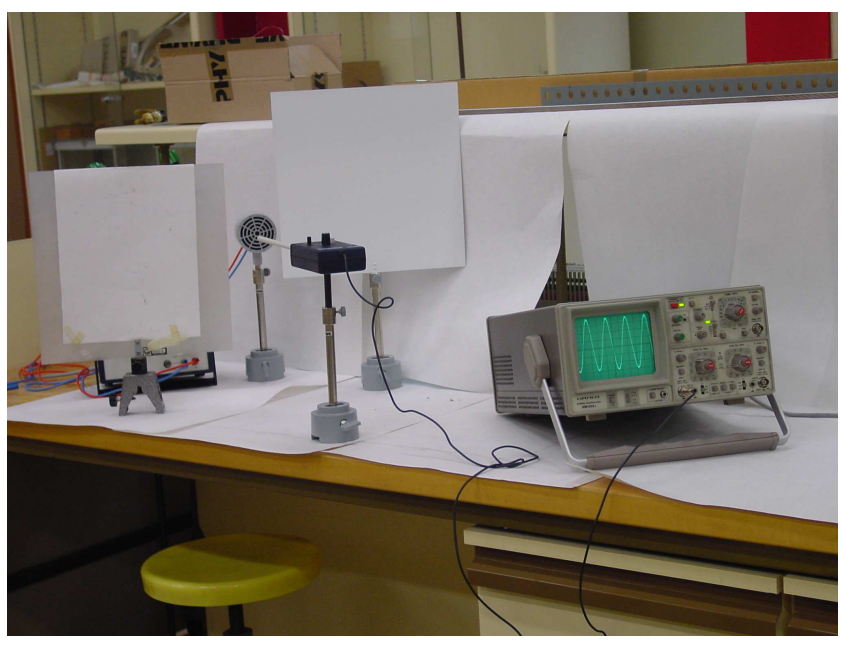

Figura 4

La posición espacial de la estructura de las interferencias puede calcularse si se imagina la rendija subdividida en un cierto número de bandas de la misma anchura. Según sea el número  $n$ de bandas, las ondas elementales que provienen de los puntos secundarios de emisión, interfieren bajo ángulos definidos  $\alpha_n$ , de forma que las ondas correspondientes se amplifican o se anulan mutuamente. La anulación para una rendija de anchura  $d$  y una onda acústica de longitud de onda  $\lambda$  tiene lugar cuando se cumple que

$$
\text{sen}\alpha = \frac{n\lambda}{d}, \quad n = 1, 2, 3, \dots \tag{16}
$$

La amplificación tiene lugar en la dirección de propagación de la onda acústica, es decir, para  $\alpha = 0$ , al igual que para el ángulo  $\alpha$  con

$$
sen\alpha = \frac{(2n-1)\lambda}{2d}, \quad n = 1, 2, 3, ... \tag{17}
$$

es decir, los máximos y mínimos están situados sobre líneas rectas que pasan por en medio de la rendija. Los ángulos en los que ocurren los máximo y mínimos pueden calcularse según la figura 5 mediante

$$
\text{tg}\,\alpha = \frac{a}{l} \tag{18}
$$

y puede con las relaciones anteriores.

## METODO ´

 $\mu$ IMPORTANTE! Para una onda acústica, si es c la velocidad del sonido, se tiene  $\lambda = c/\nu$ , donde  $\nu$  es la frecuencia. Para poder detectar todos estos fenómenos, debe evaluar el orden de magnitud de la frecuencia. Pregunte al Profesor si tiene dudas.

 $(1)$  La fuente de señales (las que van a los altavoces) tiene diversas posibilidades. El botón de la izquierda nos permite elegir el intervalo de frecuencia de la señal (desde 0,1 a 10000 Hz). El siguiente nos permite multiplicar la frecuencia anterior por el factor correspondiente. El siguiente nos da el tipo de señal periódica de salida (senoidal, en diente de sierra y cuadrada). Y el ´ultimo a la derecha nos permite graduar la amplitud de la se˜nal.

 $1<sup>er</sup>$  curso de Licenciado en Física

- (2) En cuanto al micrófono, tiene un botón de puesta en marcha ("ON") y un cursor para adaptarlo al tipo de señal emitido. La señal medida por el micrófono se detecta en el osciloscopio, los cambios en la amplitud de la se˜nal son los que nos informan de los diferentes fenómenos: interferencias, reflexión y difracción.
- (3) La regla, colocada en la base del micrófono, nos permite medir en qué punto del espacio tenemos aumento o disminución de presión.
- (4) Seg´un sea el tipo de experimento, habr´a de conectarse uno o dos altavoces. Si se conectan los dos, se har´a en serie, cuidando de hacer las conexiones en el mismo orden en los dos altavoces.

Para el caso de las *interferencias*, se deberán colocar los dos altavoces (conectados en paralelo) separados en una l´ınea normal al observador y el micr´ofono a una cierta distancia de ellos (hacia la derecha) y mover este último a lo largo de una línea también normal al observador. Esta línea también se puede cambiar a un lado o a otro para volver a desplazarla normalmente.

En el caso de las *ondas estacionarias*, se utilizará un solo altavoz, que se colocará cerca del borde de la mesa, se dirigirá en sentido contrario al observador y enfrentado a la pantalla (situada paralelamente a la mesa). El micrófono se situará al lado del altavoz, también normal a la pantalla y se desplazará normalmente a la misma.

En el caso de la *difracción*, se situará un solo altavoz a la izquierda del observador, dirigido paralelamente a la mesa. A continuación, a una distancia prudencial, se colocarán las dos pantallas una en dirección normal al observador y las dos en el mismo plano, dejando una "rendija" (un espacio) entre ellas. El micrófono se colocará a la derecha de las pantallas, en dirección paralela a la mesa y se moverá paralelamente a las pantallas.

(5) Con estas disposiciones se˜naladas, el alumno har´a las pruebas que considere oportunas para establecer el mejor modelo posible (longitudes de onda, distancias entre máximos y mínimos, situación de los mismos, nodos y vientres, etc) de los fenómenos de interferencias, ondas estacionarias y difracción de las ondas estudiadas.

## ADVERTENCIAS

En el caso de que un experimento vaya a durar mucho, se recomienda trabajar con frecuencias acústicas por encima del límite de audición (aproximadamente, 16 KHz), si las condiciones experimentales lo permiten, para mantener las perturbaciones debidas al ruido tan pequeñas como sea posible.

Si se modifican las condiciones geométricas, el campo acústico deberá explorarse al principio mediante desplazamientos largos para poder hacerse una idea de dichos campos acústicos.

Las vibraciones de la parte alta del intervalo generan ondas acústicas que pueden distorsionar los resultados de las medidas. Estas perturbaciones pueden evitarse en gran medida si fuentes de señales y los aparatos de medida se colocan tan lejos como sea posible con la instalación.

Las perturbaciones pueden provenir no sólo de fuentes acústicas exteriores, sino también de las ondas acústicas reflejadas. Por lo tanto, las experiencias deberán llevarse a cabo tan lejos como sea posible de paredes, vitrinas, etc. Los reflejos provenientes de la mesa de laboratorio pueden amortiguarse cubriendo la mesa con un material absorbente, como tela o gomaespuma entre los altavoces y el micrófono. O también colocando altavoces y micrófono en los bordes de dos mesas separadas.

La longitud de onda  $\lambda$  y la frecuencia  $f$  de la onda acústica se relacionan meidante la velocidad del sonido c. La velocidad del sonido misma depende de la temperatura T y puede calcularse de acuerdo con la fórmula

$$
c(T) = 333.1 \sqrt{1 + \frac{T}{273}} \text{m/s}
$$
\n(19)

en donde  $T$  debe expresarse en  ${}^oC$ .

El ruido puede reducirse si la medida se lleva a cabo con confirmación manual de los valores medidos con valores medios más altos ( $\langle$  average  $\rangle = 30$ ).

## **BIBLIOGRAFÍA**

Gettys, Séller, Skove; Física Cásica y Moderna, McGraw-Hill, 1991.

Alonso, Finn; Física; Addison-Wesley Iberoamer., 1995.

Berkeley Physics Course, vol I: Mecánica; Ed. Reverté, 1968.

## Práctica 16

# ONDAS MECÁNICAS MONODIMENSIONALES

## OBJETIVO

Estudio de la propagación de ondas en una dimensión en sólidos. Observación y descripción de los fenómenos observados. Descripción teórica de los experimentos.

## MATERIAL

Vibrador electromagnético alimentado mediante un generador de funciones (oscilatorias) digital, mediante el cual se pueden obtener frecuencias variables hasta de 50 KHz.(el vibrador puede utilizarse en horizontal o en vertical). Cuerda de goma de 2 m. Muelle. Resortes laminares. Alambres de resonancia circular.

## FUNDAMENTO TEÓRICO<sup>1</sup>

Los fenómenos observados se deben a la existencias de ondas mecánicas, que verifican la ecuación general de ondas:

$$
\frac{\partial^2 \Psi(x,t)}{\partial t^2} = v^2 \frac{\partial^2 \Psi(x,t)}{\partial x^2}
$$
\n(1)

En donde x y t son el punto del espacio y el instante que estamos considerando y $\Psi(x,t)$  es la magnitud característica del tipo de onda (para las ondas mecánicas suele ser el desplazamiento de los elementos del medio en el que se propaga). La solución más simple de esta ecuación es una onda armónica monocromática (una sola frecuencia) de la forma:

$$
\Psi(x,t) = A_0 \, \text{sen}(\omega t - kx) \tag{2}
$$

en donde  $A_0$  es la amplitud de la onda (desplazamiento máximo),  $\omega$  es la frecuencia angular de la onda, y  $k = 2\pi/\lambda$  es el número de onda (siendo  $\lambda$  la longitud de onda, es decir, la distancia m´ınima en la que la onda se "repite"). El signo menos supone que la onda se propaga hacia la derecha (sentido positivo del eje x); cuando se propaga en sentido contrario, el signo debe de ser positivo.

A su vez, la velocidad v de propagación está relacionada con la densidad lineal de masa  $\rho$ (para el caso de cuerdas o muelles) y la fuerza de tensión  $T$  mediante la expresión:

$$
v = \sqrt{\frac{T}{\rho}}\tag{3}
$$

 $1$ Ver práctica 15.

Cuando dos ondas "viajeras" de la misma amplitud y de la misma frecuencia, pero de sentido contrario se encuentran en una misma región, se produce un fenómeno de interferencia conocido como ondas estacionarias, que ya no son "viajeras", como su propio nombre indica. Aparecen entonces puntos fijos en los que no exista movimiento (nodos) y otros, también fijos, de desplazamiento máximo (vientres o antinodos).

Se pretende que, en cada caso concreto, sea el alumno el que desarrolle el formalismo teórico necesario para poder explicar los fenómenos que va a estudiar y que podrá encontrar en cualquier texto de Física General, como por ejemplo los dados al final en la bibliografía.

## METODO ´

#### Cuerda elástica

- (1) Pese la cuerda en la balanza del laboratorio. Ate un extremo al generador de vibraciones y el otro a una varilla (por ejemplo, a un vástago de la mesa). Ponga el vibrador en el modo senoidal. Comience por las frecuencias más bajas (próximas a cero) y vaya aumentando progresivamente la frecuencia. Observe, mida y anote lo que ocurra, como, por ejemplo: ; tipo de ondas? ; máximos? ; puntos de amplitud nula? ; relación entre esto y la longitud de la cuerda?
- (2) Repita el proceso anterior, pero ahora aumentando la tensión de la cuerda, manteniendo la misma longitud que antes. Hecho esto, explique teórica y prácticamente los fenómenos observados. Calcule todas las magnitudes que crea relevantes para la descripción correcta y completa de los fenómenos.

#### Cuerda no elástica (hilo)

(3) Repita todo el proceso descrito en  $(1)$  y  $(2)$  con este hilo no extensible. Varíe la tensión de la cuerda y repita el proceso.

#### Varillas de diferentes longitudes

- $(4)$  Mida la longitud de cada varilla y pésela.
- (5) Inserte el conjunto de varillas (completo si no son separables; de una en una, si lo son) en el generador de vibraciones y continúe con el Modo anterior.
- (6) Como anteriormente, comience por frecuencias bajas y vaya aument´andola progresivamente. Observe, mida y anote los fenómenos observados., Como por ejemplo, ¿tipo de ondas? imáximos? ¿puntos de amplitud nula? ¿posible relación entre esto y la longitud de la varilla?
- (7) Realizar los mismos pasos que en los apartados anteriores.

#### Anillo:

- (8) Mida la longitud del anillo, así como su masa.
- (9) Ins´ertelo ahora en el generador de frecuencias en el mismo modo que anteriormente y proceda también como en los apartados anteriores.

# Práctica 17 LEY DE OHM

### OBJETIVO

Aprender el manejo de un polímetro y realizar con él las siguientes tareas: Comprobar que una resistencia sigue la ley de Ohm. Comprobar experimentalmente las reglas básicas que se utilizan en la asociación de resistencias.

## MATERIAL

Fuente de c.c, placa de montaje, polímetro y resistencias de distinto valor.

## FUNDAMENTO TEÓRICO

Según la ley de Ohm (práctica 17), la caída de tensión,  $V$ , a través de una resistencia,  $R$ , por la que circula una intensidad de corriente, I, viene dada por

$$
V = IR \tag{1}
$$

Esta expresión permite determinar el valor de una resistencia a través de sendas medidas de  $V$ e  $I$ , o conocer  $I$  a través de la medida de  $V$ , si conocemos  $R$ .

En muchos casos, las resistencias que aparecen en un circuito se encuentran formando agrupaciones. A veces será posible considerar dicha agrupación como resultado de dos asociaciones básicas de resistencias: la asociación serie y la asociación paralelo. La figura 1 esquematiza tanto la conexión como la resistencia equivalente para cada caso.

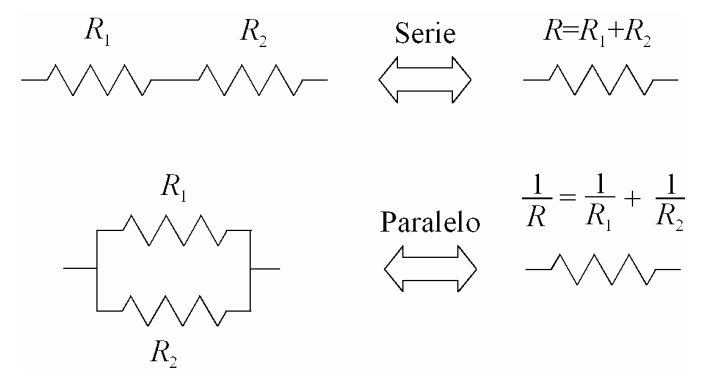

Figura 1

Así, una aplicación sucesiva de agrupaciones serie y paralelo puede permitir la sustitución de un grupo de resistencias por una sola resistencia equivalente, reduciéndose entonces la topología de los circuitos. En la figura 2 se muestra un ejemplo de agrupación de resistencias que, tras sucesivas simplificaciones, se reduce a una sola resistencia equivalente.

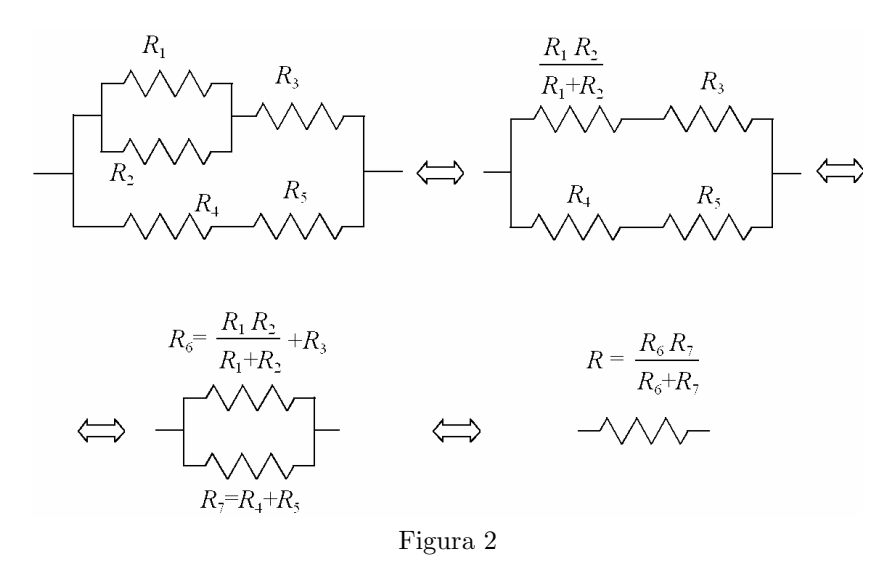

#### DISPOSITIVOS DE MEDIDA

#### Polímetro.

El polímetro es el instrumento de medida fundamental en cualquier experiencia de teoría de circuitos. En la figura 3 se muestra un esquema de polímetro digital. Las lecturas aparecen en una pantalla de cristal líquido [1]; se conecta y desconecta mediante un conmutador de encendido y apagado  $[2]$  y otro conmutador  $[3]$  permite seleccionar si las lecturas serán de corriente continua (AC) o alterna (DC). Mediante un conmutador de intervalos [4] se selecciona tanto el tipo de medida (resistencia, tensión, corriente, etc.) como el máximo valor de la señal que el polímetro es capaz de medir en esa posición (fondo de escala). Con el fin de evitar posibles averías, nunca deberá usarse una escala cuyo fondo esté por debajo de la señal a medir. Finalmente, cuatro terminales de entrada y dos zócalos permitan conectar el polímetro con los circuitos o elementos a medir.

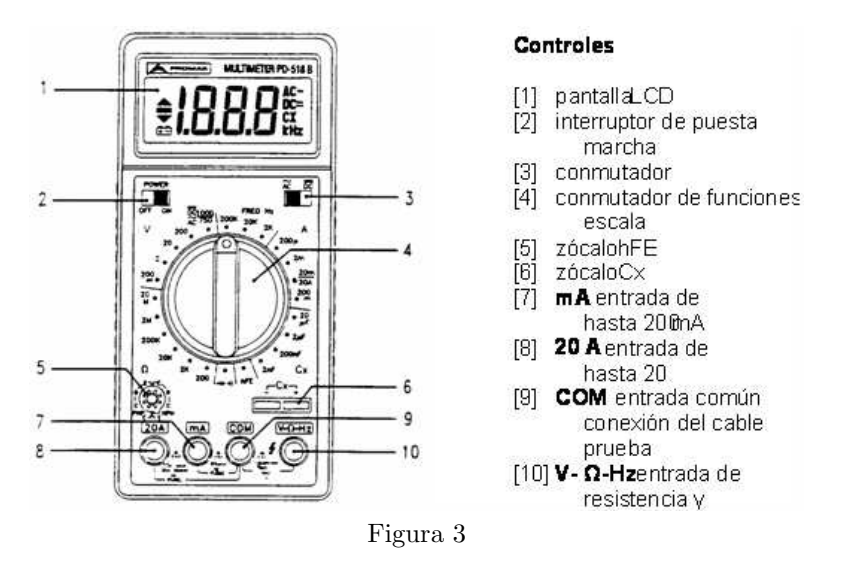

Medidas de tensión: Uno de los cables o punta de prueba se conecta al terminal [9] etiquetado COM (suele utilizarse el cable negro). Este terminal es el que sirve de referencia a la medida. La punta de prueba roja se conecta al terminal [10] V-Ω-Hz. Seleccione la posición adecuada del conmutador [3] DC/AC. Hacer un cálculo aproximado de la tensión esperada y colocar el conmutador de funciones [4] en una escala de tensiones superior a este dato. Si se desconoce este dato poner la escala mayor. Se conectan entonces las dos puntas de prueba en paralelo con los puntos entre los que se quiere determinar la tensión, procediendo a la lectura en la pantalla.

Medidas de intensidades: Desconectar la fuente de tensión. Colóquese el cable negro en el terminal  $[9]$  COM. Cuando se midan intensidades comprendidas entre 0 y 200 mA conéctese el cable rojo al terminal [7] mA y, al terminal [8] 20 A, para intensidades superiores. Seleccione la posición adecuada del conmutador  $[3]$  DC/AC. Haga una estimación previa de la intensidad esperada y coloque el conmutador de funciones [4] en la zona adecuada. Conecte los dos cables del polímetro en serie con la rama eléctrica por la que se quiere medir la corriente y conecte la fuente de tensión procediendo entonces a la lectura.

NOTA: El corazón del polímetro es una pequeña bobina de hilo muy delgado que se mueve en el seno de un campo magnético cuando una corriente eléctrica pasa por ella. Al medir intensidades de corriente, la bobina no puede protegerse frente a sobrecargas y si la corriente a medir es superior al fondo de escala, se producirá un deterioro o destrucción de la bobina, quedando el polímetro inservible. Por esta razón no haremos medidas directas de intensidad de corriente en esta práctica, procurando hacer esta medida indirectamente a través de la tensión en una resistencia de valor conocido.

ADVERTENCIA: Es frecuente que un alumno poco informado pretenda medir algo conceptualmente erróneo como es la intensidad de corriente de una fuente de tensión, colocando el polímetro directamente entre los terminales de la fuente, con los cursores en posición de medida de intensidad de corriente. En este caso, prácticamente, se está haciendo un cortocircuito a la fuente, una gran intensidad circulará por el polímetro que automáticamente quedará fuera de servicio. La corriente que suministra una fuente es función de la resistencia con la que estamos cargando sus terminales.

Medidas de resistencias: Aislar la resistencia o grupo de resistencias a medir del resto del circuito. De este modo nos aseguraremos de que medimos la resistencia deseada y no la resistencia equivalente del resto del circuito. De nuevo, uno de los cables se conecta al terminal [9] etiquetado COM. El otro cable se conecta al terminal [10] V-Ω-Hz. Hacer un cálculo aproximado de la resistencia esperada y colocar el conmutador de funciones [4] en una escala de resistencias superior a este dato. Conectar ambos cables en paralelo con la resistencia y proceder a la lectura. Si se elige un fondo de escala inferior a la resistencia a medir, aparecerá un 1 en la pantalla del polímetro.

Medidas de frecuencia: Conectar los cables en los terminales [9] COM y [10] V- $\omega$ -Hz y poner el selector de escalas [4] en una posición de frecuencia. Conectar los cables en paralelo con los puntos a medir y léase la pantalla.

Medidas de capacidad de condensadores: Insertar el condensador en el zócalo para condensadores [6]. En caso de condensadores electrol´ıticos insertarlos con la polaridad correcta. Seleccione la posición del conmutador [4] adecuada en la zona Cx y proceda a la lectura en el visor.

#### Fuente de tensión.

En la figura 4 se muestra el esquema de la fuente de tensión. Consiste de tres fuentes independientes, una de tensión e intensidad ajustables y dos de tensión fija (5 V y  $\pm$  15 V).

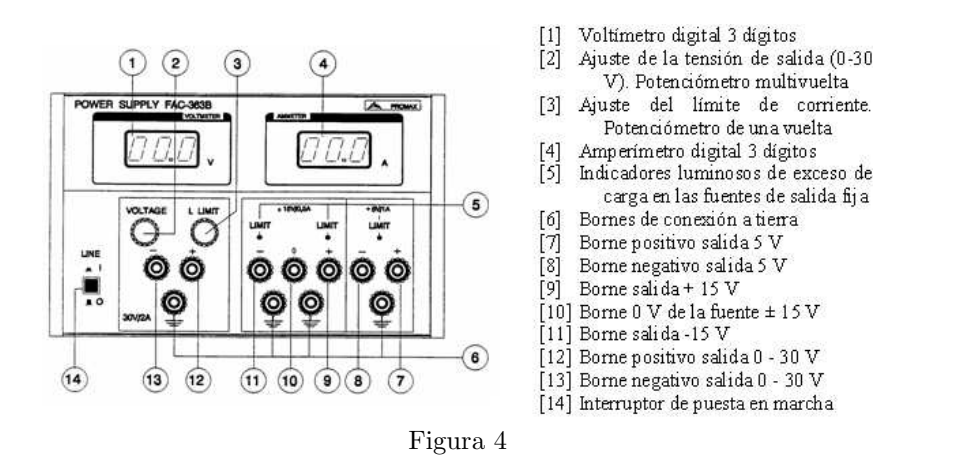

Puesta en marcha: Antes de proceder a la puesta en marcha de la fuente, debe tenerse cuidado con que entre los terminales no haya conectado nada extraño. Nunca conecte los terminales de salida de la fuente de tensión a la red eléctrica.

## **MÉTODO**

#### a) Medidas de resistencias.

Elegir cinco resistencias, que enumeraremos por  $R_1$  a  $R_5$ . Determínese mediante el código de colores el valor nominal de las mismas y compárese el resultado con el obtenido mediante medición directa con el polímetro. Las resistencias están marcadas con una serie de líneas de diferentes colores que permiten identificar su valor sin necesidad de medirlas, así como el margen de incertidumbre o tolerancia de este valor. Al final del guión de esta práctica se incluye un esquema del código de colores.

#### b)Medida de resistencias equivalentes.

A continuación llévese a cabo las agrupaciones representadas en la figura 5.

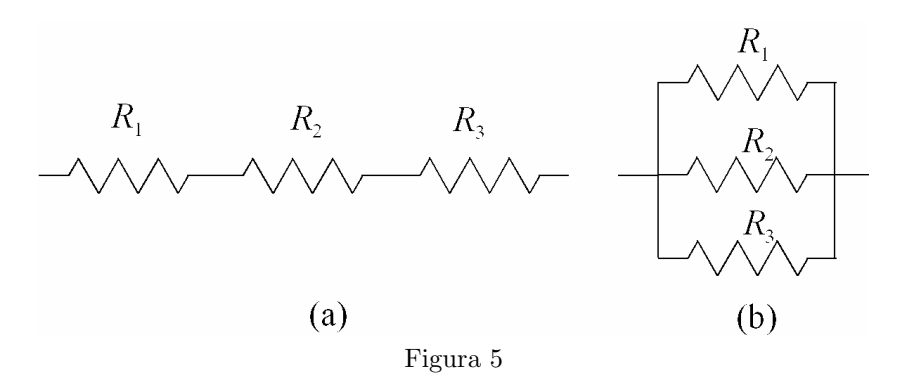

Calcúlese, a partir del código de colores, el valor esperado de la resistencia equivalente de cada agrupación. Elija un fondo de escala superior al mismo y mida con el polímetro el valor de la resistencia equivalente. Compárese el resultado experimental y el teórico.

Constrúvase la asociación de resistencias de la figura 2 y compare el valor teórico, obtenido a partir del conocimiento del valor de las resistencias individuales (a partir del c´odigo de colores), con el medido directamente por el polímetro. No olvide realizar el cálculo de errores correspondiente.

#### c) Medida de tensiones.

Utilizando las agrupaciones de resistencias del apartado anterior y una fuente de tensión continua, se construyen los circuitos (a) y (b) de la figura 6.

En el circuito serie de la figura 6.a, mída con el polímetro la tensión  $V$ , entre los terminales de la fuente, y compruebe, midiendo las tensiones  $V_1$ ,  $V_2$  y  $V_3$ , que en la agrupación en serie se cumple

$$
V = V_1 + V_2 + V_3 \tag{2}
$$

Compruébese que la corriente que circula por cada uno de los elementos que componen una asociación serie es la misma; es decir,  $I = I_1 = I_2 = I_3$ . Como no realizaremos en esta práctica medida directa de intensidades, comprobaremos experimentalmente lo anterior verificando que

$$
\frac{V}{R} = \frac{V_1}{R_1} = \frac{V_2}{R_2} = \frac{V_3}{R_3} \tag{3}
$$

con  $R = R_1 + R_2 + R_3$ .

A continuación construimos el circuito de la figura 6.b. En primer lugar, verificamos que  $I = I_1 + I_2 + I_3$ , para lo cual comprobaremos que, con las medidas de tensión obtenidas con el pol´ımetro en este circuito, se cumple

$$
\frac{V}{R} = \frac{V_1}{R_1} + \frac{V_2}{R_2} + \frac{V_3}{R_3} \tag{4}
$$

donde ahora

$$
\frac{1}{R} = \frac{1}{R_1} + \frac{1}{R_2} + \frac{1}{R_3}.\tag{5}
$$

También comprobaremos que  $V = V_1 = V_2 = V_3$ .

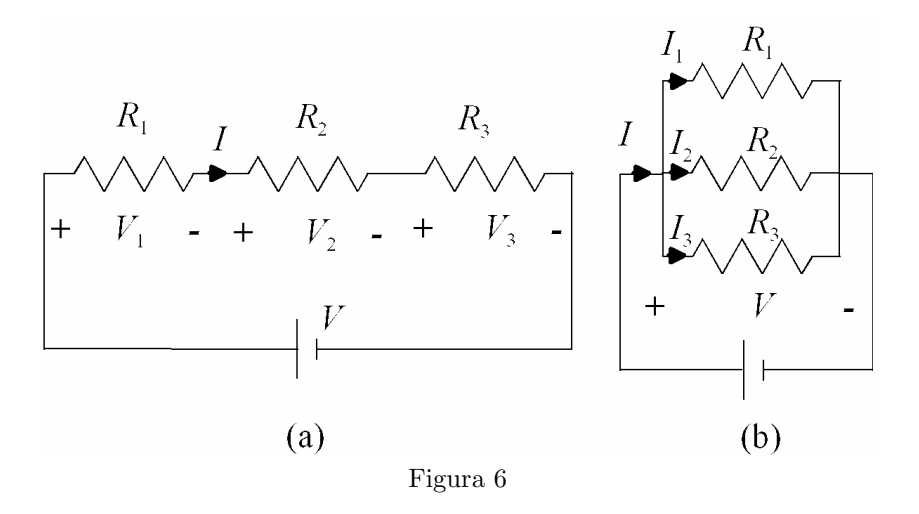

#### d) Comprobación de la ley de Ohm.

Para comprobar la ley de Ohm, dada por la ecuación (1) de este documento, construiremos el circuito de la figura 7. Si es posible, se utilizarán resistencias con valores superiores a 1 k $\Omega$ , midiendo sus valores con el polímetro antes de la construcción del circuito.

 $1^{er}$ curso de Licenciado en Física

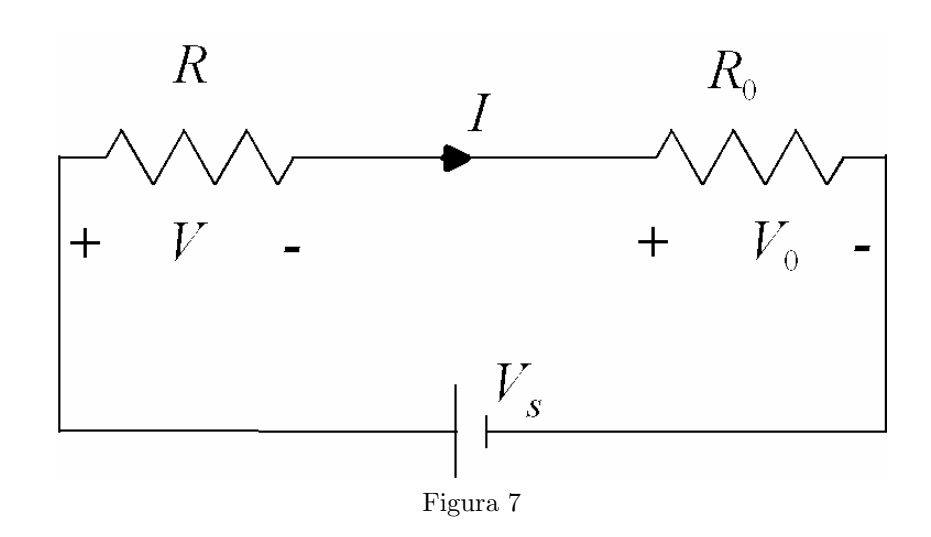

Se medirá la tensión  $V$  entre los extremos de la resistencia  $R$  directamente con el polímetro y la corriente I que pasa por R se medirá a través del cociente  $V_0/R_0$ , ya que por ambas resistencias circula la misma corriente, por estar en serie. Dando diez valores diferentes a  $V_s$ , se construirá una tabla con  $V_s$ ,  $V \in I$ . Con los datos de tensión  $V$  e intensidad I, se construirá una gráfica en papel milimetrado, colocando las intensidades en abscisas y las tensiones en ordenadas. Según la ecuación (1), está gráfica será una recta, cuya pendiente es precisamente R. Determínese gráficamente la pendiente de dicha recta y su error para obtener un valor gráfico de  $R$ , que involucra a las diez medidas utilizadas en la construcción de la gráfica. Compárese el resultado con el obtenido por medida de la resistencia con el polímetro y con el obtenido del código de colores.

## RESULTADOS

- (1) Ll´evense a cabo todos y cada uno de los pasos descritos en los apartados anteriores, comparando los resultados experimentales con los que cabe esperar a partir del conocimiento del valor de las resistencias por el código de colores y de la tensión en los terminales de la fuente de alimentación. Todos los resultados deben ser expresados con su cota de error.
- (2) La gráfica del apartado para la comprobación experimental de la ley de Ohm, debe ser ajustada mediante la técnica de mínimos cuadrados. La pendiente de este ajuste dará el valor de la resistencia que será comparado con el obtenido midiendo  $R$  directamente con el polímetro y con el código de colores.
- NOTA Cada medida vendrá acompañada del correspondiente error que vendrá dado por el error instrumental que presenta el polímetro en dicha escala. Debido al carácter estático de las medidas y a la precisión del polímetro, no será necesario llevar a cabo tres medidas de cada magnitud ni calcular dispersiones. Compruebe, en un solo caso, que, efectivamente, la repetición de las medidas conduce a valores despreciables de la dispersión y por ello es justificable efectuar una sola medida.

## **APÉNDICE**

#### Identificación de resistencias. Código de colores.

Con el fin de identificar el valor de una resistencia sin necesidad de medirla con un polímetro, ´estas vienen marcadas con cuatro franjas de color, pintadas sobre su superficie, que determinan el valor nominal de la resistencia y la tolerancia de variación del valor real sobre el valor nominal.

Las tres primeras franjas determinan el valor nominal y pueden ser de diez colores, asignándose a cada color una cifra según el esquema siguiente:

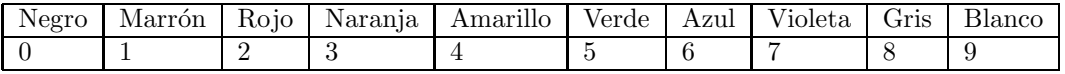

La última franja suele ser de color dorado o plateado y está asociada a la tolerancia. Si es de color dorado indica que la tolerancia (error) es del 5 %, mientras que si es plateada la tolerancia es del 10%. Para medir una resistencia por el código de colores procedemos de la siguiente manera: Tomamos la resistencia de manera que la franja dorada o plateada quede a la derecha. La franja de tolerancia suele estar más separada de la franja vecina que las otras tres franjas entre s´ı. Si las cifras asociadas a los colores de las tres primeras franjas son, por este orden, a, b y c, los dos primeros d´ıgitos del valor de la resistencia ser´an ab, mientras que c representa la potencia de diez por la que hay que multiplicar a las dos primeras cifras, o, dicho de un modo m´as simple, el n´umero de ceros que debemos a˜nadir a ab para encontrar el valor nominal.

Por ejemplo, si las franjas de una resistencia tienen los colores: naranja, marrón, rojo y plateado,

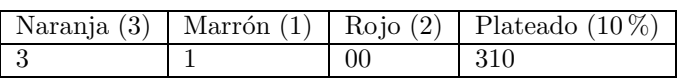

el valor de la resistencia sería  $R = (3100 \pm 300) \Omega = (3.1 \pm 3) \text{ k}\Omega$ . Notar como el error absoluto ha sido redondeado para que sólo aparezca una sola cifra significativa.

## Práctica 18

# LEYES DE KIRCHHOFF. PUENTE DE WHEATSTONE.

## OBJETIVO

El objetivo de esta práctica es el estudio y aplicación de las leyes o reglas de Kirchhoff, de gran importancia práctica en Electricidad y Electrónica. Basadas en estas leyes, estudiaremos el análisis de mallas, para aprender a sistematizar el estudio de un circuito eléctrico, y aplicaremos lo anterior al an´alisis de circuitos simples como el puente de Wheatstone.

## MATERIAL

Fuentes de c.c, placa de montaje, polímetro, potenciómetro y resistencias de distinto valor.

## FUNDAMENTO TEÓRICO

#### Leyes de Kirchhoff

Las leyes de Kirchhoff son una consecuencia directa de las leyes básicas del Electromagnetismo (Leyes de Maxwell) para circuitos de baja frecuencia. Aunque no tienen validez universal, forman la base de la Teoría de Circuitos y de gran parte de la Electrónica. Pueden enunciarse en la forma siguiente:

#### Ley de Kirchhoff para los nudos o de las corrientes

 $La\ suma\ algebraica\ de\ las\ corrientes\ que\ incident\ en\ un\ nudo<sup>1</sup>,\ consideradas\ todas\ ellas\ entrantes$  $o$  todas ellas salientes, es cero (ley de conservación de la carga).

<sup>1</sup>Un nudo en un circuito es un punto en el que confluyen varias corrientes.

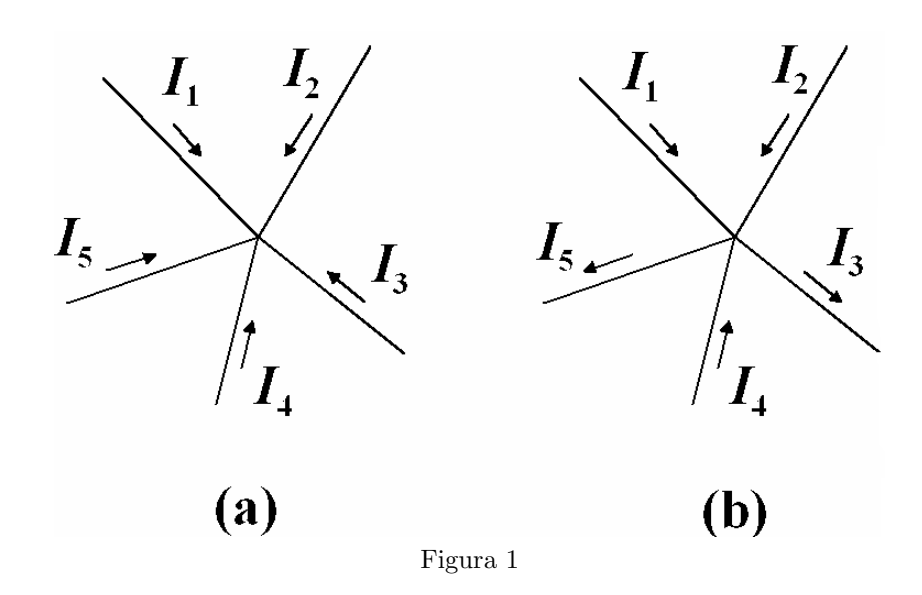

La aplicación de esta ley al nudo de la figura 1.a puede expresarse en la forma

$$
I_1 + I_2 + I_3 + I_4 + I_5 = 0
$$

La consideración de que una corriente es entrante o saliente se hace en principio de una forma totalmente arbitraria, ya que si una corriente  $I$  es entrante, se puede sustituir por una corriente −I saliente y viceversa. El sentido real de la corriente depender´a de cual de los dos signos sea numéricamente el correcto. En el nudo de la figura 2.b, las corrientes  $I_3$  e  $I_5$  se han supuesto salientes, por lo que  $-I_3$  y  $-I_5$  serían entrantes. La ley que discutimos nos proporciona en este caso la siguiente expresión:

$$
I_1 + I_2 + (-I_3) + I_4 + (-I_5) = 0
$$

o bien

$$
I_1 + I_2 + I_4 = I_3 + I_5
$$

Por tanto, esta ley se podría enunciar en la forma equivalente: En un nudo, la suma de las corrientes entrantes ha de ser igual a la suma de las salientes.

De forma análoga a la ley anterior, podremos expresarla simbólicamente

$$
\sum_{j}^{nudo} I_j = 0
$$

donde  $I_j$  es la corriente que entra por la rama j-ésima.

#### Ley de Kirchhoff para las mallas o de las tensiones

En un circuito cerrado o malla, la suma algebraica de las diferencias de potencial entre los extremos de los diferentes elementos, tomadas todas en el mismo sentido, es cero(ley de conservación  $de la energía).$ 

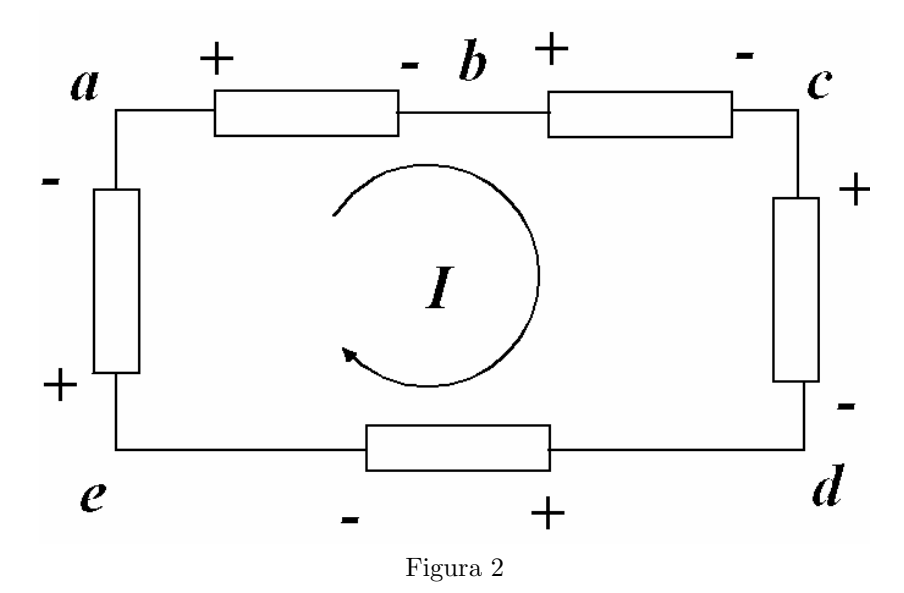

La aplicación de esta ley a la malla de la figura 2 puede expresarse matemáticamente en la forma siguiente:

$$
(V_a - V_b) + (V_b - V_c) + (V_c - V_d) + (V_d - V_e) + (V_e - V_a) = 0
$$

donde las diferencias de potencial se han tomado en el sentido indicado por la flecha de la corriente de malla de la figura 2.

Esta ley se puede expresar simbólicamente como:

$$
\sum_{i}^{nudo} V_i = 0
$$

siendo  $V_i$  la diferencia de potencial entre los extremos del elemento *i*-ésimo.

#### Análisis de mallas.

Para analizar un circuito como el de la figura 3, supondremos una corriente para cada malla independiente y plantearemos un sistema de ecuaciones lineales con tantas ecuaciones e incógnitas como mallas independientes haya.

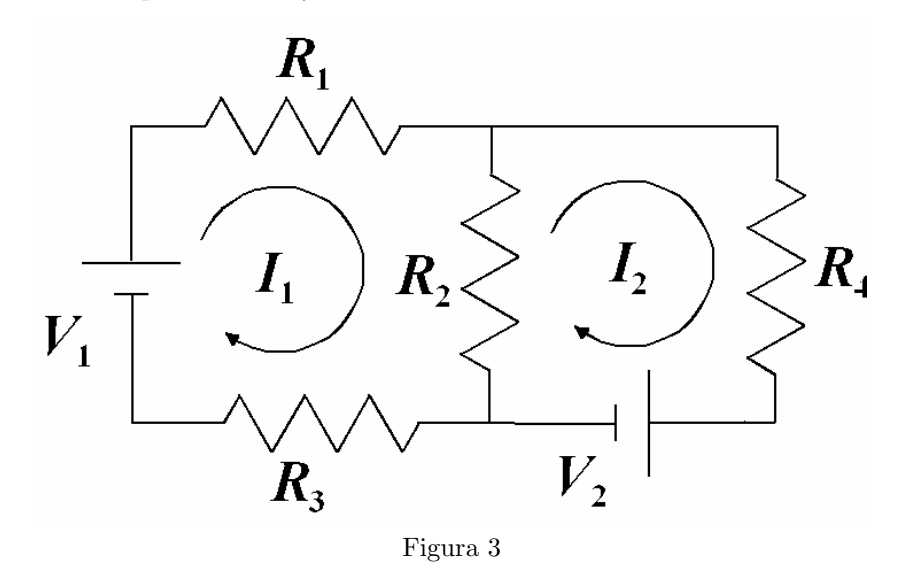

Este circuito tiene dos mallas independientes, por las que suponemos que circulan las corrientes  $I_1$  e  $I_2$  en el sentido de las agujas del reloj, tal como se indica en la figura. Por el elemento  $R_2$  circularán tanto  $I_1$  como  $I_2$  en sentidos contrarios, por tanto la corriente real que circula por  $\acute{e}$ l es la superposición de ambas:  $I_1 - I_2$ .

La primera ecuación la obtendremos aplicando la ley de Kirchhoff de las tensiones a la primera malla:

$$
V_1 = I_1 R_1 + (R_1 - I_2) R_2 + I_1 R_3.
$$

La segunda ecuación se obtendrá aplicando la misma ley a la segunda malla:

$$
-V_2 = -I_2R_4 + (I_2 - I_1)R_2.
$$

Reagrupando términos, encontramos un sistema de dos ecuaciones con dos incógnitas, que son las intensidades de malla,  $I_1$  e  $I_2$ :

$$
V_1 = I_1(R_1 + R_2 + R_3) - I_2R_2
$$
  

$$
-V_2 = -I_1R_2 + I_2(R_2 + R_4)
$$

que puede ser expresado en forma matricial como

$$
\begin{pmatrix} R_1 + R_2 + R_3 & -R_2 \ -R_2 & R_2 + R_4 \end{pmatrix} \begin{pmatrix} I_1 \ I_2 \end{pmatrix} = \begin{pmatrix} V_1 \ -V_2 \end{pmatrix}
$$

A la vista del resultado anterior, el planteamiento del sistema se puede sistematizar en la forma siguiente:

- Se plantean tantas ecuaciones como mallas independientes. Estas ecuaciones pueden expresarse como el producto de una matriz cuadrada de impedancias o resistencias, por una matriz columna de intensidades de malla (incógnitas del sistema), que se iguala a una matriz columna de tensiones (términos independientes).
- Cada término de la matriz de tensiones (términos independientes del sistema) es la suma de las fuentes de tensión de dicha malla, tomando como positivas las que favorezcan a la corriente y negativas las que se opongan a ella.
- Los t´erminos de la matriz cuadrada de coeficientes se obtiene de la forma siguiente: Los términos de la diagonal principal son la suma de todos los elementos pasivos (impedancias o resistencias) que tiene la malla. Los que est´an fuera de la diagonal principal se forman sumando los elementos comunes a las dos mallas relacionadas con ese coeficiente y cambiando la suma de signo.
- Finalmente, resolviendo el sistema, se obtendrían las corrientes incógnitas.

Supongamos, por ejemplo, que los elementos del circuito anterior tienen los siguientes valores:  $R_1 = 1 \text{ k}\Omega$ ;  $R_2 = 2 \text{ k}\Omega$ ;  $R_3 = 3 \text{ k}\Omega$ ;  $R_4 = 4v\Omega$ ;  $V_1 = 1 \text{ V}$ ;  $V_2 = 2 \text{ V}$ . Sustituyendo, el sistema de ecuaciones es:

$$
\begin{pmatrix} 6000 & -2000 \ -2000 & 6000 \end{pmatrix} \begin{pmatrix} I_1 \\ I_2 \end{pmatrix} = \begin{pmatrix} 1 \\ -2 \end{pmatrix}
$$

con  $I_1$  e  $I_2$  en A(amperios), o bien

$$
\begin{pmatrix} 6 & -2 \ -2 & 6 \end{pmatrix} \begin{pmatrix} I_1 \\ I_2 \end{pmatrix} = \begin{pmatrix} 1 \\ -2 \end{pmatrix}
$$

con  $I_1$  e  $I_2$  en mA. Este sistema tiene como solución:

$$
I_1 = \frac{\begin{vmatrix} 1 & -2 \\ -2 & 6 \end{vmatrix}}{\begin{vmatrix} 6 & -2 \\ -2 & 6 \end{vmatrix}} = \frac{6-4}{36-4} = \frac{2}{32} = 0.0625 \text{ mA}
$$

$$
I_2 = \frac{\begin{vmatrix} 6 & 1 \\ -2 & -2 \end{vmatrix}}{\begin{vmatrix} 6 & -2 \\ -2 & 6 \end{vmatrix}} = \frac{-12 + 4}{36 - 4} = \frac{-10}{32} = -0,3125 \text{ mA}
$$

 $I_2$  ha resultado negativa El sentido real de  $I_2$  es contrario al representado en la figura.

#### El puente de Wheatstone

El puente de Wheatstone es un circuito frecuentemente utilizado cuando se quieren medir pequeñas desviaciones de una magnitud eléctrica respecto de un valor nominal. Su estructura se representa en la figura 4.

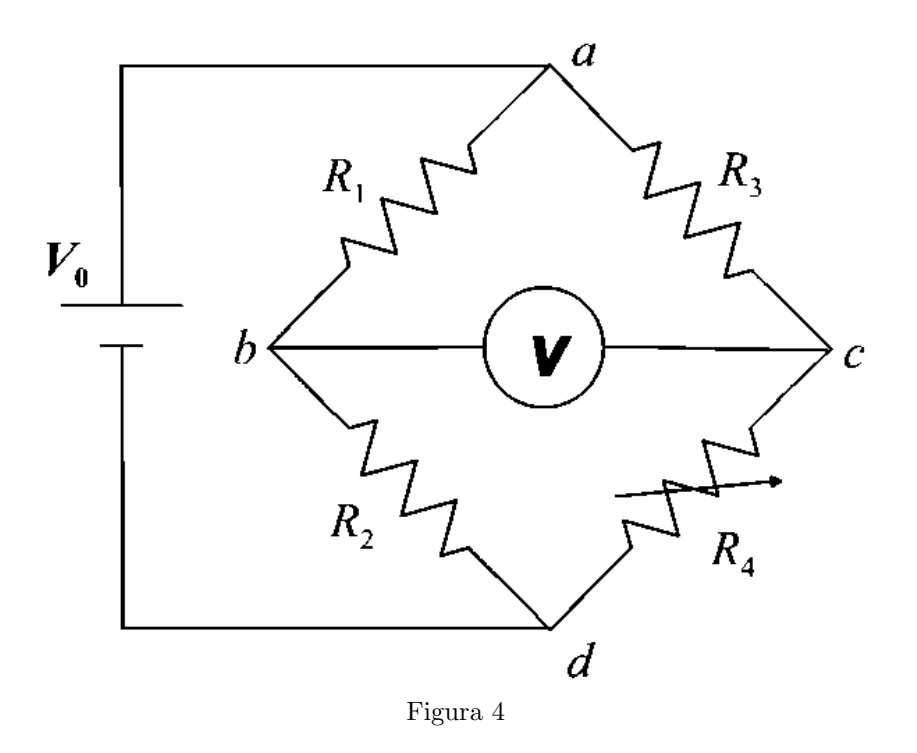

Se dice que un puente de Wheatstone está equilibrado cuando no circula corriente por la rama central  $b-c$ ; es decir cuando  $V_b = V_c$  y el voltímetro que forma la rama central marca cero  $(V = 0)$ . Se puede demostrar fácilmente que el puente está en equilibrio cuando se cumple

$$
\frac{R_1}{R_2} = \frac{R_3}{R_4}
$$

Como por la rama  $b - c$  sólo interesa saber si pasa o no corriente, el voltímetro se suele sustituir por un galvanómetro.

## MATERIAL

El material necesario será un polímetro y una o dos fuentes de tensión continua. Ambos dispositivos fueron descritos en la práctica anterior, así como el código de colores necesario para conocer el valor de una resistencia. Se dispondrá también de una placa base para montar los circuitos y diferentes resistencias eléctricas. Como se puede observar en la figura 4, la resistencia  $R_4$  está cruzada por una flecha, indicando que se trata de una resistencia variable.

 $1^{er}$ curso de Licenciado en Física

e

Un potenciómetro, cuyo esquema se muestra en el figura 5, es una resistencia eléctrica sobre la que se han tomando tres terminales, uno de ellos, el central, es deslizante. Entre los terminales 1 y 3, siempre tendremos la misma resistencia, pero entre los terminales 1 y 2 y entre los terminales 2 y 3, la resistencia eléctrica variará conforme desplacemos el contacto deslizante. Una resistencia variable puede obtenerse utilizando el terminal central y cualquiera de los extremos.

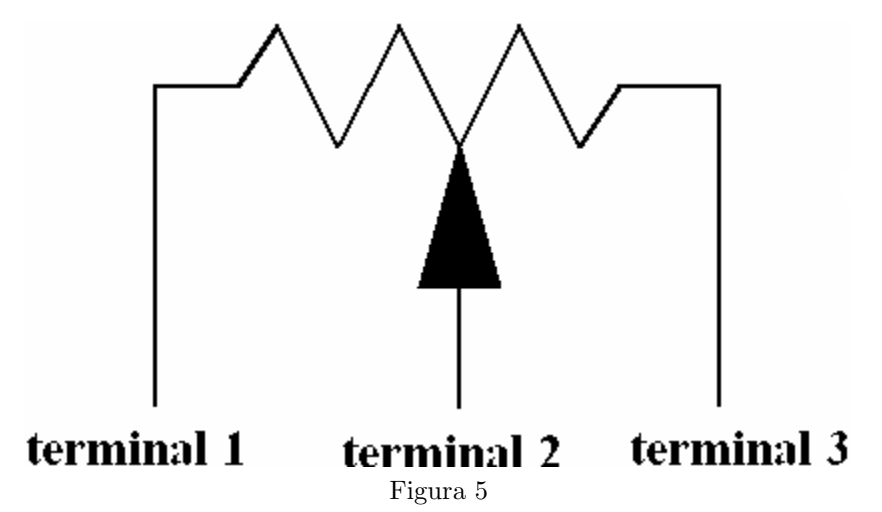

Nota: Si el contacto deslizante está en un extremo, una de las dos resistencias variables que podemos formar con un potenciómetro es cero o cercana a cero. Si sometemos esta resistencia a una tensión, circulará por esta pequeña resistencia una elevada corriente, que puede deteriorar el potenciómetro. Por tanto, es aconsejable, al comenzar a trabajar con un potenciómetro, colocar el cursor deslizante en una posición intermedia.

## METODO ´

## Leyes de Kirchhoff

- Si se dispone de dos fuentes de tensión continua, montar el circuito de la figura 3. Si sólo se dispone de una fuente de tensión continua se monta el circuito de la figura 3, pero sustituyendo la fuente  $V_2$  por una resistencia.
- $\blacksquare$  Compruébese que se cumple la ley de Kirchhoff de las corrientes en el nudo donde confluyen las resistencias  $R_1, R_2, y, R_4$ . Para ello se medirá las tensiones en estas resistencias y se obtendr´a las corrientes que fluyen por ellas dividiendo estas tensiones por el valor de la resistencia medida en cada una de ellas con el polímetro. Préstese atención sobre la polaridad de la tensión en las resistencias para averiguar la dirección que sigue cada una de las corrientes.
- Compru´ebese que se cumple la ley de Kirchhoff de las tensiones en las dos mallas que forman el circuito. Para ello se medirá con el polímetro la caída de tensión en todos los elementos que forman el circuito.

#### Análisis de mallas

Midiendo las tensiones en las resistencias  $R_1$  y  $R_4$  del circuito de la figura 3, y conocido el valor de estas resistencias, medidas con el polímetro, calcúlense las corrientes de malla  $I_1$  e  $I_2$  que circulan por el circuito. Préstese atención a la polaridad de la tensión en las resistencias para averiguar la dirección que sigue cada una de las dos corrientes. Haga el cálculo teórico del circuito y compruebe con los resultados experimentales.

## Puente de Wheatstone

- Utilizando una fuente de tensión, un polímetro utilizado como voltímetro, tres resistencias fijas y un potenciómetro para obtener la resistencia variable, constrúyase el circuito de la figura 4.
- Cambie el cursor del potenci´ometro, hasta conseguir equilibrar el puente, haciendo que el volt´ımetro marque cero. Conseguido el equilibrio, deshaga el circuito y mida con el polímetro el valor de la resistencia variable,  $R_4$ , que ha equilibrado el puente.

## RESULTADOS

- $(1)$  Siga los pasos que se describen en la sección anterior en los apartados 1 y 2. Compare las medidas experimentales que se obtienen con el polímetro, con las medidas teóricas obtenidas a partir de la medida de las resistencias con el código de colores y el valor de la tensión en los terminales de las fuentes de alimentación, obtenidas con el polímetro. Todas las medidas deben de ir acompañadas de su correspondiente cota de error.
- $(2)$  Monte el puente de Wheatstone que se describe en al figura 4 y equilíbrelo. Compruébese que en el equilibrio, y dentro de los márgenes de error, se cumple la relación dada por la ecuación (11).
- $(3)$  Demuéstrese teóricamente la ecuación de equilibrio  $(11)$ . Para esto último, téngase en cuenta que, al no circular corriente por la rama central, la corriente  $I_{ab}$  es la misma que la  $I_{bd}$ , y la corriente Iac es igual que la  $I_{cd}$ . Así,  $I_{ab}(R_1 + R_2)$  debe ser igual a  $I_{ac}(R_3 + R_4)$ , ya que la diferencia de potencial o tensión en los extremos de ambas ramas es la misma porque sus extremos están unidos y esta tensión viene dada por la fuente  $V_0$ .

## Práctica 19

# CARGA Y DESCARGA DE UN **CONDENSADOR**

### OBJETO

Estudiar los procesos de carga y descarga en un condensador.

## MATERIAL

Un polímetro, una fuente de tensión continua y algunas resistencias y condensadores. Un cronómetro.

## FUNDAMENTO

#### Carga de un condensador

Consideremos el circuito de la figura 1, en el cual el condensador se encuentra inicialmente descargado y supongamos que se cierra el interruptor en  $t = 0$ .

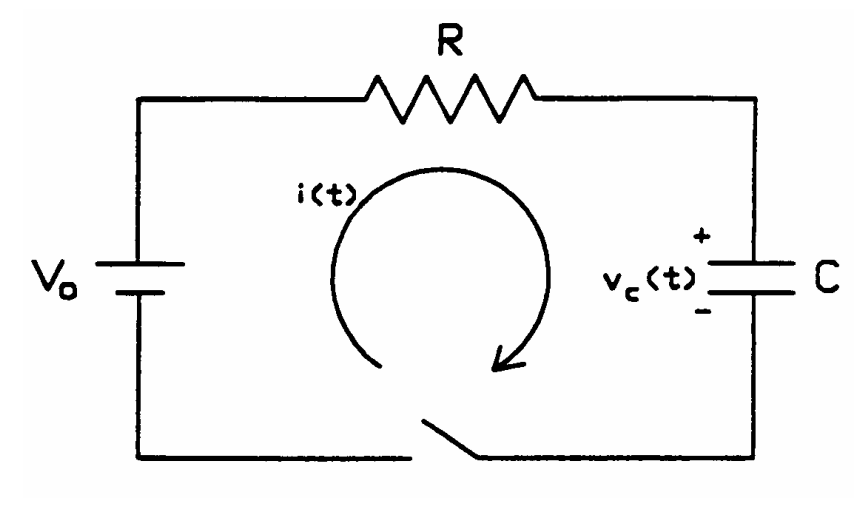

Figura 1

Por simple aplicación de la primera ley de Kirchhoff, y tras un proceso de integración, se puede demostrar que la intensidad que circula por el circuito adquiere un valor inicial  $V_o/R$  y después decrece exponencialmente de la forma

$$
I(t) = \frac{V_o}{R} e^{\frac{-t}{RC}}
$$
\n<sup>(1)</sup>

Al valor  $\tau = RC$ , que tiene dimensiones de tiempo, se le denomina constante de tiempo del circuito y representa el tiempo que ha trascurrido mientras que la corriente ha disminuido hasta la fracción 1/e de su valor máximo inicial. Por tanto, la intensidad a través del condensador es

$$
I(t) = \frac{V_o}{R} e^{\frac{-t}{\tau}}
$$
\n<sup>(2)</sup>

La caída de tensión en el condensador viene dada por

$$
V_C(t) = V_o(1 - e^{\frac{-t}{\tau}})
$$
\n(3)

De nuevo nos encontramos ante un comportamiento exponencial, pero esta vez creciente desde un valor inicial nulo hasta un valor máximo  $V<sub>o</sub>$ , que se alcanza cuando la corriente a través del circuito es nula y, por tanto, la caída tensión a través de la resistencia también lo es y toda la tensión de la alimentación está aplicada entre las placas del condensador. En este caso, la constante de tiempo es el tiempo necesario para que la tensión en el condensador alcance el valor  $1 - 1/e$  del valor final.

La figura 2 muestra, de forma cualitativa, la evolución de la tensión e intensidad en la carga de un condensador.

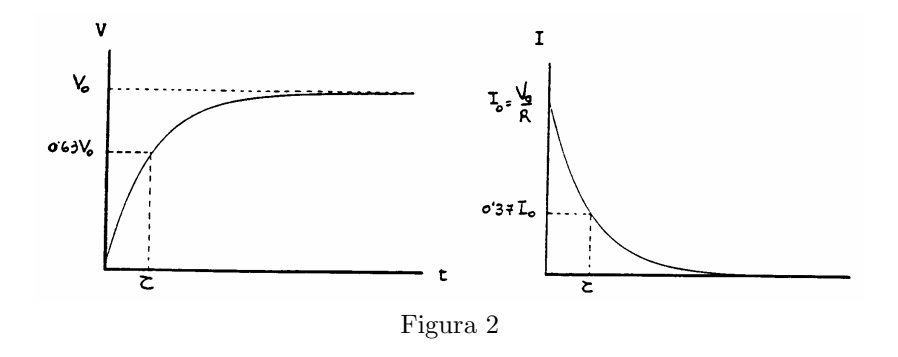

#### Descarga de un condensador

Supongamos ahora que, una vez cargado el condensador, desconectamos la fuente de alimentación; y, en  $t = 0$ , cerramos el interruptor de la figura 3. Las cargas almacenadas en el condensador originar´an una corriente en sentido inverso al anterior, la cual, a su paso por la resistencia, disipará energía por efecto Joule, con la consiguiente disminución de corriente, permitiendo la descarga del condensador.

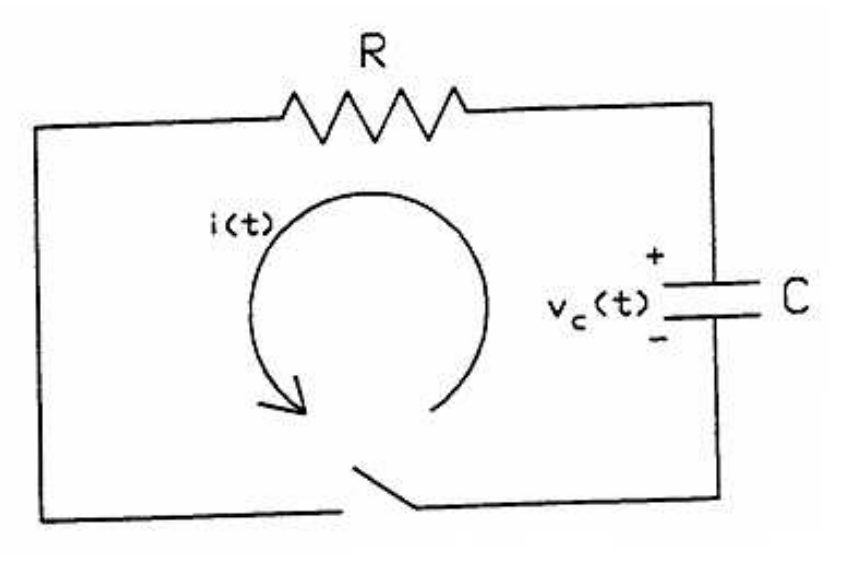

Figura 3

La corriente producida en la descarga también viene expresada por la ecuación (2), mientras que la tensión en bornes del condensador es

$$
V_C(t) = V_o e^{\frac{-t}{\tau}}
$$
\n<sup>(4)</sup>

La figura 4 muestra la evolución temporal de la tensión e intensidad en el proceso de descarga de un condensador.

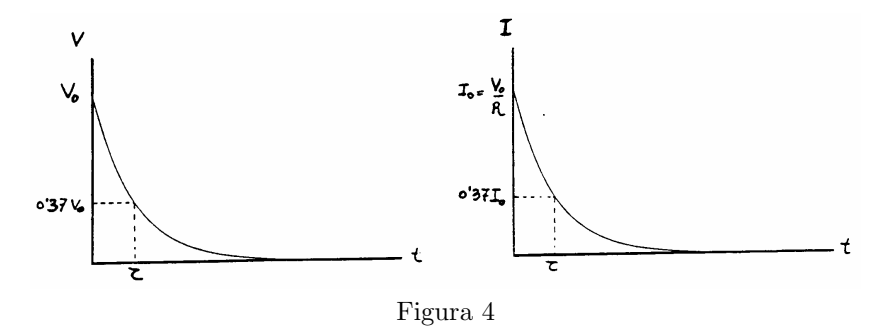

Nota: Antes de realizar ninguna medida, el alumno deberá remitirse al correspondiente apartado de la práctica anterior con el fin de familiarizarse con el polímetro y la fuente de tensión continua, así como de las precauciones a seguir al tomar medidas con el polímetro.

## **MÉTODO**

#### Proceso de carga del condensador

- (1) El alumno dispondrá de una resistencia de unos  $10 \text{ k}\Omega$  y un condensador de 4700  $\mu$ F, que deberá conectar según indica la figura 1, cerrando a continuación el circuito. De este modo, se asegurar´a que el condensador se encuentra descargado antes de realizar cualquier medida.
- $(2)$  A continuación deberá montarse el circuito de la figura 1, con el polímetro en disposición de medir la caída de tensión  $V_R(t)$  en la resistencia. Con esta configuración, se podrá obtener

97

la tensión en el condensador mediante la expresión

$$
V_c(t) = V_o - V_R(t) \tag{5}
$$

y, con esta misma medida, la intensidad que atraviesa la resistencia y el condensador mediante

$$
I(t) = I_C(t) = I_R(t) = \frac{V_R(t)}{R}
$$
\n(6)

- (3) Una vez montado el circuito, cerrar el interruptor al mismo tiempo que se pone en marcha el cronómetro. Se tomarán medidas de  $V_R(t)$  a intervalos regulares (por ejemplo, 15 s), hasta que la tensión haya bajado a un  $5\%$  de su valor inicial.
- $*(4)$  Con los datos obtenidos, y utilizando las ecuaciones (5) y (6), obtener los datos de tensión e intensidad del condensador para los distintos tiempos. Hacer una tabla con los datos obtenidos y una representación gráfica de  $V_C(t)$  poniendo los tiempos en abcisas y las tensiones en ordenadas.
- $*(5)$  Compruébese el comportamiento exponencial representando el logaritmo de la señal en función del tiempo. Si representa la señal adecuada debería observarse una recta de cuya pendiente se puede obtener la constante de tiempo del circuito mediante el m´etodo de regresión lineal ("mínimos cuadrados").
- $*(6)$  Repita la operación, representando el tiempo en abscisas y la intensidad en ordenadas. De nuevo, compruebe el comportamiento exponencial y calcule la constante de tiempo del circuito.

#### Proceso de descarga

- $(7)$  Desconectando la fuente, dispóngase el circuito como se indica en la figura 3 y mídase, de nuevo a intervalos regulares de unos 15 s, la tensión en los extremos de la resistencia, hasta que ésta alcance un valor estable.
- $*(8)$  A través de estas medidas, y con las ecuaciones (5) y (6), se confeccionará una tabla en la que aparezcan las tensiones e intensidades a través del condensador para los distintos tiempos.
- $*(9)$  Realícense de nuevo las gráficas de tensiones e intensidades en función del tiempo descritas en el proceso de carga y compruébese tanto el comportamiento exponencial como la constante de tiempo experimental del circuito.
- $*(10)$  Finalizar la práctica, comparando esta constante con el valor teórico que puede obtenerse.

#### NOTA: NO OLVIDE CALCULAR LA CONSTANTE DE TIEMPO DEL CIRCUI-TO USANDO EL MÉTODO DE LOS MÍNIMOS CUADRADOS.

# Práctica 20

# MEDIDA DE RESISTIVIDADES DE MATERIALES

## **OBJETO**

Determinación de la resistividad y de la resistencia de diversos materiales por aplicación directa de la ley de Ohm.

### MATERIAL

Fuente de alimentación de corriente continua. Caja de resistencias. Polímetro. 2 barras metálicas. Hilos de constantán de diversos diámetros. Cables de conexión. Cinta métrica. Palmer.

### FUNDAMENTO

Si aplicamos una diferencia de potencial (ddp) V entre los extremos de un conductor lineal, tal como un alambre metálico, se producirá una corriente  $I$  en el conductor. El valor de la ddp necesaria para producir una corriente dada depende de una propiedad del conductor particular que utilicemos. Esta propiedad es su *resistencia eléctrica*,  $R$ , que se define como

$$
R = \frac{V}{I} \tag{1}
$$

Para muchos conductores y para ddp moderadas, la  $I$  a través de un conductor es directamente proporcional a la  $V$ , de forma que su resistencia es independiente de  $V$  (o de  $I$ ). En este caso, la R de la ecuación  $(1)$  será una constante y se conoce como Ley de Ohm. Los materiales que la obedecen se llamán  $\delta h$ micos (y los que no, no- $\delta h$ micos)

La resistencia de un trozo de conductor depende de su tamaño, forma y composición. Para los conductores más usuales, los hilos o alambres metálicos, se encuentra experimentalmente que R es proporcional a la longitud  $l$  de los mismos e inversamente proporcional a su sección  $A$ , es decir,  $R \approx l/A$ . La constante de proporcionalidad,  $\rho$ , sólo depende del material utilizado y se conoce con el nombre de resistividad del material. Entonces podremos escribir:

$$
R = \rho \frac{l}{A} \tag{2}
$$

De  $(1)$  se deduce que si, para un material óhmico, representamos en una gráfica V en función de  $I$ , se debe de obtener una recta cuya pendiente será  $R$ .

## METODO ´

La figura muestra el esquema del circuito eléctrico de la práctica, que ya debe de estar montado. Uno de los polímetros, que está actuando como amperímetro  $(A)$ , la resistencia problema  $R$  y la caja de resistencias  $R'$ , están conectadas en serie, mientras que el otro polímetro  $(V)$ est´a conectado en paralelo con los bornes de la resistencia problema para medir la ddp entre los mismos.

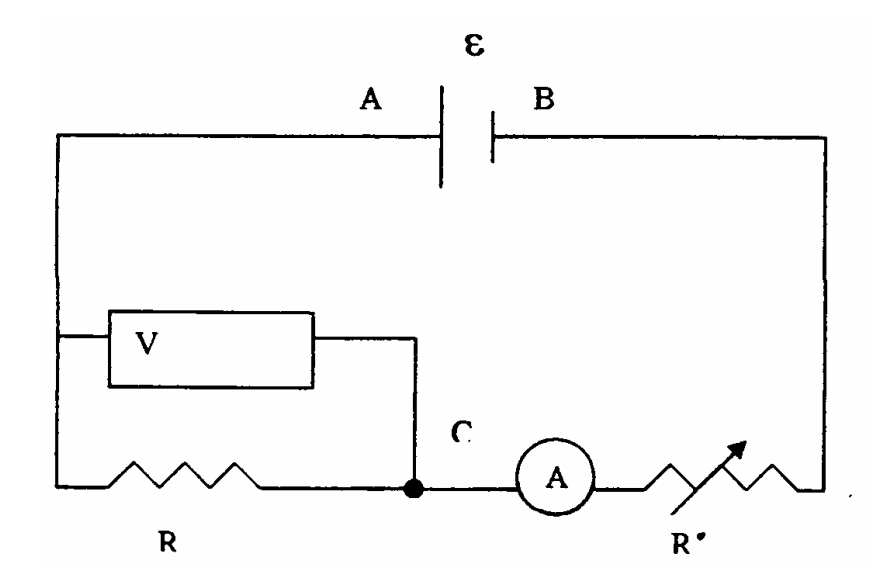

#### ADVERTENCIA: El polímetro A no deberá desconectarse nunca de su posición.

En esta práctica se va a trabajar con ddp muy pequeñas (del orden de  $10^{-4}$ V).

Los extremos del circuito anterior se conectan (si no están conectados) a la fuente de alimentación, de fem , que suministra la ddp constante al mismo. Al cambiar la resistencia  $R'$ , varía la intensidad en el circuito y, por lo tanto, también entre los extremos de  $R$ .

Si no tenemos en cuenta las resistencias internas de los aparatos (que se suponen despreciables), se tiene

$$
I = \frac{V_A - V_B}{R + R'} = \frac{E}{R + R'}
$$
\n
$$
(3)
$$

$$
V_A - V_C = IR \tag{4}
$$

La escala adecuada que se ha de utilizar con el polímetro  $(A)$  es la de 10 A, cuidando que la intensidad no sobrepase los 2,5 A durante la realización de la práctica. La escala adecuada en la que debe de operar el otro polímetro  $(V)$  es la de máxima sensibilidad.

- (1) Montar el circuito (si no está montado ya) y/o verificar que el montaje es correcto y las escalas de los aparatos son las adecuadas.
- (2) Una vez conseguida la estabilidad del sistema (esperando un tiempo prudencial), y variando cada vez la resistencia R', se empieza a realizar las medidas de I en función de  $V = V_A - V_C$ . Se deberán tomar al menos diez pares de medidas. Hacer la correspondiente tabla  $(R', I$  y  $V$ ).
- \*(3) Dibujar la correspondiente gráfica,  $V = V(I)$ .
- $*(4)$  Calcular y dibujar la correspondiente recta de regresión (¡sin suponer que tenga que pasar por el origen!).

$$
1er
$$
curso de Licenciado en Físic
- $*(5)$  Dar los valores de la pendiente de la recta (que debe de coincidir con el de R), el de la ordenada en el origen (y sus respectivos errores, por supuesto) y del coeficiente de correlación.
- $(6)$  Mida la longitud y el diámetro de los hilos utilizados.
- \*(7) A partir del valor de la resistencia obtenido, calcular el valor de la resistividad del material (y, mirando la bibliografía, aventurar su composición).
- \*(8) Verificar, para el caso del constantán, y mediante una gráfica, la dependencia inversa de la resistencia con la sección.
- $*(9)$  Calcular ahora  $\rho$  a partir de una sola de las parejas de valores (la que corresponda al valor m´as alto de V e I obtenidos). Comparar este resultado con los obtenidos en el apartado anterior. Si hubiera alguna diferencia, ¿a qué sería debida?
- $*(10)$  Comparar los resultados obtenidos con los valores de la bibliografía. Si se encuentran diferencias,  $\lambda$ a qué se podrían achacar?
- $*(11)$  Es sabido que la resistividad de los metales y, por lo tanto, su resistencia eléctrica varían con la temperatura. ¿Por qué no se ha tenido en cuenta este efecto para estas medidas?

# Práctica 21 MANEJO DEL OSCILOSCOPIO

## OBJETO

El objeto de esta práctica es la familiarización del alumno con el fundamento y manejo del osciloscopio. Dada la complejidad de este aparato, no se pretende en este guión hacer un tratamiento exhaustivo, presentándose tan solo una breve descripción del fundamento y manejo, que consideramos será de gran ayuda, siempre que sea completado con una explicación in situ por parte del profesor

## **MATERIAL**

Además del osciloscopio y del generador de funciones se dispondrá de resistencias, condensadores y una placa de conexiones en la que montar el circuito con el que hay que medir.

## FUNDAMENTO

#### OSCILOSCOPIO

El osciloscopio es un aparato de gran utilidad en el análisis de circuitos ya que permite representar y medir variaciones de tensión con el tiempo. Al igual que el voltímetro, el osciloscopio se coloca en paralelo entre los puntos de la señal que se va a medir.

El componente básico del osciloscopio es un tubo de rayos catódicos como el representado en la figura 1. Un haz de electrones se emite en un cátodo caliente y se acelera hacia un ánodo, que tiene un pequeño orificio por el que pasa parte de este haz, formándose un cañón de electrones. Este haz se hace pasar por dos pares de placas dispuestas perpendicularmente llamadas placas deflectoras horizontal  $(H)$  y vertical  $(V)$ . La aplicación de una d.d.p. a los pares de placas deflectoras produce un campo eléctrico transversal a la dirección de propagación del haz. Este campo actúa sobre el haz de electrones y lo desvía de una forma determinada, dependiendo de la intensidad del campo eléctrico; siendo esta desviación controlada la que permite visualizar las señales en la pantalla fluorescente.

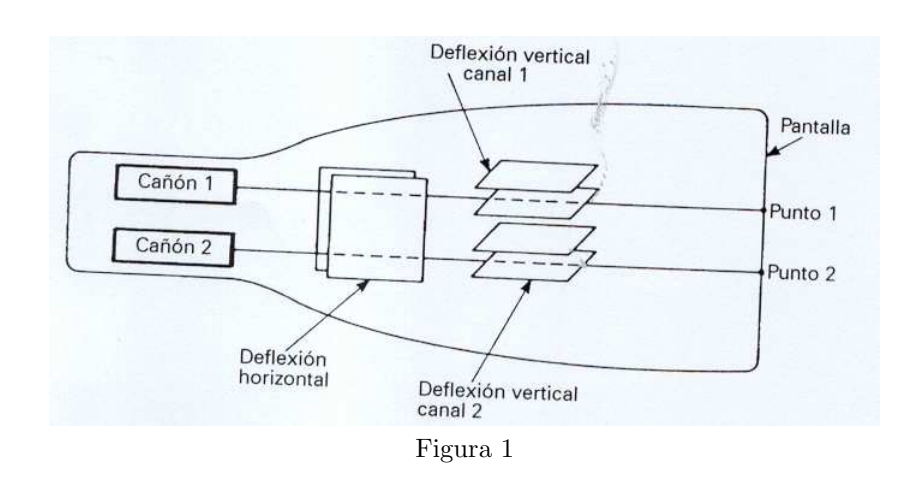

Veamos, muy someramente, cómo se consigue "congelar" la imagen de la señal objeto de análisis. Existen amplificadores vertical y horizontal acoplados a las placas de desviación vertical y horizontal antes mencionadas. En su modo de funcionamiento m´as usual, se aplica la forma de onda en estudio a los terminales de entrada vertical. El amplificador vertical aumenta la amplitud lo suficiente para ocasionar una desviación vertical apreciable del haz electrónico. La desviación horizontal del haz se consigue con un generador de barrido que, generalmente, se llama "base de tiempos". Su misión es elaborar tensiones en "diente de sierra" que son las que "mueven" el haz horizontalmente. Si el período de la señal a estudiar (vertical) es el mismo que la señal elaborada por la "base de tiempos", la imagen en la pantalla aparece "fija". La figura 2 representa en la parte superior (curva a), las variaciones periódicas en el tiempo de una tensión de período T, aplicada a las placas de deflexión vertical, es decir  $Y = Y(t)$ . En las placas de deflexión horizontal, el generador de barrido suministra una señal en diente de sierra con el mismo período T (curva b), o sea,  $X = X(t)$ . Para conseguir una imagen estable, la base de tiempos debe dispararse "sincrónicamente" con la señal a medir. A veces esto se hace derivando de la señal vertical amplificada un pulso disparador hacia el generador de barrido y otras veces conviene disparar el generador de barrido con una señal externa. No entramos en esos detalles.

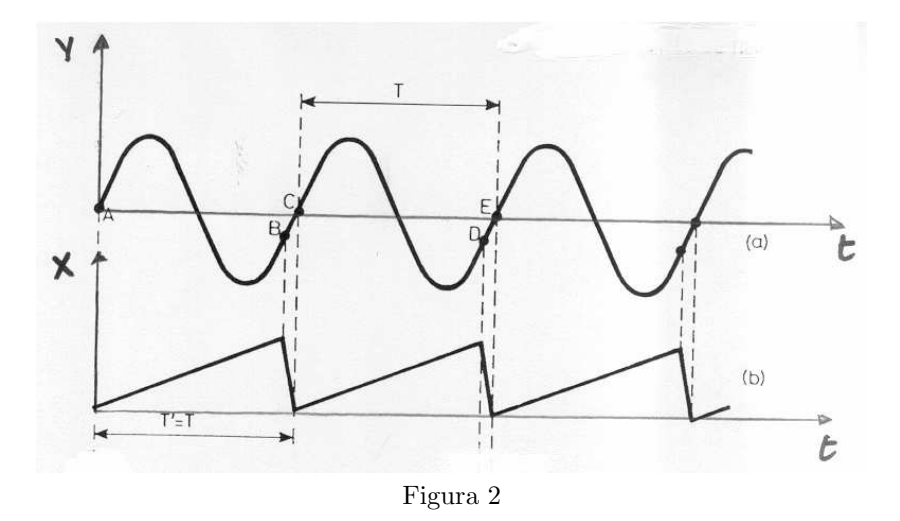

La figura 3 muestra el osciloscopio de rayos catódicos que se utilizará en esta práctica. Este osciloscopio permite visualizar de forma simultánea dos señales en función del tiempo, osciloscopio de dos canales, por lo que tiene duplicados un cierto n´umero de mandos. Este modo de funcionamiento se denomina **modo X-T**. El osciloscopio también permite visualizar la composición de dos señales introducidas por los dos canales de entrada y, en este caso, se dice que el osciloscopio est´a operando en modo X-Y. Aplicando a ambos canales sendas funciones sinusoidales, el modo X-T mostraría en pantalla dos funciones tipo seno, mientras que en modo X-Y se obtendría una elipse en el canal II.

A continuación se describen los controles básicos del mismo necesarios para el funcionamiento básico.

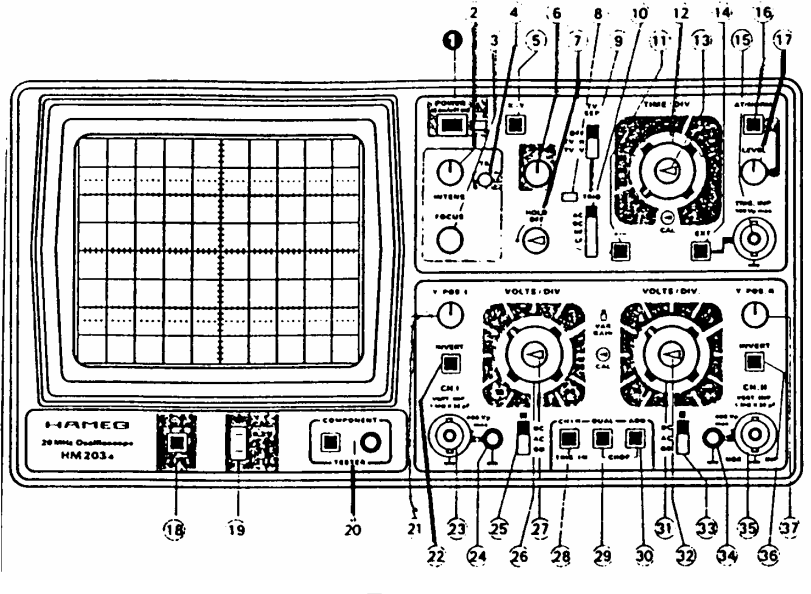

Figura 3

#### Mandos generales

POWER.[1]- Mando de encendido del aparato.

INTENS- FOCUS.[2,3]- Accionando estos controles, se ajusta tanto la intensidad como el enfoque de las se˜nales en la pantalla.

#### Mandos de control vertical (tensiones)

Los tres mandos siguientes se encuentran duplicados, pues existe uno para cada canal. POSITION.<sup>[21,37]</sup>- Mando de posición vertical variable.

INVERT. [22,36]- Al tirar del mismo, la señal se invierte.

AC-GND-DC.<sup>[25,33]</sup>- Controla el llamado acoplamiento de la señal. Las distintas opciones son:

- AC A la señal de entrada se le sustrae la componente continua. Útil para medir rizados pequeños que se encuentran en una señal continua muy grande.
- GND La señal puesta a tierra. Sirve para ajustar el cero.
- DC La señal mantiene su componente de continua.

VOLT/DIV.-[26,27,31,32] Es un doble botón. Su parte exterior permite seleccionar la escala deseada, indicando qué tensión corresponde a una división de la pantalla. El botón interior es un mando que permite variar la amplitud del canal (hasta 2.5 veces el valor indicado en la escala exterior). Para medir, el botón interno debe encontrarse en su posición extrema izquierda, pues el aparato se calibra en esta posición. La posición elegida determina la sensibilidad o error instrumental del aparato en lo que respecta a medidas de tensiones.

CH I-CH II-DUAL-ADD.-[28,29,30] Selector de los modos X-T.

- CH I.- Sólo se ve el canal I en la pantalla.

- CH II.- Sólo se ve el canal II en la pantalla.
- DUAL.- Pulsado, permite el funcionamiento bicanal. Sin pulsar, permite el funcionamiento monocanal.
- ADD.- Indica la suma de ambos canales. Si el canal II se invierte, indica la resta.
- X-Y [5]- Conmutador de modo X-T (mando sin pulsar) a modo X-Y (mando pulsado).

#### Mandos de control horizontal (tiempos)

TIME/DIV. [12,13] En el modo de funcionamiento X-T, selecciona la escala de tiempos adecuada según la señal a medir. Es un doble botón: Su parte exterior permite seleccionar la escala de tiempos deseada. El botón interior es un mando que permite variar la escala de tiempos (hasta 2.5 veces el valor indicado en la escala exterior). Para medir, el botón interno debe encontrarse en su posición extrema izquierda, pues el aparato se calibra en esta posición. En modo X-T, el valor de la escala elegida determina la sensibilidad o error instrumental del aparato en lo que se refiere a medidas de tiempo.

X POSITION. [6] Controla la posición horizontal.

#### Mandos de control de disparo

Para obtener una visualización estable, además de seleccionar la posición adecuada del mando TIME/DIV, debe indicarse al osciloscopio una posición de referencia. Esto se hace mediante la señal de activación o disparo ("Trigger"). Esta señal, al llegar a cierto nivel, con una pendiente positiva o negativa, según la posición del mando LEVEL, indica al osciloscopio la posición de referencia. De esta forma se logra la estabilización de la señal en la pantalla. Al nivel al que debe llevar la señal de disparo, junto a su pendiente, para que se establezca la referencia del osciloscopio, se les denomina "condición de disparo".

Los controles relacionados con la señal de disparo son:

EXT[14] Pulsado selecciona el disparo por señal externa. En esta práctica dejaremos el botón sin pulsar, utilizando el disparo interno.

AT-NORM [16] Disparo automático (sin pulsar), disparo normal (tecla pulsada). En la presente práctica, activaremos el modo automático.

TRIG [10] Este conmutador permite elegir la frecuencia de la señal de disparo

- AC-DC Para frecuencias de disparo de hasta 10 MHz
- HF Para altas frecuencias de disparo (mayores de 10 MHz).
- LF Para bajas frecuencias de disparo (inferiores a 1 KHz).

LEVEL.[17] Una vez que con la tecla [16] se ha seleccionado el modo de disparo normal, esta tecla selecciona la pendiente y el nivel a partir del cual se produce el disparo.

HOLD OFF.<sup>[7]</sup> Permite inhibir la condición de disparo durante un tiempo, evitando así dobles imágenes en pantalla.

Nota: Con la tecla AT-NORM [16] pulsada, disparo normal, los dos ´ultimos controles son determinantes en la obtenci´on de una se˜nal estable en pantalla.

#### Medidas con el osciloscopio

#### Modo X-T

En la figura 4 se presenta un ejemplo de pantalla en modo X-T, en el que se introducen dos señales sinusoidales de igual frecuencia f que se encuentran desfasadas un ángulo  $\phi$ . La forma general de estas señales será

$$
V_a(t) = V_a \cos(2\pi ft) \tag{1}
$$

$$
V_b(t) = V_b \cos(2\pi ft + \phi) \tag{2}
$$

en donde  $V_a$  y  $V_b$  son las amplitudes de las correspondientes señales y  $\phi$  el desfase entre ellas.

Supondremos que el mando VOLTS/DIV del canal CH1 se encuentra en la posición 0,5 V y el del canal CH2 en 50 mV. En cuanto al mando TIME/DIV supondremos que se ha seleccionado la posición  $20\mu s$ .

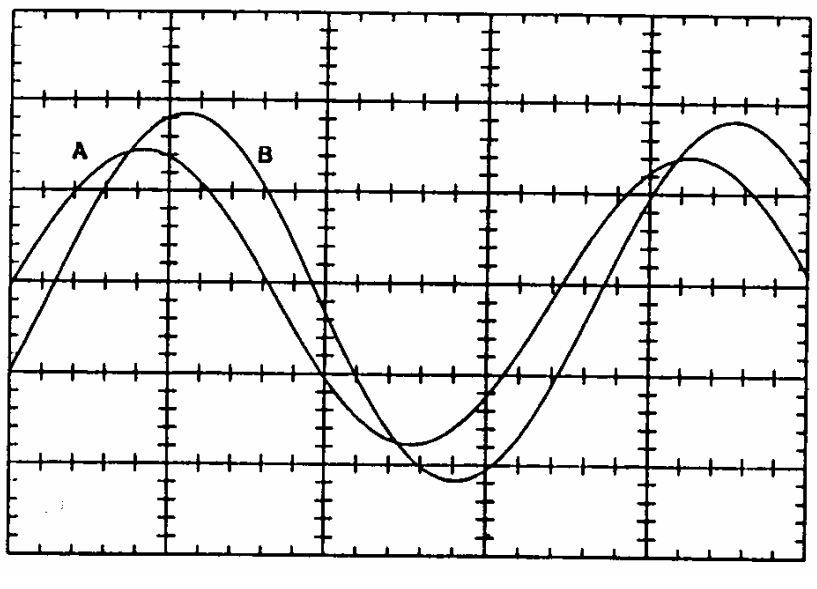

Figura 4

Para medir la amplitud de la señal A, obsérvese que ésta abarca  $(3,2\pm0,2)$  divisiones verticales de la pantalla. Como cada división equivale a 0,5 voltios, resulta que la amplitud  $V_a$  de la tensión introducida por el canal CH1 es justamente la mitad de este valor, luego  $2 \times V_a$  $(3,2\pm0,2)\times0,5$  V =  $(1,6\pm0. l)$  V y  $V_a=(0,80\pm0,05)$  V. Del mismo modo, para la amplitud de la señal del canal B,  $2 \times V_b = (4.0 \pm 0.2) \times 50$  mV es decir,  $V_b = (100 \pm 5)$  mV.

En cuanto al periodo de  $V(t)$ , obsérvese en la figura que un periodo de la señal comprende  $(3.6 \pm 0.2)$  divisiones horizontales; lo que, dado que una división equivale a 20 µs, nos lleva a que el periodo es  $T = (72 \pm 4) \mu s = (72 \pm 4) \times 10^{-6} s$ . La frecuencia será el inverso, luego  $f = 1/T = 13889$  Hz, y su error  $\Delta f = (f/T) \Delta T = 772$  Hz  $\approx 800$  Hz. Con este error la frecuencia obtenida es  $f = (139 \pm 8) \times 10^2$  Hz.

Una magnitud útil en corriente alterna es la frecuencia angular  $\omega$  definida por  $\omega = 2\pi f$ . En nuestro caso  $\omega = 87336.3$  rad/s. En cuanto a su error correspondiente,  $\Delta \omega = 2\pi \Delta f$ 5026,5 Hz  $\approx$  5000 rad/s. Con este error, la frecuencia angular final es  $\omega = (87 \pm 5) \times 10^3$  rad/s.

La medida del desfase se obtiene de forma parecida. En la figura 4, la diferencia entre las posiciones horizontales de los máximos es de  $0.4 \pm 0.2$  divisiones lo que equivale a un tiempo  $t = 8 \pm 4 \,\mu s$ . Como una diferencia de tiempos igual a un periodo, correspondería a un desfase de  $2\pi$  rad, resulta que el desfase  $\phi$  es  $\phi = 2\pi t/T$  y su error  $\Delta\phi/\phi = (\Delta t/t + \Delta T/T)$ . En este caso  $\phi = 0.6981$  rad e  $\Delta \phi = 0.39$  rad  $\approx 0.4$  rad; luego  $\phi = (0.7 \pm 0.4)$  rad.

En definitiva, las dos señales medidas se podrán expresar como

$$
V_a(t) = 0,80\cos(87 \text{ kHz}) \text{ V}
$$
\n
$$
(3)
$$

$$
V_b(t) = 0,10\cos(87 \text{ kHz}t + 0.7 \text{ rad}) \text{ V}
$$
 (4)

#### Modo X-Y

Supongamos ahora dos señales sinusoidales de la misma frecuencia y desfasada la una respecto de la otra

$$
x = x\cos(\omega t) \tag{5}
$$

$$
y(t) = Y\cos(\omega t + \phi) \tag{6}
$$

Prácticas Técnicas Experimentales Básicas

Representando, para cada tiempo, los puntos  $(x(t), y(t))$  en un plano, se obtendrá una elipse, que, en algunos casos, podrá convertirse en una recta o una circunferencia. Esta representación se puede obtener en la pantalla del osciloscopio seleccionando el modo de funcionamiento X-Y. Para ello, se conecta cada señal a un canal, se selecciona la posición II del mando CH1/CH2/DUAL/ADD y, presionando el conmutador X-Y, tecla [5] pulsada, se visualizará la elipse correspondiente (ver figura 5).

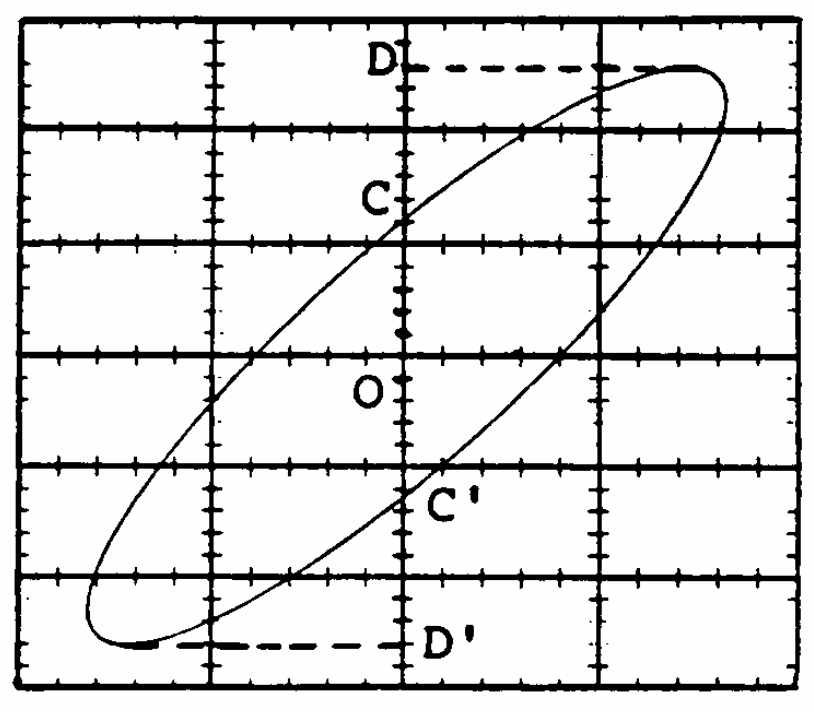

Figura 5

Este modo de funcionamiento es muy útil, porque permite medir el desfase entre ambas señales, pues este desfase es tal que se cumple

$$
\phi = \arcsen\left(\frac{OC}{OD}\right) = \arcsen\left(\frac{CC'}{DD'}\right) \tag{7}
$$

Los puntos  $C, C', D, y, D'$  descritos en la figura son fácilmente medibles y, por tanto, se puede determinar el desfase entre ambas señales.

#### GENERADOR DE FUNCIONES

Un generador de señales permite generar una señal periódica, pudiéndose controlar su amplitud, su frecuencia y, dependiendo del modelo, su forma (cuadrada, sinusoidal, triangular). Disponen de controles de amplitud y de selectores de frecuencia. El tipo de señal, sinusoidal o cuadrada a generar se controla mediante el correspondiente conmutador.

#### SONDAS

Las impedancias de entrada de la mayoría de los osciloscopios están normalizadas a ciertos valores estándar, que resultan de poner en paralelo una resistencia de 1 M $\Omega$  con un condensador de 25−30 pF. Para ciertas aplicaciones, tales valores se muestran insuficientes, ya que no permiten medir con garantía espectros amplios de frecuencias y, por tanto, es necesario modificarlos. Eso se consigue mediante las sondas. As´ı pues, una sonda de osciloscopio es, aparte del soporte físico por el que llega la señal a medir, un atenuador suplementario, que modifica la impedancia de entrada del osciloscopio. Es muy habitual atenerse a la relación de atenuación 10.

Ajuste de las Sondas El desajuste de la compensación de la sonda es una causa frecuente de errores en la medida. Las sondas atenuadas están provistas de un ajuste de compensación. Para garantizar mediciones en condiciones óptimas, acostúmbrese a comprobar la compensación de la sonda antes de efectuar las medidas.

Conectar una sonda  $(\times 10)$  a la entrada CH I [24], no pulsar tecla alguna, conmutar el acoplamiento de entrada a DC, mando de control vertical en 5 mV/cm y conmutador TIME/DIV en 0,2 ms/cm (ambos ajustes finos en la posición de calibrado) y conectar la punta de la sonda con ganchito a la corcheta CAL [19] correspondiente (sonda 10 : 1 a la corcheta 0,2 voltios. En la pantalla del osciloscopio debe aparecer una onda cuadrada con una amplitud de cuatro divisiones.

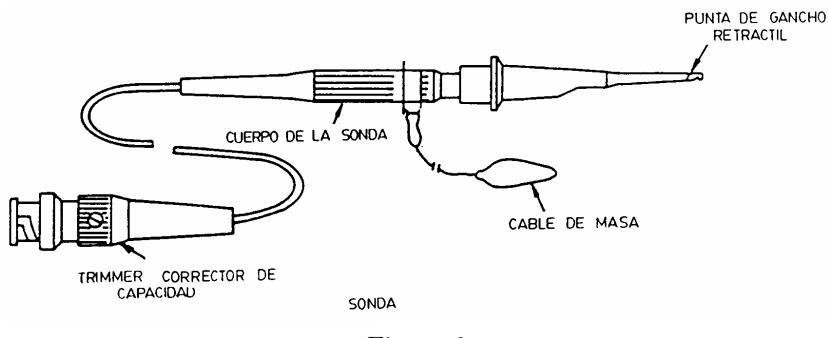

Figura 6

Si la onda cuadrada se ve deformada, ajuste el 'trimmer' de la sonda hasta que los techos de la señal rectangular vayan exactamente paralelos a las líneas horizontales de la retícula, (ver figura

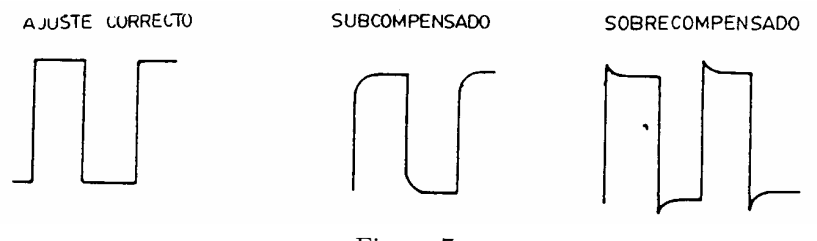

Figura 7

Repita el proceso para el canal CH2, cada uno con su propia sonda. Ahora el osciloscopio está listo para ser utilizado.

## METODO ´

#### Medidas básicas en el modo X-T

- (1) Antes de proceder a la medida de se˜nales en un circuito, y para que el alumno se familiarice con el funcionamiento del osciloscopio, se procederá a visualizar una señal directamente obtenida del generador. La visualización se llevará a cabo en función del tiempo y, por tanto, el osciloscopio funcionará en modo X-T.
- (2) Conecte un extremo del cable o sonda suministrada con el osciloscopio al canal I del mismo. El otro extremo de la sonda se conectará a la salida del generador. Deberá tenerse cuidado de conectar la tierra de la sonda, cable m´as corto, al conector de tierra del generador, para no invertir la polaridad.

 $1^{er}$ curso de Licenciado en Física

- (3) Una vez hecho esto, se conectar´a el generador eligiendo una amplitud y frecuencia de salida determinadas. Seleccione el modo autom´atico de disparo, tecla AT-NORM [16] sin pulsar. Elija la posición adecuada de los mandos VOLT/DIV y TIME/DIV y estabilice la señal en pantalla.
- (4) M´ıdase la amplitud y el periodo de dicha se˜nal por el procedimiento descrito anteriormente. A partir del periodo, se calcula la frecuencia, que hay que comprar con el valor medido en el visor de generador de funciones.

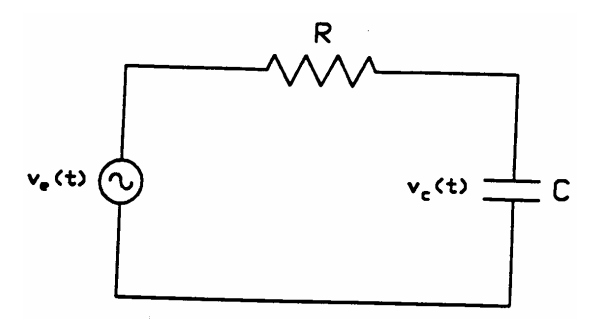

Figura 8

#### Circuito RC serie

(5) Montar el circuito RC de la figura 8. Teóricamente, si la tensión de entrada Ve es del tipo senoidal

$$
V_e(t) = V_e \cos(2\pi ft) \tag{8}
$$

la tensión en bornes del condensador también será de tipo senoidal de la misma frecuencia, pero vendrá afectada de un desfase, de forma que la expresión de esta tensión es

$$
V_C(t) = V_c \cos(2\pi f t + \phi)
$$
\n(9)

donde la amplitud  $V_C$  es

$$
V_c = \frac{V_e}{\sqrt{1 + (2\pi f)^2 R^2 C^2}}\tag{10}
$$

y el desfase  $\phi$  entre las señales de entrada y la del condensador

$$
\phi = -\arctan(2\pi fRC) \tag{11}
$$

(6) Una vez montado el circuito, con´ectese la sonda del canal I en los extremos del generador para medir  $V_e(t)$  y la sonda del canal II en los bornes del condensador para medir  $V_C(t)$ .

#### Nota: Las tierras de ambas sondas deberán conectarse al mismo punto para obtener una medida correcta.

- (7) Mediante el mando CH1/CH2/DUAL/ADD, seleccione el modo DUAL con el que se visualizarán ambas tensiones de forma simultánea. Ajuste, con el mando VOLTS/DIV, las escalas verticales adecuadas para apreciar con claridad toda la amplitud de las se˜nales.
- $(8)$  A continuación ajuste, mediante el control TIME/DIV, la escala de tiempos para visualizar uno o dos periodos de la señal.
- (9) Si estuviese trabajando con la tecla AT-NORM [16] pulsada, la estabilización en pantalla de la señal se consigue accionando los controles LEVEL y HOLD OFF.

### Figuras de Lissajous

- (10) Las figuras de Lissajous (ver cualquier texto de Física General) aparecen cuando se superponen, en un mismo punto, dos movimientos arm´onicos en direcciones perpendiculares. Estos pueden tener o no la misma frecuencia y/o fase. ´
- (11) Esto puede visualizarse con el osciloscopio de la siguiente forma. Se seleccionan dos tensiones sinusoidales y, cada una de ellas se aplica en un canal. Una cualquiera se utiliza como referencia, y se opera tal como se indica en el apartado anterior (Medidas con el osciloscopio: Modo XY). As´ı podemos comparar el desfase entre dos se˜nales de la misma frecuencia (ver figura 4).
- (12) Si las frecuencias de las se˜nales son diferentes, dependiendo del cociente entre ellas, pueden obtenerse figuras cerradas o no en la pantalla del osciloscopio. (véanse los textos citados anteriormente).

#### Resultados

- (13) Siguiendo las indicaciones anteriores lleve a cabo diversas medidas de amplitud y frecuencia de se˜nales directamente obtenidas del generador de se˜nales. Utilice ondas cuadradas y sinusoidales. Construya una tabla con los resultados, acompa˜nando los mismos de su correspondiente error. Incluya en la tabla los valores de frecuencia medidos con el osciloscopio y los medidos en el generador de se˜nales. Compare los valores de frecuencia medidos con el osciloscopio y los indicados por el generador de se˜nales.
- $(14)$  Fijando una frecuencia alrededor de 7 kHz en el generador, determine la tensión pico-pico, la amplitud, el periodo y la frecuencia de la señal. Usando los selectores de banda, cambie la década de la frecuencia, sin alterar el valor indicado en la pantalla del generador. Determine las características de las señales para, por lo menos, tres décadas diferentes. Compare los valores obtenidos.
- $(15)$  Represente en la pantalla del osciloscopio una señal de aproximadamente 1 kHz con una amplitud elevada. Determine todas las características de la señal (tensión pico-pico, amplitud, periodo y frecuencia). Repita estas medidas para todas las combinaciones posibles de los tres botones del atenuador de salida del generador. Calcule la atenuación de la señal (cociente entre la amplitud atenuada y la sin atenuar) y compare el resultado con los valores indicados por el atenuador de salida. Para ello es conveniente expresar la atenuación en decibelios (dB).
- (16) Monte el circuito de primer orden de la figura 8, aplique una onda sinusoidal y mida con el osciloscopio la amplitud y frecuencia de la tensión en bornes del generador y del condensador. Determine también el desfase entre ambas señales. Compare los resultados con los predichos teóricamente. Repita la operación con varias frecuencias.
- $(17)$  Observación de las figuras de Lissajous.

Nota: Debido al carácter estacionario de las medidas, sucesivas medidas de la misma magnitud producen dispersiones despreciables. Por este motivo será suficiente tomar una sola medida de cada magnitud. Compruebe, en un caso, que la dispersión de las tres primeras medidas de una amplitud es despreciable, justificándose así el hecho de tomar una sola medida.

## Práctica 22

# CIRCUITOS DE CORRIENTE ALTERNA

## OBJETIVO

Estudiar los circuitos en serie RL, RC y RLC en corriente alterna. Aplicación al cálculo de L y C.

## MATERIAL

Generador de señales alternas. Polímetro u osciloscopio. Resistencias. Condensadores. Autoinducciones: bobina. Placa de montaje y cables de conexión.

## FUNDAMENTO

Cuando a los extremos de una resistencia óhmica se aplica una tensión alterna,  $V = V_M$  sen $\omega t$ , la intensidad de la corriente que se origina se deduce a partir de la ley de Ohm:

$$
I = \frac{V_M}{R} \sin \omega t = I_M \text{ sen}\omega t \tag{1}
$$

resultando que la intensidad también varía sinusoidalmente con el tiempo, con la misma frecuencia que la tensión aplicada, y que su valor máximo vale

$$
I_M = \frac{V_M}{R} \tag{2}
$$

Por tanto, cuando un circuito sólo contiene resistencia ´ohmica, la intensidad de la corriente no presenta diferencia de fase respecto a la tensión aplicada que la origina (fig. 1).

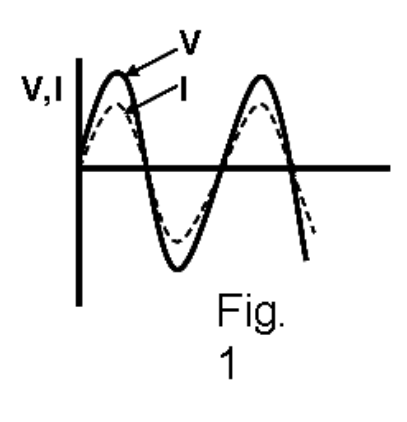

En general, en los circuitos de corriente alterna se suelen utilizar otros elementos además de las resistencias óhmicas. Supongamos que existan, conectadas en serie con una resistencia  $R$ , una bobina  $L$  y un condensador  $C$ . Al aplicar una tensión alterna a los extremos de dicho circuito en serie, se establece, una vez desaparecidos los efectos transitorios de corta duración, una corriente estacionaria que viene expresada por

$$
I = I_M \, \text{sen}(\omega t + \phi) \tag{3}
$$

en la que se pone claramente de manifiesto que la frecuencia  $f = \omega/2\pi$  de la intensidad es la misma que la correspondiente a la tensión, pero que la intensidad está desfasada en un ángulo  $\phi$  (ángulo de desfase o desfase) respecto a la tensión.

Los valores instantáneos de una intensidad de corriente, f.e.m. o diferencia de potencial alternas, varían de un modo continuo desde un valor máximo en un sentido, pasando por cero, hasta un valor máximo en el sentido opuesto, y así sucesivamente. El comportamiento de un determinado circuito en serie queda expresado por los valores máximos de la intensidad ( $I_M$ ) y de la tensión ( $V_M$ ) (también del valor del desfase  $\phi$ ), pero es mucho más interesante estudiar los circuitos de corriente alterna en función de los valores eficaces,  $I_{ef}$  y  $V_{ef}$ , en lugar de los valores máximos, porque los valores que se miden con los voltímetros y amperímetros de c.a. son precisamente los eficaces.

La *intensidad eficaz* de una corriente alterna se define como el valor de la intensidad de una corriente continua que desarrollase la misma cantidad de calor en la misma resistencia y en el mismo tiempo. Se demuestra que

$$
I_{ef} = \frac{I_M}{\sqrt{2}} = 0,707I_M
$$
\n(4)

y análogamente, la tensión eficaz,

$$
V_{ef} = \frac{V_M}{\sqrt{2}} = 0,707V_M
$$
\n(5)

De ahora en adelante, se interpretará que las letras  $I_y V$  sin subíndices hacen referencia a los valores eficaces de las magnitudes correspondientes.

La intensidad máxima  $I_M$  está relacionada con la tensión máxima  $V_M$  por una expresión que tiene la misma forma que la que expresa la ley de Ohm para corrientes continuas

$$
I_M = \frac{V_M}{Z} \tag{6}
$$

denominándose la magnitud  $Z$ , *impedancia* del circuito, que es una generalización de la resistencia  $R$  de la ley de Ohm en corriente continua. Naturalmente, dividiendo los dos miembros de (6) por  $\sqrt{2}$ , se obtiene para los valores eficaces

$$
I = \frac{V}{Z} \tag{7}
$$

La relación que existe entre la impedancia Z del circuto  $RLC$  en serie y las características  $R, L$ y C de los tres elementos considerados es

$$
Z = \sqrt{R^2 + \left(\omega L - \frac{1}{\omega C}\right)^2} \tag{8}
$$

que, introduciendo las siguientes simplificaciones,

$$
X_L = \omega L \qquad X_C = \frac{1}{\omega C} \qquad X = X_L + X_C \tag{9}
$$

se escribe

$$
Z = \sqrt{R^2 + X^2} \tag{10}
$$

Por otra parte, el desfase, viene dado por la expresión

$$
\phi = \arctg \frac{X}{R} \tag{11}
$$

La magnitud X recibe el nombre de reactancia;  $X_L$  y  $X_C$  son la reactancia inductiva o inductancia y la reactancia capacitativa o capacitancia, respectivamente. Tanto la impedancia como la reactancia se miden en ohmios (Ω).

Los papeles de la inductancia y de la capacitancia son contrapuestos, tanto en lo que se refiere a la limitación de la corriente, como al desfase que introducen entre la intensidad y la tensión. Así, mientras que un aumento de inductancia reduce la intensidad, un aumento de capacitancia la hace aumentar. Además, la inductancia retrasa la intensidad respecto a la tensión, en tanto que la capacitancia la adelanta. Tanto la inductancia como la capacitancia dependen de la frecuencia de la tensión alterna aplicada.

La relación que existe entre la impedancia  $Z$  de un circuito  $RLC$  en serie y los valores de R,  $X_L$  y  $X_C$  puede representarse gráficamente considerando estas magnitudes como vectores. La resistencia R se representa por un vector situado sobre el eje OX en sentido positivo del mismo; y las reactancias  $X_L$  y  $X_C$ , por vectores situados sobre el eje OY , en los sentidos positivo y negativo, respectivamente. La impedancia Z será el vector suma de los tres vectores. Véase la figura 2, denominada *diagrama* del vector impedancia del circuito. En dicha figura, se ha considerado el caso en que  $X_L > X_C$ , y por tanto X es positiva, y también es positivo el desfase. Diremos que el circuito representado por dicho diagrama es "inductivo". En el caso contrario, esto es  $X_C > X_L$ , el circuito sería "capacitivo".

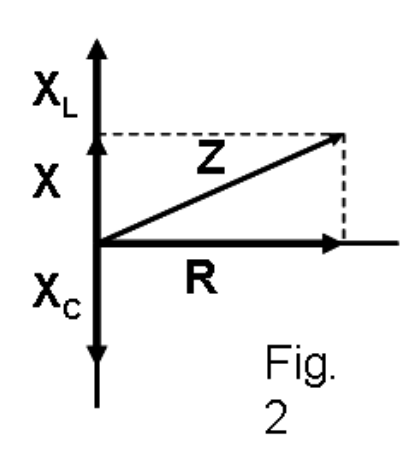

Como casos especiales, es evidente que si el circuito sólo contiene una resistencia pura, entonces  $X = 0$ ;  $Z = R y \phi = 0$ , y la intensidad está en fase con la tensión aplicada.

Si el circuito contiene autoinducción pura, será $R = 0, Z = X_L = \omega L$  y  $\phi = +\pi/2$ , y la intensidad se retrasa 90<sup>o</sup> respecto a la tensión aplicada.

Pero si el circuito se compone de capacidad pura, se tendrá  $R = 0$ ,  $Z = X<sub>C</sub> = 1/\omega C$  y  $\phi = -\pi/2$ , y la intensidad adelanta en un ángulo de 90<sup>o</sup> a la tensión.

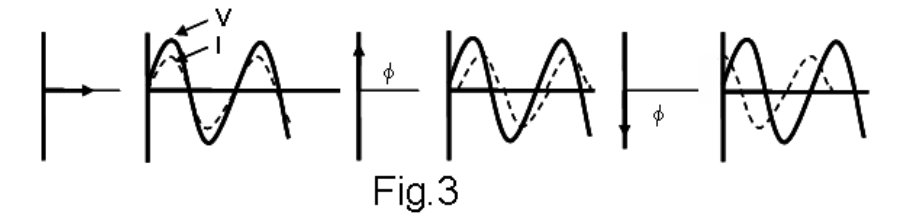

La intensidad de la corriente tiene la misma fase en todas las partes de un circuito en serie. Es decir: es máxima en la resistencia, autoinducción y condensador al mismo tiempo; nula en los tres un instante después; máxima, pero de sentido opuesto, otro instante todavía posterior, v así sucesivamente.

La diferencia de potencial (ddp.) entre dos puntos cualesquiera de un circuito es igual al producto de la intensidad por la impedancia del mismo entre los dos puntos considerados, siempre que no exista ninguna f.e.m. comprendida entre dichos puntos. Así,

$$
V_{ab} = IZ_{ab} \tag{12}
$$

La diferencia de fase  $\phi$  entre  $V_a b e I$  será

$$
\phi = \arctg \frac{X_{ab}}{R_{ab}} \tag{13}
$$

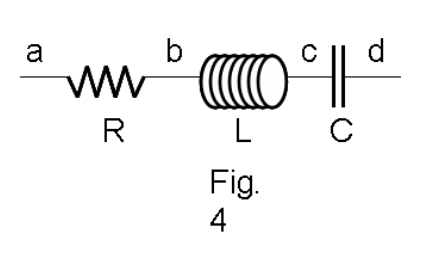

En la figura 4, la impedancia  $Z_{ab}$  entre a y b es R y, por consiguiente,  $V_{ab} = IR$  y  $\phi =$  $\arctan 0 = 0$ . Esto es, la ddp. entre los terminales de una resistencia pura está en fase con la intensidad de la corriente.

 $1^{er}$ curso de Licenciado en Física

Entre los puntos b y c es  $Z_{bc} = X_L$ ,  $V_{be} = IX_L$  y  $\phi = \arctg \infty = \pi/2$ . Esto es, la ddp. entre los terminales de una autoinducción pura está adelantada  $90^o$  respecto a la intensidad.

Entre los puntos c y d es  $Z_{cd} = X_C$ ,  $V_{cd} = IX_C$  y  $\phi = \arctan -\infty = -\pi/2$ . Esto es, la d.d.p. entre los terminales de una capacidad pura está retrasada 90<sup>°</sup> respecto a la intensidad.

Debido a estos desfases, la suma de la diferencia de potenciales eficaces entre los extremos de un cierto número de elementos de un circuito en serie no es igual a la diferencia de potencial entre los extremos del conjunto. La suma de tensiones deberá efectuarse geométricamente, como se indica en la figura 5, donde  $V_R$ ,  $V_L$  y  $V_C$  son las tensiones entre los extremos de la resistencia  $R$ , autoinducción  $L$  y capacidad  $C$ , respectivamente, y  $V$  es la tensión entre los extremos de la asociación en serie RLC.

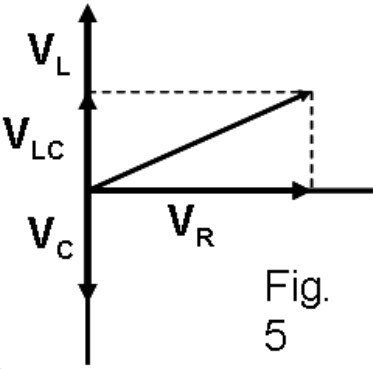

## METODO ´

En todos los casos, use frecuencias del orden de 500-1000 Hz.

#### Circuito RL en serie

 $(1)$  Mídase con el óhmetro (o con un puente de Wheatstone) la resistencia R de la resistencia suministrada para esta práctica. Anótese el valor medido.

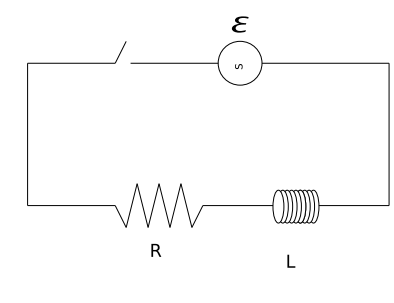

Figura 6

- (2) Procédase, análogamente, a medir la resistencia óhmica de la bobina,  $R_L$ . Anótese.
- $(3)$  Móntese el circuito de la figura 6. Ciérrese el interruptor.
- (4) Con el volt´ımetro (o con el osciloscopio), m´ıdanse las diferencias de potencial eficaz entre los extremos de la resistencia,  $V_R$ , de la autoinducción,  $V_L$ , y del conjunto, V. Anótense los resultados.
- $(5)$  Mídase, con el miliamperímetro, la intensidad eficaz, I, del circuito.
- $*(6)$  Calcúlese la intensidad eficaz del circuito a partir de la fórmula (12).
- $*(7)$  Utilizando la ec. (12), determínese la inductancia,  $X_L$ , de la bobina y, a partir de dicho valor, calcúlese la autoinducción,  $L$ , de la misma.
- \*(8) Determínese la impedancia Z del circuito RL en serie a partir de los valores de V e I.
- $*(9)$  Calcúlese la impedancia Z del circuito RL a partir de la fórmula (10).
- $*(10)$  Calcúlese el desfase entre la intensidad y la tensión a partir de (11).
- $*(11)$  Dibújense los diagramas vectoriales de impedancias y de tensiones.

#### Circuito RC en serie

- $(12)$  Móntese el circuito de la figura 7. Ciérrese el interruptor.
- (13) Mídase la tensión eficaz entre los extremos de la resistencia,  $V_R$ , de la capacidad,  $V_C$ , y del conjunto  $RC, V$ .

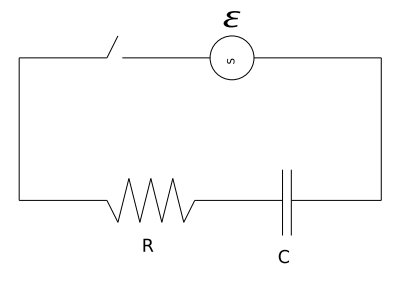

Figura 7

- (14) Mídase la intensidad eficaz del circuito,  $I$ , con el miliamperímetro.
- $*(15)$  Aplicando la ec.  $(12)$ , calcúlense la capacitancia del condensador y la capacidad del mismo.
- \*(16) Determínese la impedancia Z del circuito  $RC$  en serie a partir de los valores de V e I.
- $*(17)$  Calcúlese el desfase entre la intensidad y la tensión aplicada.
- $*(18)$  Dibújense los diagramas vectoriales de impedancias y de tensiones.

#### Circuito RLC en serie

 $(19)$  Móntese el circuito de la figura 8. Ciérrese el interruptor.

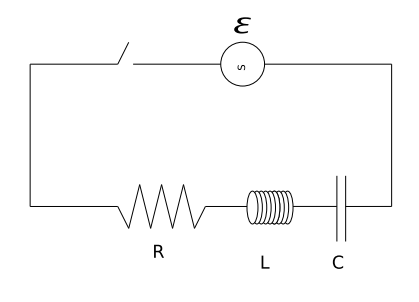

Figura 8

- (20) Mídanse las tensiones eficaces entre los extremos de la resistencia,  $V_R$ , de la autoinducción,  $V_L$ , del condensador,  $V_C$ , y del montaje  $RLC$  en serie.
- (21) Mídase con el miliamperímetro la intensidad eficaz en el circuito.
- $*(22)$  Calcúlese, aplicando la ec.  $(12)$ , la intensidad eficaz en el circuito.
- \*(23) Calcúlense  $X_L$ ,  $X_C$ , L y C, como en los circuitos anteriores.
- $*(24)$  Calcúlese la impedancia Z del circuito  $RLC$  en serie a partir de los valores de la intensidad  $I$  y de la tensión total  $V$ .
- $*(25)$  Calcúlese la impedancia del circuito  $RLC$  en serie aplicando la ec. (10).
- $*(26)$  Determínese el desfase entre la intensidad y la tensión total.
- $^{\ast}(27)$ Dibújense los diagramas vectoriales de impedancias y de tensiones.
- $*(28)$  Represéntesen gráficamente las funciones intensidad instantánea, I, y tensión instantánea,  $V$ , en función del tiempo para cada uno de los circuitos estudiados en la práctica.

## Práctica 23

# CAMPOS MAGNÉTICOS EN LAS PROXIMIDADES DE CONDUCTORES

### OBJETIVO

Medida del campo magnético en el aire cerca de conductores rectilíneos y circulares con corrientes. Comprobación de la ley de Biot-Savart.

### MATERIAL

Fuente de alimentación. Transformador. Transformador de intensidad, Teslámetro. Sondas Hall (axial y transversal). Conjunto de cuatro conductores de corriente de diversas formas. Polímetro. Regla. Pinzas. Cables de conexión y soportes.

## FUNDAMENTO

Una corriente que circula por un conductor produce un campo magnético en su vecindad. El caso más simple es el de un conductor largo en el vacío (en el aire es igual), para el cual, si  $I$  es la intensidad que lo atraviesa y r la distancia a la que se mide el campo magnético  $\vec{B}$ , la ley de Biot-Savart nos da su módulo:

$$
B = \frac{\mu_0}{2\pi} \frac{I}{r} \tag{1}
$$

en donde $\mu_0$ es la permeabilidad magnética del vacío (también del aire, y vale $4\pi 10^{-7}u.S.I)$  La dirección de  $\vec{B}$  es perpendicular tanto a la dirección de la corriente como del vector de posición  $\vec{r}$ .

A efectos prácticos, la expresión anterior puede usarse cuando la longitud del cable conductor es mucho mayor que la distancia r. En cambio, cuando ambos valores son del mismo orden de magnitud, deberemos de usar la expresión alternativa:

$$
B = \frac{\mu_0}{2\pi} \frac{I}{r} (\cos\phi_1 - \cos\phi_2)
$$
 (2)

siendo  $\phi_1$  y  $\phi_2$  los ángulos que pueden observarse en la figura.

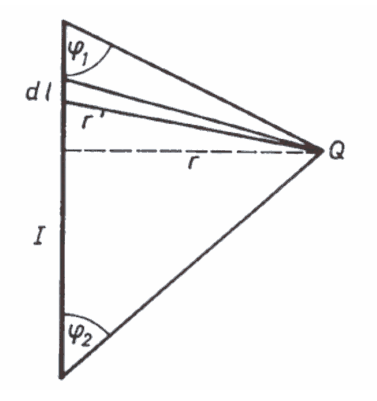

Cuando lo que se tiene es una espira de corriente, la expresión que permite calcular el módulo del campo magnético a una cierta distancia  $r$  sobre el eje de la misma viene dada por:

$$
B = \frac{\mu_0}{2} \frac{Ia^2}{(x^2 + a^2)^{3/2}}\tag{3}
$$

en donde  $a$  es el radio de la espira y  $x$  la distancia al plano de la espira medida sobre el eje y con origen en su centro.

## MONTAJE EXPERIMENTAL

La figura de abajo nos muestra el dispositivo de medida. Una corriente alterna se origina en una fuente de alimentación y se hace circular por el primario de un transformador. El secundario de este transformador se coloca en serie con el circuito que crea el campo magnético, que será uno cualquiera de las 4 conductores que hay en la práctica. La regla y el Teslámetro, junto con las sondas Hall, nos servirán para medir la distancia  $r$  y medir el campo, respectivamente.

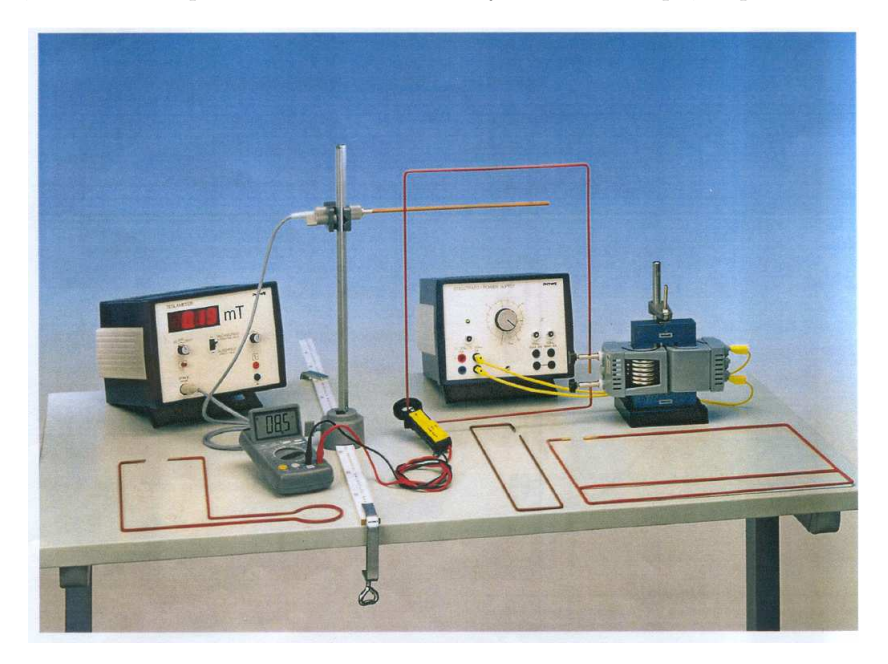

Para medir valores aceptables del campo magnético, se han de tener intensidades de corriente bastante grandes, como puede verse por cálculo directo en la expresión (1). Por ese motivo, se recurre a un procedimiento que disminuya los riesgos de trabajar con intensidades tan altas y que consiste en utilizar el llamado "transformador de intensidad" (que es el aparato negro de forma toroidal y dos bornes). Se trata de otro transformador, en el que el primario es el circuito cuya intensidad de corriente se quiere medir (cualquiera de los 4 que disponemos) y cuyo secundario es un núcleo anular provisto de una sola espira que rodea una vez al primario (ver figura 2). Este núcleo tiene una salida por dos bornes, a los que se conecta el amperímetro de medida (polímetro) con el que leeremos una corriente  $I_{ti}$ . En nuestro caso, el diseño experimental es tal que cumple la relación

$$
I = 100I_{ti} \tag{4}
$$

#### ADVERTENCIA

¡PELIGRO! El transformador de intensidad siempre debe de estar conectado al amperímetro. En caso contrario, es decir, con el secundario abierto, se pueden inducir entre sus bornes PUNTAS DE TENSION muy elevadas y peligrosas. Por lo tanto, ´ estando en régimen de trabajo, es decir, circulando corriente en todos los conductores de la práctica, bajo ningún concepto abra el circuito que forma el transformador de intensidad en serie con el amperímetro, ni siquiera para cambiar el amperímetro. Para cualquier incidencia consulte con el Profesor.

Por lo tanto, cuando haya que cambiar el conductor objeto de estudio (rectangulares, cuadrados, espiras,...) y manipular el transformador de intensidad, APAGUE PRIMERO LA FUENTE DE ALIMENTACIÓN.

#### Manejo del Teslámetro

Este aparato permite medir el campo magnético  $\vec{B}$  mediante las llamadas sondas Hall (recordar el efecto Hall o estudiarlo en cualquier libro de Física General). Una de ellas, "sonda axial", está especialmente preparada para medir campos que se encuentran axialmente orientados respecto al soporte de sondas (es decir, cuyos campos se supone que están en la misma dirección que la varilla de la sonda o portasondas). La segunda, "sonda transversal", mide los campos que se encuentran orientados normalmente a la varilla del portasondas. El Teslámetro posee tres intervalos de medida, conmutables de uno a otro: (a) desde 0 a 20 mT; (b) desde 0 a 200 mT; y (c) desde 0 a 1000 mT. El aparato puede medir tanto campos continuos como alternos. En nuestro caso la corriente que origina el campo es alterna, de tipo senoidal, y, por lo tanto, vamos a medir siempre campos magnéticos alternos. El valor que, entonces, suministra la sonda es el "valor eficaz" del correspondiente campo magnético senoidal en un punto dado. Una consecuencia de este hecho es que no necesitamos realizar un ajuste de cero del Teslámetro. Para el alumno que esté interesado en ampliar detalles sobre este dispositivo, consulte la fotocopia que se encuentra en la práctica.

## **MÉTODO**

Para cada circuito siga rigurosamente los siguientes pasos:

- (1) Fuente de alimentación y Teslámetro desconectados.
- (2) Coloque el circuito de prueba en serie con el secundario del transformador. No olvide pasar el conductor elegido por el "agujero central" del transformador de intensidad.
- (3) Conecte los cables del pol´ımetro con el secundario del transformador de intensidad. No olvide poner el polímetro en el modo "intensidad de corriente alterna".
- (4) Conecte Fuente de Alimentación y Teslámetro.
- (5) Selecciones una intensidad en la Fuente, con lo que ya est´a todo dispuesto para medir con las sondas.
- $(6)$  Para empezar, sería conveniente que el alumno observará las figuras de campos magnéticos de circuitos simples que siempre traen los libros de Física General. De esta manera, tendría una idea más clara de lo que intenta medir. Una vez hecho esto, deberá estudiar lo primero los diferentes tipos de circuitos que se suministran con la práctica y la forma de los campos que se va a encontrar, es decir, las expresiones (1), (2) y (3).
- (7) Se sugiere que el alumno comience con la espira (y, se pueden tratar como tales, tanto el bucle circular como el cuadrado), ya que sólo hay una línea en donde se pueda medir y comparar con la teoría.
- $(8)$  Hay todavía dos tipos diferentes de medidas que se pueden realizar:
	- (i) Cerca de un conductor rectil´ıneo: Estudiar la dependencia del campo magn´etico tanto con la intensidad de corriente como de la distancia al conductor.
- (ii) Cerca de dos conductores rectilíneos:
	- (a) Corrientes en el mismo sentido.
	- (b) Corrientes en sentido contrario.
	- (c) Asimismo, y en cada uno de los casos, estudiar la dependencia del campo magnético tanto con la intensidad de corriente como con la distancia a los conductores.
- (9) Comparar los resultados experimentales obtenidos con los valores y dependencias que se deducen de las expresiones (1), (2) y (3).

# Práctica 24 MARCHA DE RAYOS

## OBJETIVO

El objetivo principal de esta práctica es visualizar la marcha de los rayos en algunos componentes ´opticos elementales (lentes, espejos, l´aminas planoparalelas y prismas), observando cualitativamente diversos fenómenos que ocurren en aquellos. Si no se requiere una precisión excesiva, es también posible medir algunos parámetros ópticos de dichos componentes (potencias de las lentes, índices de refracción, etc.)

## MATERIAL

Fuente luminosa con soporte y carcasa. Fuente de alimentación. Diafragmas. Lentes. Espejos. Lámina planoparalela. Prismas. Todos estos componentes poseen fijaciones magnéticas para pegarlos a una base metálica.

## FUNDAMENTO TEÓRICO

La figura adjunta muestra un posible montaje de este dispositivo. Sobre la superficie de la base met´alica que sostiene todos los componentes podr´an visualizarse las trayectorias luminosas de los distintos rayos.

En los siguientes apartados se dan algunas indicaciones para el estudio elemental y por separado de lentes, espejos, láminas y prismas. Pueden realizarse también otras observaciones y construir otros sistemas ópticos con los elementos de que se dispone.

#### LENTES

Dado que el objetivo principal de la práctica es la visualización de la trayectoria de los rayos podría construirse un colimador que produjera un haz paralelo y estrecho de luz utilizando una fuente luminosa en el foco objeto de una lente convergente. Sin embargo, para la ralización de la práctica se dispone de una fuente que genera varios rayos laser paralelos con lo que se facilita enormemente la visualización.

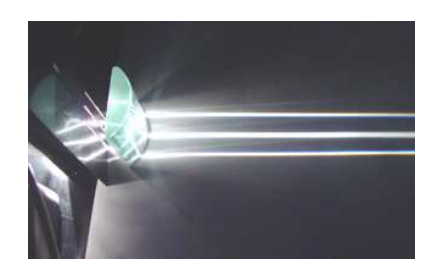

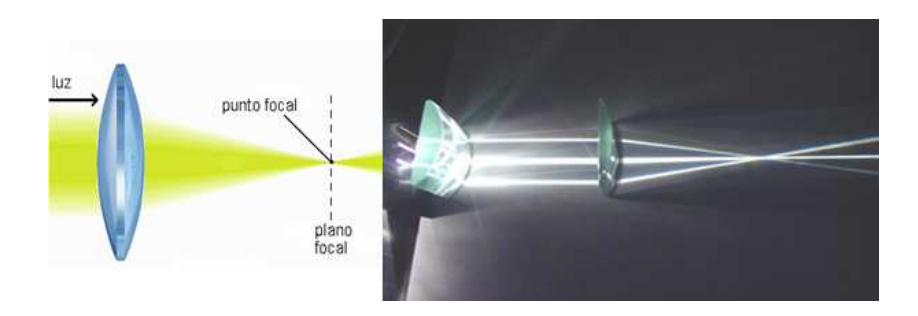

Si se hace incidir el haz colimado emergente sobre distintas lentes, se obtendrán haces emergentes convergentes o divergentes. Usando un calibre o una cinta m´etrica podremos medir aproximadamente la distancia focal imagen f ′ de las distintas lentes, sabiendo que, si las lentes son delgadas, la distancia focal imagen f ′ es la distancia desde la lente al plano focal imagen de la lente  $F'$  (plano donde convergen los rayos a la salida de la lente, o sus prolongaciones). Una vez estimada la distancia focal imagen f', calcule la potencia de las distintas lentes, teniendo en cuenta que se denomina potencia de una lente a la inversa de la distancia focal (medida en metros). La potencia se expresa en dioptrías y viene dada por:

$$
\phi'[D] = \frac{1}{f'[m]} \tag{1}
$$

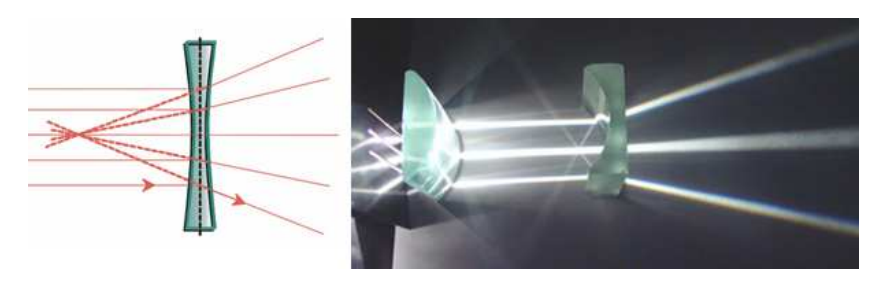

Seleccione un solo rayo del haz colimado y, haciéndolo incidir sobre la lente, observe el diferente efecto que tiene el desplazamiento de la lente (perpendicularmente al eje óptico) si es convergente o es divergente. Observe también que los rayos que pasan por el centro óptico de la lente no se desvían.

Utilizando la lente convergente de mayor potencia, puede observarse la aberración cromática (distorsión de la imagen que colorea la luz blanca, debido al diferente índice de refracción que tiene cada componente de esta luz). Obsérvese que el foco correspondiente a la luz azul está más próximo a la lente que el correspondiente a la luz roja.

#### ESPEJOS

Con el espejo plano y la ayuda de un transportador de ´angulos (o una regla), puede verificar el cumplimiento de la ley de la reflexión. También puede comprobar que, si el espejo gira un ángulo  $\alpha$ , el rayo reflejado efectúa un giro de ángulo  $2\alpha$ . En particular, si el ángulo de incidencia en el espejo es  $\alpha = 45^{\circ}$  el rayo reflejado sale perpendicularmente al incidente  $(2\alpha = 90^o)$ .

Haciendo incidir un haz colimado sobre el espejo cóncavo, podemos observar que el foco imagen  $F'$  se sitúa aproximadamente a una distancia del vértice igual a la mitad del radio, como se sabe. Haga incidir sobre el espejo cóncavo distintos rayos paralelos al eje óptico, a diferente

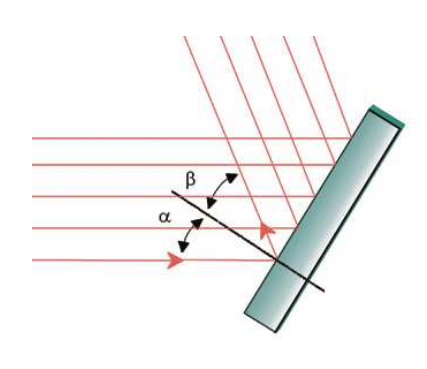

altura, y observe en qué punto(s) cortan los rayos reflejados al eje óptico del sistema.

Se propone también la comprobación de que un espejo c´oncavo puede dar una imagen real o virtual de un objeto real, dependiendo de dónde se sitúe el objeto. Como objeto real puede usarse el foco imagen obtenido al interponer una lente convergente en la trayectoria del haz colimado inicial. Si dicho foco está próximo al vértice del espejo (concretamente, dentro de la distancia focal), se observará que el haz reflejado es divergente, o sea, la imagen que produce el espejo es virtual.

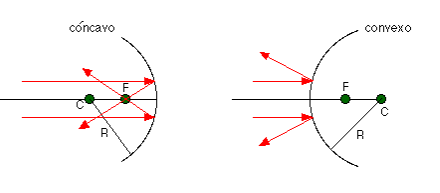

Finalmente, utilizando el mismo espejo curvo pero por el otro lado, pueden analizarse algunas de las características de la imagen producida por un espejo convexo. Comente las observaciones realizadas y analice toda la casuística.

### LAMINA PLANOPARALELA ´

Haciendo incidir con un cierto ángulo un único rayo sobre una de las caras de la lámina planoparalela, puede observarse como experimenta dos refracciones consecutivas y el rayo finalmente emergente es paralelo al inicial. El efecto global de la lámina es por tanto un desplazamiento lateral  $t$  del haz incidente. Además de la refracción en cada una de las dos caras, podemos comprobar también que una parte de la luz se refleja en ambas caras.

Estudie cualitativa y cuantitativamente cómo varía la traslación del rayo  $t$  con el aumento o disminución del ángulo de incidencia en la primera cara, ayudándose para ello de una regla o papel milimetrado.

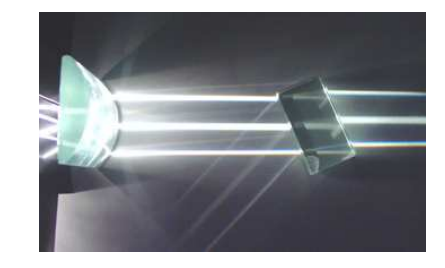

#### PRISMAS

Utilizando el prisma, puede observarse la desviación sufrida por un haz o un rayo incidente. Modifique el ángulo de incidencia de la luz sobre el prisma y compruebe que hay un ángulo de mínima desviación (o de desviación mínima) y haga una estimación de su valor en función del ángulo de incidencia del haz, valiéndose de papel milimetrado. A partir del valor anterior puede hacer una estimación del índice de refracción para el prisma dado por la expresión:

$$
n = \frac{\text{sen}\left[\frac{\delta_m + \alpha}{2}\right]}{\text{sen}\left[\frac{\alpha}{2}\right]}
$$
 (2)

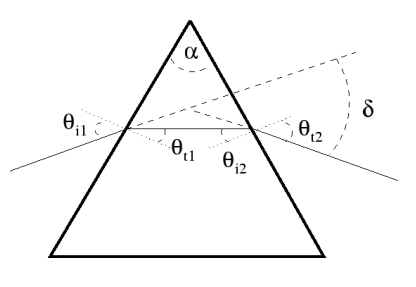

donde  $\alpha$  es el ángulo de refringencia del prisma que, para un prisma equilátero, vale  $\alpha = 60^o$ .

Cabe también observar el fenómeno de la dispersión de la luz en el prisma. Compruebe que la desviación sufrida para las longitudes de onda cortas de la luz blanca incidente es mayor que para las longitudes de onda largas, por lo que la luz resulta coloreada. Puede verse también que la dispersión angular aumenta cuando el haz final emerge rasante de la segunda cara del prisma.

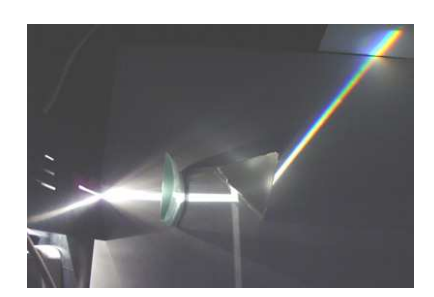

## OTROS SISTEMAS OPTICOS ´

Los elementos de que dispone en esta práctica le pueden permitir realizar múltiples combinaciones y observar la marcha de rayos que se produce en algunos instrumentos ópticos clásicos: anteojo astron´omico, anteojo de Galileo, microscopio compuesto, espectroscopio, etc. Elija un instrumento óptico cualquiera y observe y haga un esquema de la marcha de rayos en el mismo.

## CUESTIONES

- (1) Si un rayo paralelo al eje ´optico incide en una lente y ´esta se mueve perpendicularmente al eje óptico, el rayo emergente se desvía de forma distinta según que la lente sea convergente o divergente. Justifique te´oricamente el motivo de este hecho, que puede observarse en la realización de la práctica.
- (2) Si todos los rayos incidentes paralelos al eje ´optico de un espejo c´oncavo no se cortan, tras reflejarse, en un único punto, ¿cómo podemos hablar del foco imagen de un espejo?
- (3) Si cree que se podría determinar el índice de refracción del vidrio de la lámina planoparalela usada con el material disponible en la práctica, indique cómo lo haría y las causas de error que afectarían a su medida.
- (4) ¿Podr´ıa construir un colimador con una lente divergente? Justifique su respuesta.
- (5) Con la l´amina planoparalela simule la reflexi´on total. Razone si, a partir de la medida del ángulo de reflexión total, se podría determinar el índice de refracción de la lámina planoparalela.

## Práctica 25

## LENTES Y SISTEMAS DE LENTES

## **OBJETIVO**

Estudiar la formación de imágenes mediante una lente convergente. Medida de la distancia focal de una lente delgada convergente y de una divergente.

## MATERIAL

Banco óptico provisto de fuente de iluminación, soportes deslizantes y pantalla. Lentes convergente y divergente. Objeto.

## FUNDAMENTO TEÓRICO

Una lente es un sistema óptico constituido generalmente por un cristal limitado por dos superficies esféricas, y que tiene la propiedad de formar imágenes de objetos. La imagen de un objeto producida por una lente depende de muchos factores, como puede ser la iluminación del objeto, el tamaño del mismo, el material constituyente de la lente (índice de refracción), las características geométricas de la lente (espesor y radios de curvatura de cada una de sus caras). Las lentes con las que vamos a trabajar en esta práctica se considerarán delgadas, es decir, que su espesor se puede despreciar en comparación con el tamaño de los radios de curvatura de sus superficies externas. Además, nuestras lentes van a estar sumergidas en aire<sup>1</sup>, puesto que el medio que rodea a la lente por ambas caras va a ser el aire.

Desde el punto de vista de la formación de imágenes, las lentes delgadas quedan caracterizadas por un parámetro llamado distancia focal, que permite hacer cálculos sobre la posición y el tamaño de los objetos e imágenes a través de la lente.

 $1$ En el caso de que la lente no esté sumergida en aire ni las ecuaciones mostradas aquí ni los razonamientos son válidos

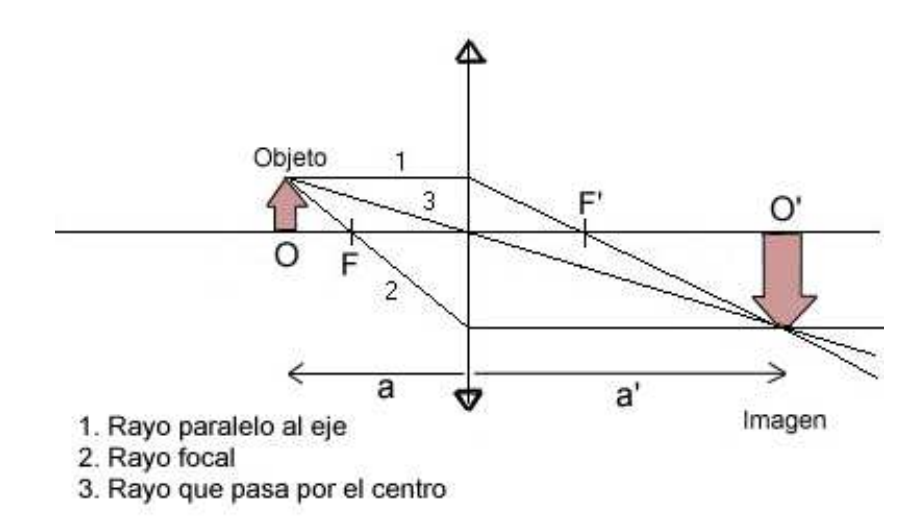

Figura 1

Consideremos un objeto O (ver figura 1) situado a una distancia a de una lente delgada L. Esta lente formará una imagen del objeto  $O'$  a una distancia a' cumpliéndose la relación:

$$
-\frac{1}{a} + \frac{1}{a'} = \frac{1}{f'}
$$
 (1)

donde  $f'$  es la distancia focal de la lente

Esta expresión es válida siempre que los ángulos con los que se trabaja en el sistema óptico sean pequeños (en nuestro caso, gran distancia del objeto a la lente con respecto a su tamaño y peque˜nas aberturas). Cuando esto suceda, diremos que estamos trabajando en el dominio de la Óptica Paraxial. Para hacer uso de la fórmula [1], debemos tener en cuenta los siguientes indicaciones o criterios:

- a) Siempre consideramos que la luz incide de izquierda a derecha. En nuestro caso, si hallamos la imagen de un objeto a través de la lente, el objeto estará situado a la izquierda de la lente.
- b) Se sitúa el origen de coordenadas en el centro de la lente. Las distancias con respecto a dicho origen se miden con el convenio de signos de la Optica Paraxial ordinario: positivas ´ hacia la derecha, negativas hacia la izquierda.
- c) Los objetos son reales si están situados a la izquierda de la lente  $(a < 0)$  y virtuales si lo están a la derecha de la lente  $(a > 0)$ . Las imágenes son reales si están situadas a la derecha de la lente  $(a' > 0)$  y virtuales si lo están a la izquierda de la lente  $(a' < 0)$ .

Veamos algunos ejemplos sencillos que pueden aclaran los conceptos de real (objeto e imagen) y virtual (objeto e imagen):

- 1) Una cámara fotográfica consta, básicamente, de una lente delgada que forma la imagen de un objeto (real) en una pantalla o película fotográfica (también real).
- 2) Si nos miramos en un espejo, éste formará una imagen de nuestro rostro (objeto real) que será virtual (los rayos parecen provenir de detrás del espejo), no siendo posible recoger dicha imagen, por ser virtual, en una pantalla.
- 3) La imagen de un objeto dada por un espejo puede servir a su vez de objeto (dependiendo de la experiencia realizada) para una lente delgada, siendo por tanto para ésta un objeto real. Hay que tener en cuenta que en los ejemplos con espejos la expresión [1] no es válida y debe sustituirse por:

$$
\frac{1}{s} + \frac{1}{s'} = \frac{1}{f'} = \frac{2}{R}
$$
 (2)

donde s es la distancia del espejo al objeto, s' la del espejo a la imagen,  $f'$  la distancia focal (imagen) de la lente y  $R$  el radio de curvatura del espejo (positivo si es convexo y negativo si es cóncavo).

4) Una lente delgada es convergente si su distancia focal imagen  $f'$  es positiva, y es divergente si dicha distancia es negativa.

Podemos obtener el valor de la distancia focal imagen  $f'$  a través de la expresión [1], sin más que sustituir los valores de  $a$  y  $a'$  (que se pueden determinar experimentalmente). Este método para conocer el valor de  $f'$  se conoce como método de Gauss.

Se llama potencia de una lente a la inversa de la distancia focal (medida en metros). La potencia se expresa en dioptrías (D) y viene dada por:

$$
\psi'[D] = \frac{1}{f'[m]} \tag{3}
$$

La determinación de la posición y tamaño de la imagen de un objeto formado por una lente delgada puede hallarse gráficamente de forma sencilla. El método consiste en determinar la intersección de dos rayos procedentes de un mismo punto ya que podemos suponer que todos los demás rayos que salgan del mismo punto del objeto (independientemente de su dirección) que pasen por la lente formar´an su imagen en el mismo punto imagen (trabajando en el dominio de la Óptica Paraxial).

Para ello utilizaremos 3 rayos (aunque sería suficiente con dos) cuyo trazado es fácil de determinar:

- 1. Rayo paralelo al eje. Después de refractarse en la lente, este rayo debe pasar por el foco imagen F' (punto situado sobre el eje óptico y a una distancia de la lente delgada igual a la distancia focal  $f'$ ). Si la lente es divergente, es la prolongación del rayo la que pasa por el foco imagen F' (ya que el foco imagen en una lente divergente está a la izquierda de la lente).
- 2. Rayo que pasa por el foco objeto F de una lente (el foco objeto en una lente delgada está situado a la misma distancia de la lente que el foco imagen pero al otro lado de la misma). Después de refractarse en la lente, este rayo debe emerger paralelamente al eje de la lente (eje óptico).
- 3. Rayo que pasa por el centro de la lente delgada: este rayo no se desviará al atravesar una lente delgada.

Con la ayuda de estos rayos, siempre es posible hallar gráficamente la imagen de un objeto a trav´es de una lente delgada o conjunto de lentes delgadas. En la figura 1 se ha trazado la marcha de rayos correspondiente a un objeto situado a la izquierda de una lente convergente y a una distancia mayor que la distancia focal  $f'$ .

En la figura 2 se ha trazado la marcha de rayos correspondiente a un objeto situado frente a una lente divergente a una distancia menor que el foco imagen.

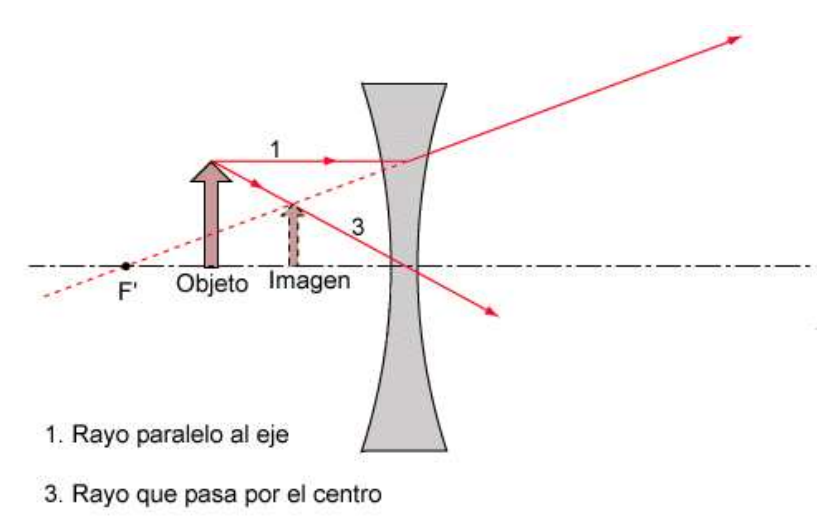

Figura 2

## **MÉTODO**

Se utilizará un banco óptico, una fuente de luz, un diafragma, un objeto (con forma de flecha), una pantalla y dos lentes delgadas (una convergente y otra divergente).

El banco óptico consta de una base de aproximadamente un metro de longitud con una ranura en su parte central, donde se situarán las componentes ópticas sobre jinetillos (ver figura) y una escala milimetrada para medir distancias relativas.

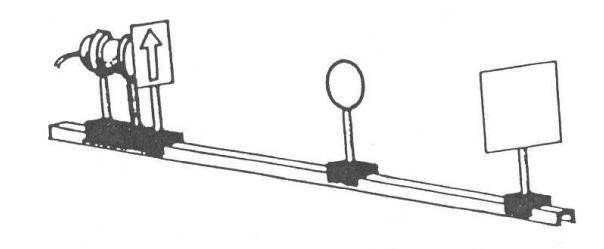

Sobre uno de los soportes existe una lámina metálica, en la que se ha practicado una pequeña abertura en forma de flecha, que constituye el **objeto real** cuando se ilumina desde atrás mediante una bombilla unida a un soporte.

El diafragma circular, cuyo soporte se insertará en un jinetillo, sirve para limitar los haces de luz que parten del objeto, evitando luces par´asitas que puedan distorsionar la imagen recogida en pantalla y asegurándonos que trabajamos en el dominio de la Óptica Paraxial (recuerde: ángulos pequeños). Para ello se situará entre el objeto y la lente.

La **imagen** producida por el sistema óptico se formará sobre una pantalla (sólo en el caso de que se trate de una imagen real).

Las lentes convergente y divergente (cuyas distancias focales habrá que determinar) se situarán en el banco óptico a través de sus correspondientes jinetillos, dependiendo de la experiencia que se tenga que realizar.

Antes de comenzar cualquier experiencia, debe tener la precaución de alinear previamente el sistema óptico, de modo que la incidencia de rayos sea normal al objeto y a la altura adecuada. Además, la disposición de las lentes ha de ser tal que sus centros estén alineados entre sí y con el objeto.

#### Determinación de la distancia focal de la lente convergente

- (1) Se sitúan las componentes ópticas y la lente convergente en situación similar a la que se muestra en la figura 1.
- (2) Fijada la pantalla y moviendo la lente (o viceversa), podr´a formar la imagen n´ıtida del

objeto sobre la pantalla. Para llegar a este punto de la práctica, debe tener en cuenta ciertas consideraciones:

- (\*) Si la distancia objeto-lente fuese menor que la distancia focal de la lente la imagen sería virtual (¿por qué?) y no la podríamos recoger en pantalla.
- (\*) Si el sistema no está correctamente alineado, a medida que alejemos la pantalla del objeto, la imagen no se formar´a en la pantalla o no se observar´a n´ıtidamente
- (3) A partir de los valor de a y a ′ se puede obtener el valor de la distancia focal de la lente convergente utilizando la expresión [1]. Determine la distancia focal y la potencia de la lente realizando los cálculos de errores pertinentes.

#### Determinación de la distancia focal de la lente divergente

(4) Para el c´alculo de la focal de la lente divergente se puede emplear el m´etodo anterior con alguna modificación. Si delante de una lente divergente situamos un objeto real, la imagen es siempre virtual (¿por qué?) y por tanto no la podremos recoger en pantalla. A fin de resolver este problema y conseguir una imagen final real, tenemos que conseguir trabajar con un objeto virtual, lo cual puede conseguirse mediante la lente convergente (a la que previamente le hemos calculado su distancia focal), como se muestra en la siguiente figura

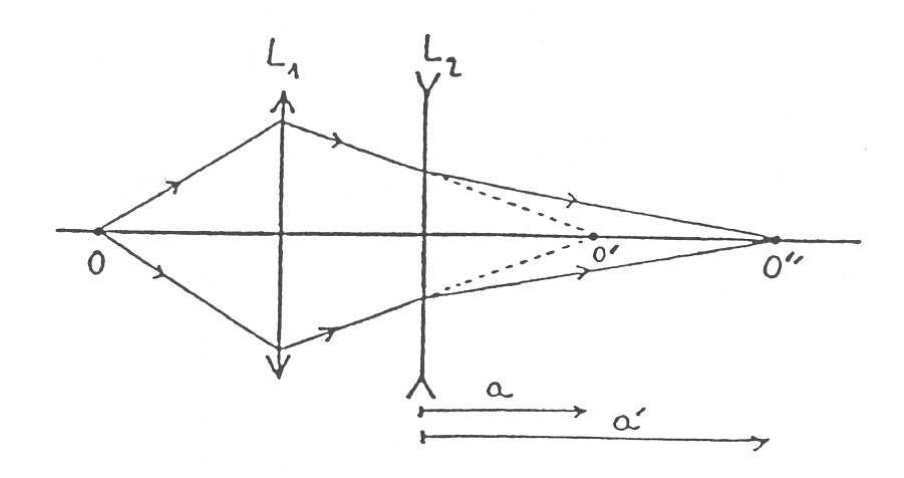

- (5) Coloquemos en un extremo del banco el objeto y seguidamente la lente convergente de modo que se forme su imagen real, que localizaremos con ayuda de la pantalla (que no deberá estar situada al final del banco).
- (6) Seguidamente situaremos la lente divergente entre la convergente y la pantalla (cercana a ´esta ´ultima). La imagen que genere esta lente divergente habr´a que enfocarla moviendo la pantalla.
- $(7)$  Aplicamos de nuevo la ecuación de Gauss (expresión [1]) a la lente divergente para obtener el valor de la distancia focal imagen de la lente divergente.
- (8) Determine la distancia focal de la lente divergente y su potencia realizando los cálculos de errores pertinentes.
- $(9)$  Demuéstrese que la distancia focal puede expresarse también como

$$
f' = \frac{aa'}{a - a'}
$$
 (4)

.

(10) Para finalizar, use papel milimetrado y para ambas lentes (utilizando las distancias focales calculadas), determine la distancia a la que se forma la imagen de un objeto situado en una de las posiciones utilizadas en la realización práctica. Compruebe que, gráficamente y analíticamente, obtiene resultados similares.

## CUESTIONES

- 1. Muestre mediante un trazado de rayos que si tenemos una lente convergente y situamos el objeto real a una distancia de la lente menor que la distancia focal de la lente la imagen que se forma es virtual.
- 2. Muestre mediante un trazado de rayos que la imagen de un objeto real a través de una lente divergente es siempre virtual. Analice los distintos casos.
- 3. Resuma en una tabla el tipo de imagen obtenida (más pequeña o más grande, directa o invertida, real o virtual) para las distintas experiencias realizadas.

## Práctica 26

# DIFRACCIÓN DE FRAUNHOFER

## OBJETIVO

Observación del fenómeno de la difracción de la luz por distintos objetos y medida de la longitud de onda de un haz láser.

### ADVERTENCIA

Va a trabajar con luz láser, por tanto no mire directamente el haz. Obsérvelo siempre sobre la pantalla, NUNCA de forma directa. Tome precauciones para que las reflexiones especulares (luz reflejada en cualquier superficie) no se dirijan hacia otros puestos de trabajo en el laboratorio.

### MATERIAL

Haz láser. Juego de tres rendijas de distinta anchura. Tres redes de difracción. Banco óptico. Pantalla. Cinta métrica. Calibre.

## FUNDAMENTO TEÓRICO

Se denomina difracción a la propagación no rectilínea de la luz que no puede interpretarse como reflexión o refracción. Para poder explicar la difracción hay que recurrir a la naturaleza ondulatoria de la luz.

Supongamos una fuente de luz con la que iluminamos una pantalla. Si entre la fuente y el plano de observación (ver figura) colocamos una pantalla opaca en la que se haya practicado, por ejemplo, una abertura circular, y admitimos la propagación rectilínea de la luz, en el plano de observación debería aparecer una zona iluminada semejante a la abertura, con contornos nítidos y bien delimitados entre las regiones de luz y sombra.

Sin embargo, si la abertura es lo suficientemente pequeña, no observaremos una sombra de límites claramente definidos, sino una transición de luz a oscuridad gradual.

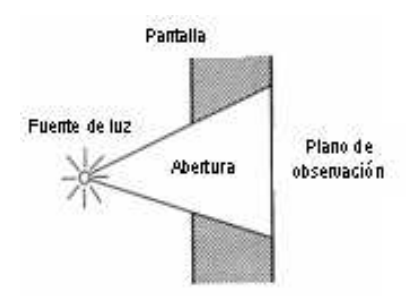

Si la fuente de luz que utilizamos es bastante puntual y bastante monocromática, podremos apreciar incluso una serie de anillos claros y oscuros (si la abertura es circular) que se extienden a través de toda la sombra geométrica de la pantalla. En la figura mostramos un ejemplo de la figura de difracción debida a una abertura circular de 0,5 mm de diámetro. Una figura similar se obtendría si, en lugar de la abertura circular, colocamos un pequeño obstáculo circular y opaco.

Este fenómeno, que no puede explicarse mediante la propagación rectilínea de la luz, se denomina difracción y es consecuencia natural del carácter ondulatorio de la misma. En la vida ordinaria existen muchos fenómenos de difracción, como puede ser, por ejemplo, el hecho de que las estrellas o las farolas distantes, en lugar de verse nítidas en nuestra retina, se vean como si fuesen imágenes estrelladas debido la difracción que produce la pupila de nuestro ojo que actúa como una abertura circular.

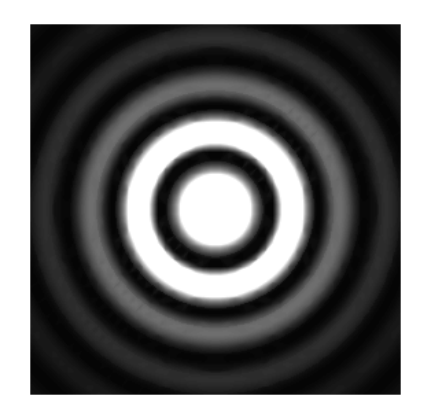

Los fenómenos de difracción se acentúan a medida que los obstáculos y los diafragmas se hacen más pequeños, en comparación con la longitud de onda de la luz utilizada, y a medida que la fuente de luz es más monocromática.

El estudio matemático de la difracción es bastante complejo, dado que la intensidad de la luz que se observa en la pantalla depende de múltiples factores (longitud de onda de la luz utilizada, tamaño y forma del obstáculo o abertura difractante, distancia del objeto difractante a la pantalla de observación, ángulo con el que incide la luz sobre el objeto). Sin embargo, estos c´alculos se simplifican un poco cuando la distancia de la pantalla al objeto difractor es muy grande (pudiendo considerarla infinita) denominándose régimen de *difracción de Fraunhofer* o de campo lejano.

#### Difracción por una rendija

En este apartado describiremos cuál es la figura de difracción que se obtiene cuando un haz de luz monocromática pasa por una rendija (una abertura rectangular en la que la dimensión de uno de los lados es muy pequeña respecto del otro). Si la luz incide perpendicularmente, se observarán en la pantalla una serie de bandas de muy pequeña altura, simétricas respecto a la banda central, que es de doble anchura que las laterales (ver figura abajo) y en dirección perpendicular a la rendija. Esta banda central, en difracción de Fraunhofer, tiene una anchura angular (ángulo que forma la banda central respecto a la rendija  $\theta$ ) que viene dado por:

$$
\theta = \frac{\lambda}{a} \tag{1}
$$

donde  $\lambda$  es la longitud de onda de la luz usada y a es la anchura de la rendija.

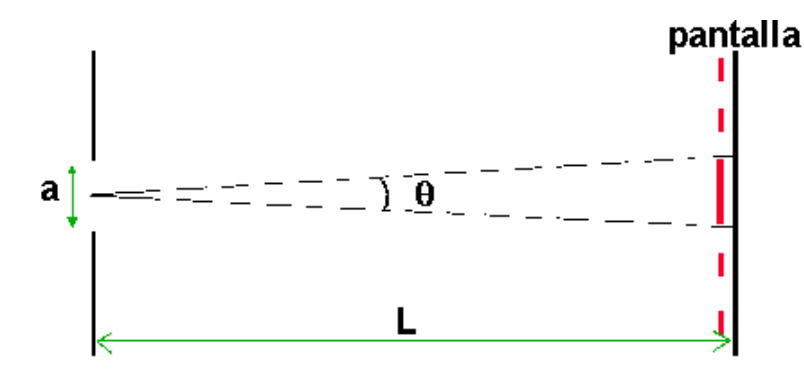

#### Difracción por una red de difracción

Una red de difracción es un dispositivo formado por muchas rendijas paralelas y de la misma anchura, regularmente espaciadas. Si un haz de luz monocromático y paralelo incide perpendicularmente sobre una red de difracción, observaremos en la pantalla (si ésta está lo suficientemente alejada para que podamos aplicar la aproximación de Fraunhofer) una serie de franjas oscuras y claras alternadas. La causa de estas franjas está en las interferencias que se producen entre las distintas ondas difractadas en cada una de las rendijas que componen una red de difracción.

Consideremos el esquema de la figura, en la que el haz difractado forma un ángulo  $\theta$  con el incidente, escogido de tal modo que entre dos rayos consecutivos exista una diferencia de camino que sea múltiplo de la longitud de onda λ. En estas condiciones, la diferencia de camino recorrido entre los sucesivos rayos procedentes de las distintas rendijas serán múltiplos de  $\lambda$ , es decir,  $m\lambda$ , con  $m = \pm 1, \pm 2, \ldots$ y, por tanto, se reforzarán debido a la interferencia constructiva. Como consecuencia de esta interferencia múltiple constructiva tendremos en pantalla un máximo de intensidad. Si denominamos d a la distancia entre los bordes homólogos de dos rendijas consecutivas, la condición de máximo equivale a:

$$
\text{sen}\theta = \frac{m\lambda}{d}.\tag{2}
$$

Variando m, obtenemos los distintos valores de  $\theta$  para los que se obtiene un máximo.

La distribución de la intensidad en la pantalla de observación se ha representado en la figura. Naturalmente, las franjas centrales son las más luminosas.

Usualmente, en las redes de difracción se especifica el n´umero de rendijas por unidad de distancia (por ej. 600 líneas por mm), lo que se denomina constante de la red. A partir de ese dato se determina el valor de d utilizado en la expresión  $(2)$ .

Observe que el ángulo  $\theta$  es tanto mayor cuanto mayor es la longitud de onda de la luz monocromática empleada. Si en lugar de utilizar luz monocromática, empleamos luz blanca, en cada uno de los puntos de máxima intensidad se obtendría un espectro, pues el ángulo de desviación  $\theta$ depende de la longitud de onda.

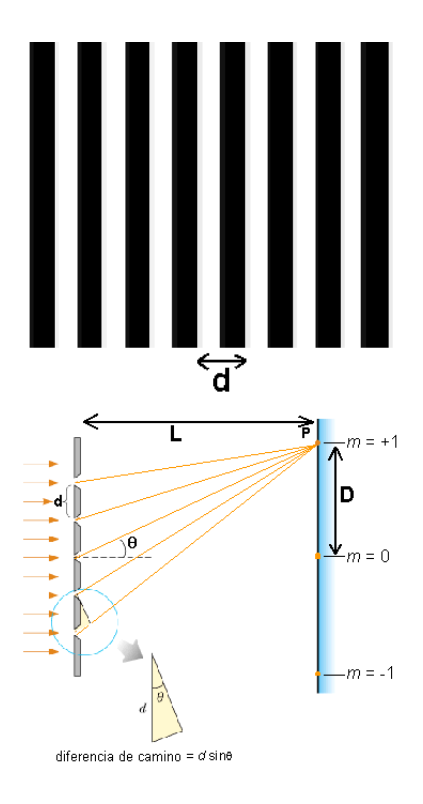

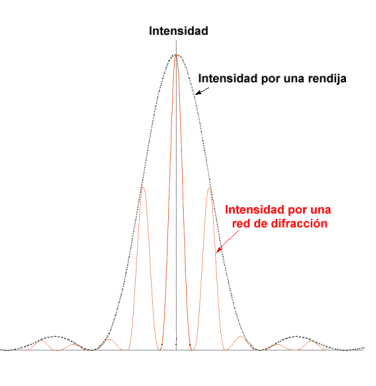

De la expresión (2) también se deduce que, para luz monocromática, la separación angular entre dos máximos de iluminación consecutivos aumentará al aumentar el número de rendijas por unidad de longitud, es decir, al aumentar la constante de la red.

Podemos utilizar la expresión (2) para deducir la longitud de onda de una luz monocromática. En efecto, si conocemos el n´umero de rendijas por unidad de longitud, podemos determinar la distancia  $d$  entre dos rendijas consecutivas. Midiendo el ángulo para un máximo de intensidad de orden  $m$  dado, podemos determinar la longitud de onda de la radiación monocromática. De

$$
\sin \theta = \frac{D}{\sqrt{D^2 + L^2}}\tag{3}
$$

siendo  $D$  la distancia entre el máximo central y el del orden escogido y  $L$  la distancia entre la red de difracción y la pantalla. Sustituyendo [3] en [2] obtenemos el valor de la longitud de onda:

$$
\lambda = \frac{D}{\sqrt{D^2 + L^2}d} \tag{4}
$$

## **MÉTODO**

Para la realización de esta práctica contará con una serie de elementos que le permitirán la construcción de los diferentes montajes experimentales.

A continuación nos limitaremos a señalar algunas de las recomendaciones que le ayudarán en su trabajo.

#### Rendija de anchura variable

- (1) Haremos incidir el haz l´aser situado sobre el banco ´optico sobre las distintas rendijas de que dispone, y recogeremos la figura de difracción sobre la pantalla milimetrada que hay disponible al final del banco.
- (2) Realice esta operaci´on para una misma rendija variando la distancia de la pantalla respecto a la rendija, describiendo el fenómeno observado. Posteriormente, repita la misma operación con el resto de rendijas.
- (3) Haga un resumen de los fenómenos observados; justificándolos a partir de la interpretación de la expresión  $(1)$ .
- (4) A partir de las medidas realizadas, determine la anchura de cada una de las tres rendijas que ha usado (rendijas  $A, B, y, C$ ). Realice los cálculos de error correspondientes.

#### Determinación de la longitud de onda de un haz láser.

(5) Para poder determinar la longitud de onda del haz láser que está utilizando seleccionaremos una de las redes de difracción y situaremos el haz láser sobre la plataforma de manera que incida perpendicularmente sobre la red seleccionada.
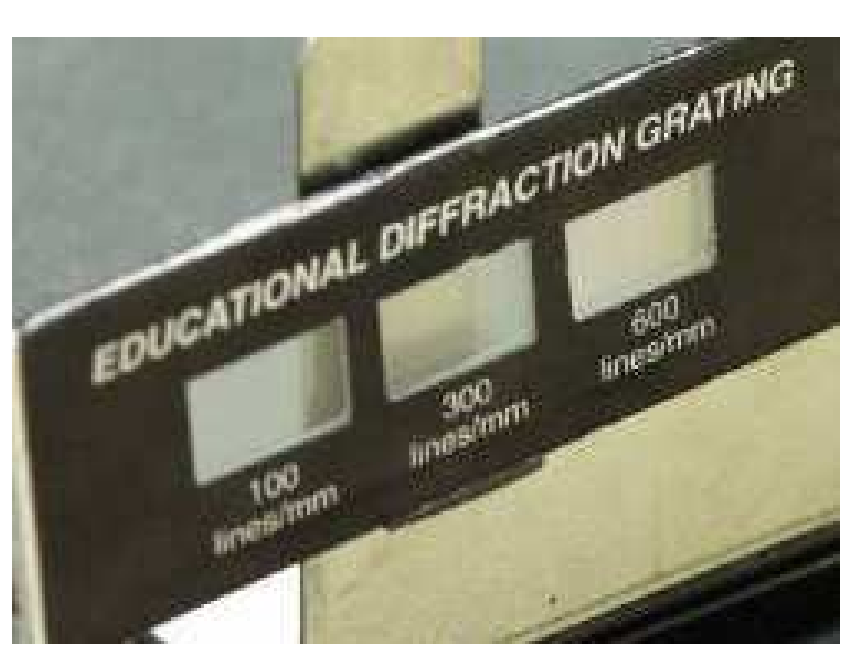

Redes de difracción.

- $(6)$  Podremos ajustar la perpendicularidad de la incidencia, consiguiendo que la porción del haz que refleja la red incida justamente en el orificio de donde emerge el haz.
- $(7)$  En esta situación, en la pantalla, el máximo central no se desviará si alejamos o acercamos la pantalla. Se puede determinar para el primer orden  $(m = 1)$  u órdenes superiores  $(m = 2, 3, \ldots)$ . Una vez calculada la longitud de onda para una red, usando la ecuación  $(2)$ , repetiremos la operación con el resto de redes de difracción de que dispone.
- (8) Compare el valor de la longitud de onda para las distintas redes y determine finalmente su valor medio. Presente los datos tabulados apropiadamente y realice los cálculos de error pertinentes.

## CUESTIONES

- 1. Conocida la constante de la red de difracción, ¿cómo calcularía d (la distancia entre los bordes homólogos de dos rendijas consecutivas)?
- 2. Imagine que no dispone de la información sobre la constante de la red. ¿Cómo podría utilizar dos haces láser de distinta longitud de onda (pero también desconocida) para determinar la constante de la red?.
- 3. A la vista de los resultados obtenidos en la determinación de la anchura de las tres rendijas, discuta si el método utilizado, basado en la difracción, es preciso.
- 4. ¿En qué cambiaría el formalismo y la ecuación (2) si la incidencia del haz láser sobre la red no fuese perpendicular, sino oblicua?
- 5. Sobre un folio blanco realice una pequeña abertura circular y observe su figura de difracción. Describa el fenómeno.